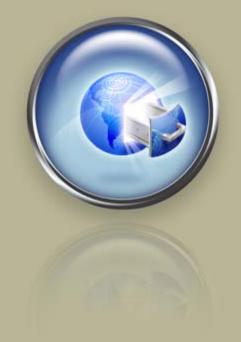

Application Programming Interface Guide

.

# Wild West Domains® Reseller Web Service API

# Wild West Domains Reseller Web Service API (Version 2.5)

© Copyright 2012. All rights reserved.

Distribution of this work or derivative of this work is prohibited unless prior written permission is obtained from the copyright holder.

All trademarks and copyrights of products discussed in this document are the property of their respective owners.

Intellectual Property. You agree that Wild West Domains and its parent and affiliate companies own all proprietary rights, including but not limited to copyrights, patents and trade secrets, trademarks, and service marks, in and to the API and that this Agreement does not transfer ownership of any of these rights. Wild West Domains expressly reserves its rights in and to all such content and materials. Wild West Domains shall own all proprietary rights in any modifications to the API, whether created by Wild West Domains, users, or a third party. You hereby assign to Wild West Domains all proprietary rights, including copyright, patent and trade secret rights, to any modifications created by You. No license or right under any copyright, patent, trademark, service mark or other proprietary right or license is granted to You or conferred upon You by this Agreement or otherwise. You will use all computer programs, documentation and information consisting of or containing proprietary information related to the API solely for the purpose of performing under this Agreement. You will not decompile, disassemble or otherwise reverse engineer the API or cause others to do so. You will not modify or cause others to modify the API, without the prior written consent of Wild West Domains. Except as otherwise explicitly agreed in writing, Wild West Domains-owned content described in this document may be downloaded, displayed, reformatted and printed for Your personal, non-commercial use only. You agree to prevent any unauthorized copying of the API. Content owned by Wild West Domains advertisers, suppliers or licensors may be subject to additional restrictions. You agree to use the API and this document only within the scope of their intended business purposes.

**Limit on Wild West's Obligation.** Provision of any API under this Agreement shall not create any obligation for Wild West to continue to develop, support, repair, offer for sale or in any other way continue to provide or develop the API. Furthermore, the API may contain defects. By using this Software, you agree that you are aware that it may contain defects. You are advised to safeguard Your important data, to use caution and to not rely in any way on the correct functioning or performance of the API.

**Warranties.** Wild West Domains provides the API "as is" and without warranty or guarantee of any kind, either express or implied, including but not limited to, the implied warranties or conditions of merchantability or fitness for a particular purpose. In no event shall Wild West Domains be liable for any loss of profits, loss of business, loss of data, unsecured transactions, interruption of business, or for indirect, special, or consequential damages of any kind, even if Wild West Domains has been advised of the possibility of such damages arising from any defect or error in the API. In no way event shall Wild West's liability exceed the initial license fee for the API paid by You.

Indemnification. You shall indemnify, defend by counsel reasonably acceptable to Wild West Domains, protect and hold Wild West Domains harmless from and against any and all claims, liabilities, losses, costs, damages, expense, including consultants' and attorneys' fees and court costs, demands, causes of action, or judgments directly or indirectly arising out of or related to Your use of the API.

| 1 | WWD Reseller Web Service API           | 7  |
|---|----------------------------------------|----|
|   | Introduction                           | 7  |
|   | How WWD API Works                      | 8  |
|   | System Requirements                    | 8  |
|   | Restrictions                           | 9  |
|   | Getting Started                        | 9  |
|   | Helpful Hints                          | 10 |
| 2 | Certification Test                     | 11 |
|   | Certification Status                   | 11 |
|   | Testing                                | 12 |
|   | Check Availability                     | 13 |
|   | Purchase Domain Registration           | 13 |
|   | Purchase Privacy                       | 13 |
|   | Check Availability                     | 13 |
|   | Query for Domain Information           | 14 |
|   | Purchase Domain Renewal                | 14 |
|   | Purchase Domain Transfer               | 14 |
|   | Certification Complete                 | 14 |
| 3 | Accessing Customer Data                | 15 |
|   | Accessing Data from Existing Databases | 15 |
|   | Example Databases                      | 15 |
|   | Product Table                          | 15 |
|   | WWDCatalog Table                       | 16 |
|   | Shopper Table                          | 16 |
|   | Code Sample: Create new shopper        | 17 |
|   | Code Sample: Return user ID            | 17 |
|   | Receipt Table                          | 18 |
|   | Receipt_item Table                     | 18 |
|   | Domain Request Tables                  | 20 |
| 4 | WWD Reseller API Web Service Methods   | 22 |
|   | Web Service Method Format              | 22 |
|   | cITRID (Client Transaction Identifier) | 23 |
|   | Cred (Credential Object)               | 23 |
|   | Return XML Format                      | 23 |
|   | Cancel                                 | 24 |
|   | CheckAvailability                      | 26 |
|   | CheckDomains                           | 27 |
|   | CheckUser                              | 28 |
|   | CreateNewShopper                       | 29 |

| Describe                              | 31 |
|---------------------------------------|----|
| DomainForwarding (DEPRECATED)         | 31 |
| GetDomainAlertCredits                 | 32 |
| GetIDNLanguageList                    | 33 |
| GetExpiringNameList                   | 34 |
| GetMonitoredDomainList                | 36 |
| GetPunycodeIDN                        | 37 |
| GetUnicodeIDN                         | 37 |
| Info                                  | 38 |
| ManageTransfer                        | 41 |
| ModifyDNS                             | 43 |
| NameGen (DEPRECATED)                  | 44 |
| NameGenDB                             | 46 |
| NameGenDBWithTimeLimit                | 48 |
| OrderCredits                          | 48 |
| OrderDomainBackOrders                 | 50 |
| OrderDomainPrivacy                    | 52 |
| OrderDomainRenewals                   | 54 |
| OrderDomains                          | 56 |
| OrderDomainTransfers                  | 59 |
| OrderPrivateDomainRenewals            | 61 |
| OrderResourceRenewals                 | 63 |
| Poll                                  | 65 |
| ProcessRequest                        | 66 |
| RemoveDomainAlert                     | 68 |
| ResetPassword                         | 69 |
| Response XML Format (Request Failure) | 70 |
| Response XML Format (Request Success) | 70 |
| SetDomainLocking                      | 71 |
| SetShopperInfo                        | 73 |
| SetupDomainAlert                      | 76 |
| UpdateDomainAlert                     | 78 |
| UpdateDomainContact                   | 80 |
| UpdateDomainForwarding                | 82 |
| UpdateDomainMasking                   | 84 |
| UpdateDomainOwnership                 | 85 |
| UpdateNameServer                      | 87 |
| ValidateRegistration                  | 88 |
| OrderServices                         | 89 |
| SetServiceAddOnQty                    | 93 |
| OrderServiceRenewals                  | 94 |

|   | GetAutoResponderForEmail           | 97  |
|---|------------------------------------|-----|
|   | GetCatchallStatusForEmail          | 98  |
|   | GetDiskUsageForEmail               | 99  |
|   | GetEmailAddressInfoForShopper      | 100 |
|   | GetEmailAddressesForDomain         | 102 |
|   | GetEmailAddressesForPlan           | 103 |
|   | GetEmailAddressesForShopper        | 104 |
|   | GetEmailPlanInfoForShopper         | 105 |
|   | GetEmailPlansForDomain             | 107 |
|   | GetEmailPlansForShopper            | 108 |
|   | GetIMAPForEmail                    | 109 |
|   | GetRIMForEmail                     | 110 |
|   | GetSMTPRelayInfoForShopper         | 111 |
|   | GetSMTPRelayPlansForDomain         | 112 |
|   | GetSMTPRelayPlansForEmail          | 113 |
|   | GetSMTPRelaysForEmail              | 114 |
|   | GetSMTPRelaysForShopper            | 115 |
|   | GetStatusForEmail                  | 116 |
|   | MoveEmailAccount                   | 117 |
|   | RemoveEmailAddress                 | 118 |
|   | RemoveRIMAccount                   | 119 |
|   | RemoveSMTPRelay                    | 120 |
|   | RenameEmailPlan                    | 120 |
|   | SetAutoResponder                   | 121 |
|   | SetEmailAccount                    | 123 |
|   | SetRIMAccount                      | 127 |
|   | SetSMTPRelays                      | 128 |
|   | TestEmailPassword                  | 129 |
| 5 | WWD Reseller API Web Service Types | 130 |
|   | CheckDomain                        | 131 |
|   | ContactInfo                        | 132 |
|   | Credential                         | 133 |
|   | DNSRequest                         | 134 |
|   | Domain                             | 136 |
|   | DomainAlert                        | 137 |
|   | DomainBackOrder                    | 138 |
|   | DomainByProxy                      | 139 |
|   | DomainContacts                     | 140 |
|   | DomainData                         | 141 |
|   | DomainRegistration                 | 142 |
|   | DomainRenewal                      | 144 |

6

| DomainTransfer              | 145 |
|-----------------------------|-----|
| GainingOwner                | 146 |
| Nexus                       | 147 |
| NS                          | 148 |
| OrderItem                   | 149 |
| Product Group               | 150 |
| Resource Renewal            | 151 |
| Shopper                     | 152 |
| ShopperInfo                 | 153 |
| ShopperNoDBP                | 155 |
| Data Validation Rules       | 157 |
| Required Field              | 157 |
| Standard Patterns           | 157 |
| Pattern Matching Validation | 157 |
| Field Lengths Validation    | 157 |
| First Name                  | 158 |
| Last Name                   | 158 |
| Organization                | 159 |
| Address 1                   | 159 |
| City                        | 160 |
| ZIP Code/Postal Code        | 160 |
| Country                     | 161 |
| State                       | 161 |
| Email                       | 162 |
| Phone                       | 162 |
| Fax                         | 162 |
| Country-Specific ZIP Codes  | 163 |
| United States               | 163 |
| United Kingdom              | 163 |
| Germany                     | 163 |
| Canada                      | 163 |
| Australia                   | 163 |
| Brazil                      | 163 |
| Netherlands                 | 163 |
| Country/State Validation    | 164 |
| Australia                   | 164 |
| Belgium                     | 164 |
| Brazil                      | 164 |
| Canada                      | 164 |
| India                       | 165 |
| Japan                       | 165 |

|   |                                                | Mexico 165 |
|---|------------------------------------------------|------------|
|   | United States                                  | 166        |
| 7 | Response Results                               | 167        |
|   | Response Messages                              | 167        |
|   | Result Codes                                   | 168        |
|   | monitoredDomains Request Response              | 168        |
|   | monitoredDomains Response Message Attributes   | 169        |
|   | domainAlertCredits Request Response            | 170        |
|   | domainAlertCredits Response Message Attributes | 170        |
|   | API Notification Messages                      | 171        |
|   | API Notification Message Attributes            | 171        |
|   | Error Messages                                 | 172        |
| 8 | Account Management                             | 176        |
|   | Account Manager Pages                          | 176        |
|   | Customer Information                           | 176        |
|   | Domain Names                                   | 176        |
|   | Domain Forwarding                              | 177        |
|   | Website Pages                                  | 177        |
|   | Web Hosting                                    | 177        |
|   | Email Accounts                                 | 177        |
|   | Domain Alert Monitoring                        | 177        |
|   | Expiring Names List                            | 177        |
|   | Search Engine Visibility List                  | 178        |
|   | Customizing the Account Management Page        | 178        |
|   | Login and Logout                               | 181        |
|   | Password Recovery                              | 181        |
| 9 | Using the Reseller Extranet                    | 183        |
|   | Extranet Home                                  | 183        |
|   | Reports                                        | 183        |
|   | Unit Sales Reports                             | 184        |
|   | Domain Registrations                           | 184        |
|   | Domain Lookup                                  | 185        |
|   | Account Activity Report                        | 186        |
|   | Customer Search                                | 187        |
|   | Pending Transfer Report                        | 189        |
|   | Technical Support                              | 189        |
|   | Reseller Settings                              | 189        |
|   | Contact Information                            | 190        |
|   | Account Access                                 | 190        |

| Autoresponder Email               | 191 |
|-----------------------------------|-----|
| IP Address Configuration          | 192 |
| Certification Status              | 192 |
| Wire Transfer Instructions        | 193 |
| Low Balance Settings              | 194 |
| SUpport options                   | 195 |
| Storefront Information            | 196 |
| Banner Image                      | 196 |
| Banner Text Link                  | 197 |
| Footer Image                      | 198 |
| Company Info Page                 | 198 |
| Product Catalog                   | 199 |
| Product Offerings and Nameservers | 200 |
| Domains to Offer                  | 200 |
| Other Products and Services       | 201 |
| Parking Nameservers               | 201 |
| Product Pricing                   | 202 |
| 10Product IDs                     | 203 |

# WWD Reseller WebService API

# **INTRODUCTION**

The Wild West Domains, Inc. (WWD) Application Programming Interface (API) Web service provides an easy and straightforward way for resellers to integrate WWD services into their Web site or applications, providing a wide array of products to their customer base while using their own unique style.

With WWD API, resellers can offer their customers the following services through Wild West Domains, Inc.:

Domain Name Registration - Domain registration only includes the actual registration. Other features such as email, hosting, and other items must be purchased separately. The following domain extensions can be offered:

| .COM    | .00.    | .INFO    | .NET    | .COM.BR | .NET.BR |
|---------|---------|----------|---------|---------|---------|
| .ME     | .ORG    | .BIZ     | .COM.CO | .NET.CO | .MOBI   |
| .MX     | .COM.ES | .WS      | .US     | .NOM.ES | .ES     |
| .ORG.ES | .NL     | .IN      | .COM.MX | .BZ     | .COM.BZ |
| .NET.BZ | .CO.IN  | .FIRM.IN | .GEN.IN | .IND.IN | .NET.IN |
| .ORG.IN | .TV     |          |         |         |         |

- Domain Name Transfers Allows customers to transfer their domain name from one registrar to another. An additional year is added to the registration when this service is used.
- **Transfer of Ownership** Allows customers to change ownership of a domain name.
- Domain name forwarding and masking Domain forwarding allows a customer to point their domain to a URL on the Web. Domain masking hides the destination address when used in conjunction with domain forwarding.
- For Sale Parked Page A for sale page lists the domain name, a large "For Sale" sign, and a contact email address.

- **Domains By Proxy**<sup>™</sup> (Domain Privacy) Customers who register a domain may choose to have Wild West Domains' affiliate company, Domains by Proxy, listed as the contact information rather than their own personal information.
- **DomainAlert**<sup>TM</sup> Includes Backordering, Private Backordering, Monitoring, and Expiring Names List. Monitor the vital changes to any name registered by anyone at any registrar that might tip you off to its availability. If a name you want is already registered, secure a chance to snap it up the instant it expires!
- Web-Based Email Email services for your customers to send and receive email using their domain names.

#### 3 2 Reseller's WWD Reseller's Website/ Web Service Customer 5 App 4 Reseller Server WWD Server Reseller initiates a purchase. з WWD server authenticates credentials and process the transaction. Reseller submits the transaction by 4 WWD server returns XML response. executing a web service method. Reseller posts confirmation and/or purchase receipt back to customer.

# HOW WWD API WORKS

The diagram below illustrates how the WWD API Web service works.

Fig. 1.1 - Web Service Diagram

# System Requirements

The following are the basic requirements for using the WWD API:

- Programming ability to build your own Web site (reseller store front Web site).
- Use of a database and a shopping cart solution.
- Programming ability to call SOAP (Simple Object Access Protocol) web service methods.

# Restrictions

WWD API is not restricted to the use of any specific operating system (e.g. Windows or UNIX and its variants) and programming language (e.g. C++, C#, VB.NET, Java, PHP, etc.) as long as the reseller Web site or application can call the appropriate Web service methods via SOAP.

# **GETTING STARTED**

To start a reseller program with Wild West Domains Incorporated, follow these simple steps:

- 1. Purchase an API Reseller from Wild West Domains (WWD).
- 2. Receive an email from WWD containing a link to the Test (OTE) API site, Reseller Extranet.
- 3. Download the WWD API Quick Start Guide from the Reseller Extranet.
- 4. Setup IP Addresses in the test Reseller Extranet (see Chapter 9, "Using the Reseller Extranet").
- 5. Set API System Access password (see "Account Access" on page 188).
- 6. Build a test reseller site to support WWD products and add the programming to enable it to connect to the WWD servers by using the WWD Web Service.
- 7. Successfully complete the certification test (see the Quick Start Guide). (This step may be done at any time, but must be completed before access to the live API site will be granted.) You must enter into "Certification Mode" by checking the option in the Reseller Extranet under "Certification Status".
- Receive an email from WWD containing a link to the live API site and Reseller Extranet.
- Setup IP Addresses in the live Reseller Extranet (see Chapter 9, "Using the Reseller Extranet").
- Build a reseller site or modify an existing site to support WWD products and point that site to the Live API (see Chapter 3, "Accessing Customer Data" through Chapter 7, "Response Results").
- 11. Wire funds to Wild West domains (see Chapter 9, "Using the Reseller Extranet").
- 12. Connect to the live API site and start selling!

# **Helpful Hints**

- The certification test may be taken at any time. However, certification must be obtained before access to the live API site will be granted. When certification is obtained, a confirmation email will be sent containing the URL to access the live API site.
- After the reseller has finished certification and is ready to go live, if they are connecting via the Web Service, they need to change the URL that they are referencing so that it points to the live WWD Web Service.
- If the prepaid balance with WWD is less than the total for the order placed, then WWD will not process the order. Always make sure there are enough funds available to process all orders.
- Technical support is available to assist with API questions by contacting APISupport@wildwestdomains.com or 480-505-8857.

# 2. Certification Test

The reseller must construct the appropriate API commands to successfully complete the certification process. Resellers will not be allowed to submit requests to the live server until they have successfully completed this test. The reseller account will initially be set to "scripting" mode. When certification is obtained, a confirmation email will be sent containing the URL to access the live API site and the reseller account will be taken out of scripting mode.

It is important to note that the information, such as IP addresses and URL links to the Reseller Web site, being entered into the test Reseller Extranet (www.ote.resellerex-tranet.com) is not carried over to the live Reseller Extranet (www.resellerextranet.com). After certification is obtained and access is granted to the live API, the correct information will need to be entered into the live Reseller Extranet, including IP addresses, custom graphics, etc.

# **CERTIFICATION STATUS**

Until the Certification test is completed successfully, the reseller will not be able to access the live Reseller Extranet, and the status indicator on the Certification Status page that appears on the test Reseller Extranet home page will show "Uncertified." After the certification test is successfully completed, the reseller will be granted access to the live Reseller Extranet.

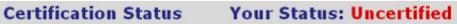

In order to gain access to the Test and Live Environments you must certify that you're able to communicate with WWD's systems and write code to accomplish the following:

- · Check the availability of domain names
- Make domain purchases
- Purchase Privacy for domains
- Query for domain information
- Renew domain names
- Transfer a domain name

The certification test is documented in the WWD API Instructions. Click here to download.

| Current Certification Step                                                                 |                             |          |
|--------------------------------------------------------------------------------------------|-----------------------------|----------|
| There are 5 steps in the certification proce<br>certification mode (see below). Follow the |                             |          |
| Check the box for certi                                                                    | fication mode and press App | ly.      |
|                                                                                            | APPLY                       | CANCEL X |

Fig. 2.1 - Sample Certification Status page

# TESTING

During testing, the commands must be submitted in the order given. The exception is that poll and describe commands may be issued at any time. The commands used in this test are only a sampling of the WWD API commands available. There are no constraints on the amount of time that elapses between commands. Also, issuance of an invalid command doesn't stop the test; the scripting manager will wait for the expected command to be correctly sent before moving on to the next one.

If the test needs to be reset in order to start over, use the script element of the manage command to reset. See Chapter 7, "WWD API Requests" for more information on this command.

**Note**: All resource IDs returned during testing are invalid everywhere except for the current testing session.

The following requests must be sent in the given order. The server responses will contain data that must be incorporated into later requests. Therefore, it is recommend that each request and response be logged for future use. After each order request is sent, processing of the notification messages must be completed before subsequent requests can be properly constructed. The WWD API will send a return response after each step. The reseller will either receive a successful response or an error response that contains an error message detailing what was wrong with the request.

#### **Check Availability**

Check the availability of the domain names "example.us" and "example.biz". Both should return as available.

#### **Purchase Domain Registration**

Register the domain names "example.us" and "example.biz" for 2 years, assigned to a new WWD shopper account with password "abcde".

Use the following information to register both domains:

- nameservers:
  - ns1.example.com
  - ns2.example.com
- registrant information:
  - first name: Artemus
  - last name: Gordon
  - email: agordon@wildwestdomains.com
  - address: 2 N. Main St.
  - city: Valdosta
  - state: Georgia
  - zip: 17123
  - country: United States
  - phone: (888) 555-1212

• The .us domain is being purchased by a citizen of the US, living in the US, for personal use.

#### **Purchase Privacy**

Add privacy to the domain name "example.biz", purchased in the previous step (this could have been done in a single order, but was split up for testing purposes). Create a new privacy account with password "defgh" and email address "info@example.biz" to manage the privacy information.

#### **Check Availability**

Check the availability of the domains purchased in step 1. Both should be reported as being *not* available.

#### **Query for Domain Information**

Use the info command to query for the information about "example.biz". Construct the query using only the resourceid attribute of the info command.

#### Purchase Domain Renewal

Renew the domain names "example.us" and "example.biz" for 1 additional year, as well as the private registration for "example.biz".

#### Purchase Domain Transfer

Transfer the domain name "example.com" to WWD, assigned to a new wwd shopper account with password "ghijk". Use the following information to register the domain:

- nameservers:
  - ns1.example.net
  - ns2.example.net
- registrant information:
  - first name: Joe
  - last name: Smith
  - email: joe@smith.us
  - address: 1 S. Main St.
  - · city: Oakland
  - state: California
  - zip: 97123
  - country: United States
  - phone: (777) 555-1212

# **CERTIFICATION COMPLETE**

When all of the transactions above have been successfully completed, Wild West Domains (WWD) automatically receives notification. WWD then sends a confirmation email to the Reseller containing a link to the live Reseller Extranet. Return to the "Getting Started" checklist in Chapter 1 and continue building a reseller site.

# 3. Accessing Customer Data

Every reseller stores and maintains product and customer data differently. Exactly how the data is stored and accessed is up to the individual reseller. Regardless of how the data is stored, the reseller will need to incorporate Wild West Domains' data into their storage schema.

# ACCESSING DATA FROM EXISTING DATABASES

Resellers will need to add the WWD userID and resourceID into their existing customers' stored information so that this data can be accessed by the WWD API when requests are sent.

# **EXAMPLE DATABASES**

The following are examples of data from a reseller's backend database. Again, how the reseller stores and accesses customer and product information is entirely up to them. This is merely to serve as an example in order to demonstrate one way to store and access customer data.

# **Product Table**

The following is an example of a product table.

| product     |                                                 |                                                                   |                                                                               |                                                                                            |  |  |  |
|-------------|-------------------------------------------------|-------------------------------------------------------------------|-------------------------------------------------------------------------------|--------------------------------------------------------------------------------------------|--|--|--|
| Column Name | Data Type                                       | Length                                                            | Allow Nulls                                                                   | ~                                                                                          |  |  |  |
| productID   | numeric                                         | 9                                                                 |                                                                               |                                                                                            |  |  |  |
| name        | varchar                                         | 75                                                                | V                                                                             |                                                                                            |  |  |  |
| description | varchar                                         | 255                                                               | V                                                                             |                                                                                            |  |  |  |
| price       | int                                             | 4                                                                 |                                                                               |                                                                                            |  |  |  |
|             | Column Name<br>productID<br>name<br>description | Column NameData TypeproductIDnumericnamevarchardescriptionvarchar | Column NameData TypeLengthproductIDnumeric9namevarchar75descriptionvarchar255 | Column NameData TypeLengthAllow NullsproductIDnumeric9namevarchar75✓descriptionvarchar255✓ |  |  |  |

When a request is sent to WWD, remember that WWD's productID and not the reseller's should be sent. WWD supplies the reseller with this productID.

# WWDCatalog Table

The following is an example of a catalog table that includes WWD's productID.

|    | Column Name  | Data Type | Length | Allow Nulls | ~ |
|----|--------------|-----------|--------|-------------|---|
| 18 | productID    | numeric   | 9      |             |   |
|    | wwdProductID | numeric   | 9      |             |   |
|    | name         | varchar   | 75     | V           |   |
|    | description  | varchar   | 255    | V           |   |
|    | cost         | int       | 4      |             |   |
|    |              |           |        |             | V |

Important elements:

• productID is the same as the productID field from the product table.

• wwdProductID is WWD's productID and is the ID that should be sent as the productID in the XML document when ordering from Wild West Domains. (In this example the actual ID is the same, however, this may not always be the case.)

# Shopper Table

The following is an example of a shopper table, which the reseller might use to maintain customer information.

|   | Column Name  | Data Type | Length | Allow Nulls | ~ |
|---|--------------|-----------|--------|-------------|---|
| 8 | shopperID    | int       | 4      |             | Ĩ |
|   | wwdShopperID | varchar   | 10     | ~           |   |
|   | first_name   | varchar   | 30     | V           |   |
|   | last_name    | varchar   | 50     | V           |   |
|   | password     | varchar   | 100    |             |   |
|   | email        | varchar   | 100    | V           |   |
|   | phone        | varchar   | 50     | V           |   |

Important elements:

- · shopperID is what resellers uniquely identify their customers with.
- wwdShopperID is what resellers will send to WWD.

When a new shopper makes their first order, "createNew" String will need to be inserted in the shopperID attribute of the XML String before sending it to WWD. The password field is also required for all new shoppers.

#### Code Sample: Create new shopper

The following code sample creates a new shopper.

| shopper.user       | = "createNew";                    |
|--------------------|-----------------------------------|
| shopper.pwd        | = "password";                     |
| shopper. firstname | = "Artemus";                      |
| shopper.lastname   | = "Gordon";                       |
| shopper.email      | = " agordon@wildwestdomains.com"; |
| shopper.phone      | = " +1.8885551212";               |
| shopper.dbpuser    | = "createNew";                    |
| shopper.dbppwd     | = "password";                     |
| shopper.dbpemail   | = "info@example.us";              |
|                    |                                   |

The user attribute is set to "createNew" and the pwd attribute is set to the shopper's password.

A Wild West Domain Shopper ID will immediately be returned, regardless of whether the order was processed or not. Once a Wild West Domain Shopper ID is known then the Reseller should put it in the user attribute, the user attribute is the only attribute needed if the user attribute contains the Wild West Domain Shopper ID.

Here is an example of what the entire message returned from the API would look like if the XML sent up was for a domain registration.

```
<response user="111111" svTRID="order.1031468"
c1TRID="DevWWDweb.24886">
<result code="1000">
<msg>processed 1 item</msg>
</result>
<msgQ count="5" date="06-06-2003 09:04:59" />
<resdata>
<orderid>1031468</orderid>
</resdata>
</response>
```

Note that the user attribute returns the sub-users Wild West Domain Shopper ID, regardless of whether the user attribute contained the "createNew" String or had a valid Wild West Domain Shopper ID.

#### Code Sample: Return user ID

The following code sample shows the new shopper's ID being returned to the reseller.

```
<response user="823825" c1TRID="ResellerName.OrderID">
```

The user attribute is populated for the reseller by the API with the user ID. The shopper's new ID is returned to the reseller and is used to populate the user field in the order.

If supplied in the request, the client transaction identifier (cITRID) value must be unique across all requests currently pending with the client service. If not supplied, the client service will create a unique String and insert it into the request before forwarding the request to the server. The cITRID value that is returned in the response message will be the value that was supplied in the request or the one inserted by the client service.

### **Receipt Table**

The following is an example of a receipt table, which is where the reseller might keep track of all orders with WWD.

|   | Column Name      | Data Type | Length | Allow Nulls | ~ |
|---|------------------|-----------|--------|-------------|---|
| 8 | boid             | int       | 4      |             |   |
|   | wwdOrderID       | varchar   | 20     | V           |   |
|   | shopperID        | int       | 4      |             |   |
|   | status           | smallint  | 2      | ~           |   |
|   | purchaseDate     | datetime  | 8      | V           |   |
|   | statusUpdateDate | datetime  | 8      | V           |   |
|   |                  |           |        |             | V |

Important elements:

• roid is the unique ID for an Order. Order items will reference by this field.

• wwdOrderID is the unique ID that WWD will send back to the reseller when the order is received.

• purchaseDate and statusUpdateDate will be in the messages received by the reseller from WWD.

# Receipt\_item Table

The following is an example of a receipt\_item table, which the reseller might use to store individual items of an order. For instance, it might have a domain registration, a domain transfer, or any product that WWD offers.

Important elements:

- riid is a unique ID representing a single item in an order.
- roid is a foreign key to the receipt table. It references the unique ID of an order.
- wwdItemID will be returned to you through a message in the API.

• **quantity** can be more than one. For instance the customer can order 12 .COM domain names.

• **status** represents the status of this item. Do not confuse it with the status of an order. Status notifications apply to individual items in an order. To receive the status of an item, run a poll command. Store the status attribute value (in the XML String returned by the API).

- 1 Delivered
- 2 Processed
- 3 Cancelled
- 4 Renewed
- 5 Auto-renew failed
- 6 Auto-renew off
- 7 Auto-renew on
- 8 Domain captured
- 9 Registry DCC error
- 19 Transfer away
- 20 Resource ID change
- 21 Transfer in
- 50 Email storage exceeded
- 96 Invalid details
- 97 Insufficient funds
- 98 Not processed
- 99 Invalid product
- 999 Error with Customer Account, contact Reseller Support
- productID is the wwdProductID not your productID.

• **duration** will be returned in a message from the API. The duration attribute has a default value of "1", which means 1 of whatever duration is implicit in the product id (for instance, for a 2 year domain registration, duration="1" means 1 2-year period). The only time the duration needs to be specified is when purchasing dbp for an already-registered domain. In this case, an info command is sent asking what the duration should be for the domain in question, then the duration returned by that request is inserted into the duration attribute on the dbp item in the order.

# **Domain Request Tables**

The next five tables are examples of domain request tables, which the reseller might use to store details for new domain requests.

|    | Column Name    | Data Type | Length | Allow Nulls | ~ |
|----|----------------|-----------|--------|-------------|---|
| 18 | domainID       | int dor   | domain |             |   |
|    | name           | varchar   | 128    |             |   |
|    | resourceID     | varchar   | 30     | ~           |   |
|    | expirationDate | datetime  | 8      | V           |   |
|    | autoRenewDate  | datetime  | 8      | V           |   |
|    | dateRenewed    | datetime  | 8      | ~           |   |
|    | riid           | int       | 4      |             |   |
|    | shopperID      | int       | 4      |             |   |
|    |                |           |        |             | v |

|   | Column Name    | Data Type | Length | Allow Nulls | ~ |
|---|----------------|-----------|--------|-------------|---|
| P | parkingID      | int       | 4      |             |   |
|   | domainID       | int       | 4      | V           |   |
|   | resourceID     | varchar   | 30     | V           |   |
|   | expirationDate | datetime  | 8      | V           |   |
|   | autoRenewDate  | datetime  | 8      | ~           |   |
|   | dateRenewed    | datetime  | 8      | V           |   |
|   | riid           | int       | 4      |             |   |
|   | shopperID      | int       | 4      |             |   |
|   |                |           |        |             |   |

|   | Column Name    | Data Type | Length | Allow Nulls | ~ |
|---|----------------|-----------|--------|-------------|---|
| 1 | forwardingID   | int       | 4      |             |   |
|   | domainID       | int       | 4      | V           |   |
|   | resourceID     | varchar   | 30     | V           |   |
|   | expirationDate | datetime  | 8      | V           |   |
|   | autoRenewDate  | datetime  | 8      | V           |   |
|   | dateRenewed    | datetime  | 8      | V           |   |
|   | riid           | int       | 4      |             |   |
|   | shopperID      | int       | 4      |             |   |
|   |                |           |        |             | V |

|   | Column Name    | Data Type | Length | Allow Nulls | ~ |
|---|----------------|-----------|--------|-------------|---|
| 8 | maskingID      | int       | 4      |             |   |
|   | domainID       | int       | 4      | ~           |   |
|   | resourceID     | varchar   | 30     | V           |   |
|   | expirationDate | datetime  | 8      | V           |   |
|   | autoRenewDate  | datetime  | 8      | ~           |   |
|   | dateRenewed    | datetime  | 8      | ~           |   |
|   | riid           | int       | 4      |             |   |
|   | shopperID      | int       | 4      |             |   |
|   |                |           |        |             | - |

|   | Column Name    | Data Type | Length | Allow Nulls  | ~ |
|---|----------------|-----------|--------|--------------|---|
| 8 | dbpID          | int       | 4      |              |   |
|   | domainID       | int       | 4      |              | - |
|   | resourceID     | varchar   | 30     | V            |   |
|   | expirationDate | datetime  | 8 0    | omainByProxy | 1 |
|   | autoRenewDate  | datetime  | 8      | V            | 1 |
|   | dateRenewed    | datetime  | 8      | V            |   |
|   | riid           | int       | 4      |              |   |
|   | shopperID      | int       | 4      |              |   |
|   | 2 Official Set |           |        |              | V |

Important elements:

• No matter what shoppers want to do with a domain, they must have a domain with the reseller and with Wild West Domains. The domain is uniquely identified by the domainID.

• The resourceID, expirationDate, autoRenewDate, and dateRenewed are returned to the reseller in a message from the WWD API.

- riid comes from the riid field in the receipt\_item table.
- shopperID comes from the shopperID field in the shopper table.

# 4. WWD Reseller API Web Service Methods

The WWD API Web service exposes methods that the reseller's Web site or application can call to utilize the Wild West Domains' services. The Web service methods can be called from any client written in any programming language that supports SOAP (Simple Object Access Protocol).

Some complicated methods (e.g. OrderDomains and UpdateNameServer) have parameters that require passing custom WWD API objects, and these objects in turn are comprised of other WWD API objects, a hierarchy of objects.

**NOTE:** The term object denotes the instance of a type (or class). Sometimes these two terms are used interchangeably.

To access the Wild West Domains Reseller API Web service, reference the following WSDL in your web service client application:

https://api.wildwestdomains.com/wswwdapi/wapi.asmx?wsdl (PROD)

https://api.ote.wildwestdomains.com/wswwdapi/wapi.asmx?wsdl (OTE)

**NOTE:** To view the SOAP request and response XML of an API Web service method, load the URL https://api.wildwestdomains.com/wswwdapi/wapi.asmx into a browser (it will then list all the methods available in the Web service), and then click the method name.

# WEB SERVICE METHOD FORMAT

You communicate with the WWD API Server by invoking the available methods and receiving responses from the API in the XML format.

All methods (except ProcessRequest) takes the form:

```
class WAPI
{ ...
String MethodXXX( String clTRID, Credential cred, /*other parameters*/ )
...
}
```

# cITRID (Client Transaction Identifier)

This parameter is used to identify the originating request and subsequent response from the API. It must be a unique value across all pending API requests.

# Cred (Credential Object)

This parameter contains the account and password information that the web service needs to validate (along with the configured IP address) to determine if the transaction is legitimate.

# **RETURN XML FORMAT**

The web service API processes reseller requests and returns XML response to be used or persisted by the reseller. The format of this XML depends on whether the request was successfully executed. A response to a successful request takes the following format:

# Cancel

Used to cancel existing resources.

| Parameter  | Туре       | Usage                                                                                                    |
|------------|------------|----------------------------------------------------------------------------------------------------|
| SCLTRID    | String     | [Required] Maximum length 50. Must<br>be unique in order. Client transaction<br>identifier that must be unique across<br>all requests. Suggested format: GUID<br>or UUID; Globally Unique Identifier or<br>Universally Unique Identifier (e.g.<br>"F9168C5E-CEB2-4FAA-B6BF-<br>329BF39FA1E4"). |
| credential | Credential | [Required] WsWWDAPI.Credential<br>type. This contains the reseller's<br>account id and password used to vali-<br>date the transaction.                                                                                                    |
| ѕТуре      | String     | [Required] Cancellation type.                                                                                                    |
|            |            | Values:                                                                                                    |
|            |            | <b>immediate</b> - Specifies immediate cancellation of the resource.                                                                                                    |
|            |            | <b>deferred -</b> Cancels the resource on<br>their expiration date. Turns auto-<br>renew off. The status is returned as 6<br>when this command id passed.                                                                                                    |
|            |            | <b>restore -</b> Reverses the previous deferred setting. Turn auto-renew back on. The status returned as 7 when this command is passed.                                                                                                    |
| idArray    | String[]   | [Required] Array of resources to can-<br>cel and is the resource id value of that<br>resource(s) which was returned in a<br>prior notification message.                                                                                                    |

#### Code Example

```
String sReturnXml, sCLTRID;
sCLTRID = System.Guid.NewGuid().ToString();
WsWWDAPI.WAPI wapi = new WsWWDAPI.WAPI();
WsWWDAPI.Credential cred = new WsWWDAPI.Credential();
cred.Account = "reseller";
cred.Password = "password";
String[] idArray = new String[3];
idArray[0] = "dbp:48570";
idArray[1] = "dbp:48571";
idArray[2] = "dbp:48572";
sReturnXml = wapi.Cancel( CLTRID, cred, "deferred", idArray );
```

# CheckAvailability

Used to check the availability of domain names, name servers and hosts. These checks should be made before placing domain orders. At least one of the following elements are required, but as many as necessary can be sent.

| Parameter    | Туре       | Usage                                                                                                    |
|--------------|------------|----------------------------------------------------------------------------------------------------|
| sCLTRID      | String     | [Required] Maximum length 50. Must be<br>unique in order. Client transaction identifier<br>that must be unique across all requests. Sug-<br>gested format: GUID or UUID; Globally<br>Unique Identifier or Universally Unique Identi-<br>fier (e.g. "F9168C5E-CEB2-4FAA-B6BF-<br>329BF39FA1E4"). |
| credential   | Credential | [Required] WsWWDAPI.Credential type. This contains the reseller's account id and pass-word used to validate the transaction.                                                                                                    |
| sDomainArray | String[]   | [Optional] Checks the availability of the domain names.                                                                                                    |
| sHostArray   | String[]   | [Optional] Checks the availability of the host names.                                                                                                    |
| sNSArray     | String[]   | [Optional] Checks the availability of the domain name servers.                                                                                                    |

#### Code Example

String sReturnXml, sCLTRID; sCLTRID = System.Guid.NewGuid().ToString(); WsWWDAPI.WAPI wapi = new WsWWDAPI.WAPI(); WsWWDAPI.Credential cred = new WsWWDAPI.Credential(); cred.Account = "reseller"; cred.Password = "password"; String sDomains = new String[2]; sDomains[0] = "mytestdomain1.org"; sDomains[1] = "mytestdomain2.org"; sReturnXml = wapi.CheckAvailability(sCLTRID, cred, sDomains, null, null);

# CheckDomains

Checks the availability of domains, supports IDN domain checks.

| Parameter   | Туре          | Usage                                                                                                    |
|-------------|---------------|----------------------------------------------------------------------------------------------------|
| sCLTRID     | String        | [Required] Maximum length 50. Must<br>be unique in order. Client transaction<br>identifier that must be unique across<br>all requests. Suggested format: client<br>hostname + transaction id (e.g.<br>host01.1, host01.231). |
| credential  | Credential    | [Required] sWWDAPI.Credential type.<br>This contains the reseller's account id<br>and password used to validate the<br>transaction.                                                                                          |
| domainArray | CheckDomain[] | [Required] Array of WsW-<br>WDAPI.CheckDomain objects.                                                                                                    |

#### Code Example

String sReturnXml, sCLTRID;

wapi.WAPISoapClient client = new wapi.WAPISoapClient();

sCLTRID = System.Guid.NewGuid().ToString();

wapi.Credential cred = new wapi.Credential(); cred.Account = "reseller"; cred.Password = "password";

wapi.CheckDomain[] domainArray = new wapi.CheckDomain[1]; domainArray[0] = new CheckDomain(); domainArray [0].name = "domain"; domainArray [0].idnScript = "IDN country code";

sReturnXml = client.CheckDomains(sCLTRID, cred, domainArray);

# CheckUser

Used to check whether the account information for the specified user is valid or not. Result code 1000 is valid; 1001 invalid.

| Parameter  | Туре       | Usage                                                                                                    |
|------------|------------|----------------------------------------------------------------------------------------------------|
| sCLTRID    | String     | [Required] Maximum length 50. Must<br>be unique in order. Client transaction<br>identifier that must be unique across<br>all requests. Suggested format: GUID<br>or UUID; Globally Unique Identifier or<br>Universally Unique Identifier (e.g.<br>"F9168C5E-CEB2-4FAA-B6BF-<br>329BF39FA1E4"). |
| credential | Credential | [Required] WsWWDAPI.Credential<br>type. This contains the reseller's<br>account id and password used to vali-<br>date the transaction.                                                                                                    |
| ѕТуре      | String     | [Required] Account type is specified as either "subaccount" or "dbp".                                                                                                    |
| sUser      | String     | [Required] The shopper ID to validate.                                                                                                    |
| sPwd       | String     | [Required] The password for the spec-<br>ified user. Password validation is not<br>done when type = "subaccount".                                                                                                    |

#### Code Example

String sReturnXml, sCLTRID;

```
sCLTRID = System.Guid.NewGuid().ToString();
```

```
WsWWDAPI.WAPI wapi = new WsWWDAPI.WAPI();
WsWWDAPI.Credential cred = new WsWWDAPI.Credential();
```

```
cred.Account = "reseller";
cred.Password = "password";
```

```
sReturnXml = wapi.CheckUser( sCLTRID, cred, "user", "subaccount",
"password" );
```

# CreateNewShopper

Used for creating a new reseller sub-account (shopper). This is a way to create a new reseller sub-account without submitting a new order.

| Parameter  | Туре       | Usage                                                                                                    |
|------------|------------|----------------------------------------------------------------------------------------------------|
| sCLTRID    | String     | [Required] Maximum length 50. Must<br>be unique in order. Client transaction<br>identifier that must be unique across<br>all requests. Suggested format: GUID<br>or UUID; Globally Unique Identifier or<br>Universally Unique Identifier (e.g.<br>"F9168C5E-CEB2-4FAA-B6BF-<br>329BF39FA1E4"). |
| credential | Credential | [Required] WsWWDAPI.Credential<br>type. This contains the reseller's<br>account ID and password used to vali-<br>date the transaction.                                                                                                    |
| sPwd       | String     | [Required] Minimum 5 characters,<br>maximum 20 characters.                                                                                                    |
|            |            | This is the password that is to be assigned to the new shopper.                                                                                                    |
| sEmail     | String     | [Required] Maximum 100 characters.<br>New shopper's email. Must be in a<br>valid email address format.                                                                                                    |
|            |            | For example, a@b.c.d.com or a@b.us.                                                                                                    |
| sFirstName | String     | [Required] Maximum 50 characters.<br>New shopper's first name.                                                                                                    |
| sLastName  | String     | [Required] Maximum 50 characters.<br>New shopper's last name.                                                                                                    |
| sPhone     | String     | [Required] Format: +[0-9]{1,3}\.[0-<br>9]{1,12}                                                                                                    |
|            |            | Example: +1.4805058800                                                                                                    |
|            |            | The new shopper's phone number.                                                                                                    |
| sPwdHint   | String     | [Optional] Maximum 256 characters.                                                                                                    |
|            |            | A password hint that is displayed to the user upon request on the Web site.                                                                                                    |

| Parameter   | Туре   | Usage                                                           |
|-------------|--------|-----------------------------------------------------------------|
| sFax        | String | [Optional] Fax number. Maximum 100 characters.                  |
|             |        | Can be in any format.                                           |
| sCompany    | String | [Optional] Name of the organization.<br>Maximum 100 characters. |
| sAddress    | String | [Optional] Street address. Maximum<br>100 characters.           |
| sCity       | String | [Optional] City of residence. Maximum 100 characters.           |
| sState      | String | [Optional] State or province. Maximum 100 characters.           |
| sZip        | String | [Optional] Postal code. Maximum<br>length 100 characters.       |
| sCountry    | String | [Optional] Country of residence. Maxi-<br>mum 100 characters.   |
| sShopperPin | String | [Optional] 4-digit PIN.                                         |

### Describe

Returns activity time-out and version information from the server. This method is usually used for testing the connectivity to the API servers.

| Parameter  | Туре                          | Usage                                                                                                    |
|------------|-------------------------------|----------------------------------------------------------------------------------------------------|
| sCLTRID    | String                        | [Required] Maximum length 50. Must be<br>unique in order. Client transaction identifier<br>that must be unique across all requests. Sug-<br>gested format: GUID or UUID; Globally<br>Unique Identifier or Universally Unique Iden-<br>tifier (e.g. "F9168C5E-CEB2-4FAA-B6BF-<br>329BF39FA1E4"). |
| credential | WsW-<br>WDAPI.Creden-<br>tial | [Required] WsWWDAPI.Credential type. This contains the reseller's account id and pass-word used to validate the transaction.                                                                                                    |

Code Example

String sReturnXml, sCLTRID;

sCLTRID = System.Guid.NewGuid().ToString();

WsWWDAPI.WAPI wapi = new WsWWDAPI.WAPI(); WsWWDAPI.Credential cred = new WsWWDAPI.Credential();

cred.Account = "reseller"; cred.Password = "password";

sReturnXml = wapi.Describe( sCLTRID, cred );

# DomainForwarding (DEPRECATED)

[This method is DEPRECATED, use the UpdateDomainForwarding method.] This method is used for forwarding a domain to a specified URL.

# GetDomainAlertCredits

Used to query the number of DomainAlert, private backorder, and backorder credits.

| Parameter  | Туре       | Usage                                                                                                    |
|------------|------------|----------------------------------------------------------------------------------------------------|
| sCLTRID    | String     | [Required] Maximum length 50. Must<br>be unique in order. Client transaction<br>identifier that must be unique across<br>all requests. Suggested format: GUID<br>or UUID; Globally Unique Identifier or<br>Universally Unique Identifier (e.g.<br>"F9168C5E-CEB2-4FAA-B6BF-<br>329BF39FA1E4"). |
| credential | Credential | [Required] WsWWDAPI.Credential<br>type. This contains the reseller's<br>account id and password used to vali-<br>date the transaction.                                                                                                    |
| sUser      | String     | [Required] The value must be a previously stored user ID.                                                                                                    |

#### Code Example

```
String sReturnXml, sCLTRID;
sCLTRID = System.Guid.NewGuid().ToString();
WsWWDAPI.WAPI wapi = new WsWWDAPI.WAPI();
WsWWDAPI.Credential cred = new WsWWDAPI.Credential();
```

```
cred.Account = "reseller";
cred.Password = "password";
```

```
sReturnXml = wapi.DomainAlertCredits( sCLTRID, cred, "user" );
```

# GetIDNLanguageList

This method is used for retrieving languages for IDN TLDs.

| Parameter  | Туре       | Usage                                                                                                    |
|------------|------------|----------------------------------------------------------------------------------------------------|
| sCLTRID    | String     | [Required] Maximum length 50. Must<br>be unique in order. Client transaction<br>identifier that must be unique across<br>all requests. Suggested format: GUID<br>or UUID; Globally Unique Identifier or<br>Universally Unique Identifier (e.g.<br>"F9168C5E-CEB2-4FAA-B6BF-<br>329BF39FA1E4"). |
| credential | Credential | [Required] WsWWDAPI.Credential<br>type. This contains the reseller's<br>account id and password used to vali-<br>date the transaction.                                                                                                    |
| sTLD       | String     | [Required] The TLD that is being que-<br>ried.                                                                                                    |

# GetExpiringNameList

Used to get the list of expiring domain names for users that have an Investors Edge subscription.

| Parameter  | Туре       | Usage                                                                                                    |
|------------|------------|----------------------------------------------------------------------------------------------------|
| SCLTRID    | String     | [Required] Maximum length 50. Must<br>be unique in order. Client transaction<br>identifier that must be unique across<br>all requests. Suggested format: GUID<br>or UUID; Globally Unique Identifier or<br>Universally Unique Identifier (e.g.<br>"F9168C5E-CEB2-4FAA-B6BF-<br>329BF39FA1E4"). |
| credential | Credential | [Required] WsWWDAPI.Credential<br>type. This contains the reseller's<br>account id and password used to vali-<br>date the transaction.                                                                                                    |
| sUser      | String     | [Required] The value must be a previ-<br>ously stored user ID. Pass in "top-<br>level" to get a list of all the expiring<br>domain names for the reseller (all sub-<br>accounts within the reseller).                                                                                          |
| nLength    | Int32      | [Optional] default=1                                                                                                    |
|            |            | The page for which to retrieve results<br>(any number between <page_min><br/>and <page_max>, inclusive).</page_max></page_min>                                                                                                    |
| sDashes    | String     | [Optional] Specifies if it includes dashes.                                                                                                    |
|            |            | Valid values:                                                                                                    |
|            |            | ■ hasdashes                                                                                                    |
|            |            | hasnodashes                                                                                                    |
| sNumbers   | String     | [Optional] Specifies if it includes num-<br>bers.                                                                                                    |
|            |            | Valid values:                                                                                                    |
|            |            | ■ hasnumbers                                                                                                    |
|            |            | hasnonumbers                                                                                                    |

| Parameter       | Туре   | Usage                                                                                                    |
|-----------------|--------|----------------------------------------------------------------------------------------------------|
| sWildcardSearch | String | [Optional] Specifies the wild card search to use                                                                                       |
|                 |        | Valid values:                                                                                                    |
|                 |        | ■ startswith                                                                                                    |
|                 |        | ■ contains                                                                                                    |
|                 |        | endswith                                                                                                    |
| sSearchCriteria | String | [Optional] Specifies the search criteria to use.                                                                                       |
| sTLDs           | String | [Optional] This is a pipe-separated list<br>of the tlds to consider. If not specified,<br>it defaults to<br>"COM NET ORG INFO BIZ US". |
| nPage           | Int32  | [Optional] default=1                                                                                                    |
|                 |        | The page for which to retrieve results<br>(any number between <page_min><br/>and <page_max>, inclusive).</page_max></page_min>         |
| nRowsPerPage    | Int32  | [Optional] default=1000                                                                                                    |
|                 |        | The number of rows per page.                                                                                                    |

String sReturnXml, sCLTRID;

sCLTRID = System.Guid.NewGuid().ToString();

WsWWDAPI.WAPI wapi = new WsWWDAPI.WAPI(); WsWWDAPI.Credential cred = new WsWWDAPI.Credential();

cred.Account = "reseller"; cred.Password = "password";

## GetMonitoredDomainList

Used to query a list of monitored domains.

| Parameter    | Туре       | Usage                                                                                                    |
|--------------|------------|----------------------------------------------------------------------------------------------------|
| sCLTRID      | String     | [Required] Maximum length 50. Must<br>be unique in order. Client transaction<br>identifier that must be unique across<br>all requests. Suggested format: GUID<br>or UUID; Globally Unique Identifier or<br>Universally Unique Identifier (e.g.<br>"F9168C5E-CEB2-4FAA-B6BF-<br>329BF39FA1E4"). |
| credential   | Credential | [Required] WsWWDAPI.Credential<br>type. This contains the reseller's<br>account id and password used to vali-<br>date the transaction.                                                                                                    |
| sUser        | String     | [Required] The value must be a previously stored user ID.                                                                                                    |
| nPage        | Int32      | [Optional] default=1                                                                                                    |
|              |            | The page for which to retrieve results<br>(any number between <page_min><br/>and <page_max>, inclusive).</page_max></page_min>                                                                                                    |
| nRowsPerPage | Int32      | [Optional] default=1000                                                                                                    |
|              |            | The number of rows per page.                                                                                                    |

### Code Example

String sReturnXml, sCLTRID;

sCLTRID = System.Guid.NewGuid().ToString();

WsWWDAPI.WAPI wapi = new WsWWDAPI.WAPI(); WsWWDAPI.Credential cred = new WsWWDAPI.Credential();

cred.Account = "reseller"; cred.Password = "password";

sReturnXml = wapi.GetMonitoredDomainList( sCLTRID, cred, "user", 0, 0 );

# GetPunycodeIDN

This method encodes a Unicode (UTF-8) domain to Punycode format.

| Parameter  | Туре       | Usage                                                                                                    |
|------------|------------|----------------------------------------------------------------------------------------------------|
| sCLTRID    | String     | [Required] Maximum length 50. Must be<br>unique in order. Client transaction identifier<br>that must be unique across all requests. Sug-<br>gested format: GUID or UUID; Globally<br>Unique Identifier or Universally Unique Iden-<br>tifier (e.g. "F9168C5E-CEB2-4FAA-B6BF-<br>329BF39FA1E4"). |
| credential | Credential | [Required] WsWWDAPI.Credential type. This contains the reseller's account id and pass-word used to validate the transaction.                                                                                                    |
| sDomain    | String     | [Required] The domain being queried.                                                                                                    |

## GetUnicodeIDN

This method decodes a Punycode domain to Unicode (UTF-8) format..

| Parameter  | Туре       | Usage                                                                                                    |
|------------|------------|----------------------------------------------------------------------------------------------------|
| sCLTRID    | String     | [Required] Maximum length 50. Must be<br>unique in order. Client transaction identifier<br>that must be unique across all requests. Sug-<br>gested format: GUID or UUID; Globally<br>Unique Identifier or Universally Unique Iden-<br>tifier (e.g. "F9168C5E-CEB2-4FAA-B6BF-<br>329BF39FA1E4"). |
| credential | Credential | [Required] WsWWDAPI.Credential type. This contains the reseller's account id and pass-word used to validate the transaction.                                                                                                    |
| sDomain    | String     | [Required] The domain being queried.                                                                                                    |

# Info

Used to get information about items that have been previously been ordered. Item details are returned only if the resource was purchased by the requesting reseller.

| Parameter   | Туре       | Usage                                                                                                    |
|-------------|------------|----------------------------------------------------------------------------------------------------|
| sCLTRID     | String     | [Required] Maximum length 50. Must be<br>unique in order. Client transaction identifier<br>that must be unique across all requests. Sug-<br>gested format: GUID or UUID; Globally<br>Unique Identifier or Universally Unique Iden-<br>tifier (e.g. "F9168C5E-CEB2-4FAA-B6BF-<br>329BF39FA1E4"). |
| credential  | Credential | [Required] WsWWDAPI.Credential type. This contains the reseller's account id and pass-word used to validate the transaction.                                                                                                    |
| sResourceID | String     | [Optional] The resource id of the item for<br>which details are requested. This parameter<br>is optional only if either domain or order id is<br>provided. Specifies the resource whose infor-<br>mation will be retrieved, but only if the<br>resource is owned by the logged in reseller.     |
| ѕТуре       | String     | [Optional] The type of information being requested. Default value = standard.                                                                                                    |
|             |            | <b>standard -</b> Returns the standard information regarding the resource. What is standard varies from resource to resource.                                                                                                    |
|             |            | <b>name -</b> Applicable to domain resources only.<br>This value returns the domain name.                                                                                                    |
|             |            | <b>createDate -</b> Returns the creation date of the resource (e.g., when it was purchased).                                                                                                    |
|             |            | <b>ownerID</b> - Returns the shopper id of the owner of the resource.                                                                                                    |
|             |            | <b>expirationDate -</b> Returns the expiration date of the resource.                                                                                                    |
|             |            | <b>status -</b> Returns the status of the resource<br>(this is not the order status, but indicates if<br>the particular resource is active or not). This<br>status values vary from resource to resource.                                                                                       |

| Parameter | Туре   | Usage                                                                                                    |
|-----------|--------|----------------------------------------------------------------------------------------------------|
|           |        | maxRenewYears - Applicable to domain<br>resources only. This value returns the num-<br>ber of years for which a particular domain<br>may be renewed up to a maximum of 10.                                                                                                    |
|           |        | <b>dbpDuration -</b> Applicable to domain<br>resources only. Returns the proper duration<br>value for a Domains By Proxy® order that is<br>adding privacy to an existing domain name.                                                                                                    |
|           |        | <b>access -</b> Applicable to domain resources<br>only. This value returns a list of the shopper<br>IDs that have management rights to this<br>resource.                                                                                                    |
|           |        | <b>autoRenewDate -</b> Returns the auto renew date of the resource. If an empty String is returned, the resource will not be auto-renewed.                                                                                                    |
|           |        | <b>dns</b> - Applicable to domain resources only.<br>This value returns the DNS resource record<br>information from the zone file associated<br>with the given domain.                                                                                                    |
|           |        | <b>contactEmails</b> - Applicable to domain<br>resources only. This value returns the contact<br>email addresses for the following contacts:<br>registrant, admin, and tech.                                                                                                    |
|           |        | <b>contacts -</b> Applicable to domain resources<br>only. This value returns all contact informa-<br>tion for the registrant "0", technical "1",<br>admin "2" and billing "3" contacts.                                                                                                    |
|           |        | <b>nameservers -</b> Applicable to domain resources only. This value returns the current name servers for a domain.                                                                                                    |
| sDomain   | String | [Optional] The domain of the item for which<br>details are requested. This parameter is<br>optional only if either resource id or order id<br>is provided. Information about the domain,<br>as specified by the sType parameter, is<br>returned, but only if the specified domain<br>was registered by the logged in reseller. |

| Parameter | Туре   | Usage                                                                                                    |
|-----------|--------|----------------------------------------------------------------------------------------------------|
| sOrderID  | String | [Optional] The order id of the item for which<br>details are requested. This parameter is<br>optional only if either resource id or domain<br>is provided. Information about the order sta-<br>tus of all items in the order will be returned,<br>but only if the order id given was placed by<br>the logged in reseller. |

String sReturnXml, sCLTRID;

```
sCLTRID = System.Guid.NewGuid().ToString();
```

```
WsWWDAPI.WAPI wapi = new WsWWDAPI.WAPI();
WsWWDAPI.Credential cred = new WsWWDAPI.Credential();
```

```
cred.Account = "reseller";
cred.Password = "password";
```

```
sReturnXml = m_WAPIObj.Info( sCLTRID, m_Credential, null, null,
"1414658" );
```

// Parse the return XML and process it.

# ManageTransfer

Used for managing the transfer of domains.

| Parameter   | Туре       | Usage                                                                                                    |
|-------------|------------|----------------------------------------------------------------------------------------------------|
| sCLTRID     | String     | [Required] Maximum length 50. Must<br>be unique in order. Client transaction<br>identifier that must be unique across<br>all requests. Suggested format: GUID<br>or UUID; Globally Unique Identifier or<br>Universally Unique Identifier (e.g.<br>"F9168C5E-CEB2-4FAA-B6BF-<br>329BF39FA1E4"). |
| credential  | Credential | [Required] WsWWDAPI.Credential<br>type. This contains the reseller's<br>account id and password used to vali-<br>date the transaction.                                                                                                    |
| domainArray | Domain[]   | [Required] Array of WsW-<br>WDAPI.Domain types.                                                                                                    |
| sAction     | String     | [Required] The transfer action that is applied on the domains.                                                                                                    |
|             |            | Valid values:                                                                                                    |
|             |            | ■ sendAuthCode                                                                                                    |
|             |            | ■ restartXfrIn                                                                                                    |
|             |            | ■ approveXfrIn                                                                                                    |
|             |            | ■ denyXfrIn                                                                                                    |
|             |            | ■ retryXfrIn                                                                                                    |
|             |            | ■ cancelXfrIn                                                                                                    |
|             |            | approveXfrOut                                                                                                    |
|             |            | ■ denyXfrOut                                                                                                    |

## ModifyDNS

This method is used for modifying the DNS configuration for a given domain...

| Parameter       | Туре       | Usage                                                                                                    |
|-----------------|------------|----------------------------------------------------------------------------------------------------|
| sCLTRID         | String     | [Required] Maximum length 50. Must be<br>unique in order. Client transaction identifier<br>that must be unique across all requests. Sug-<br>gested format: client hostname + transaction<br>id (e.g. host01.1, host01.231). |
| credential      | Credential | [Required] WsWWDAPI.Credential type. This contains the reseller's account id and pass-word used to validate the transaction.                                                                                                |
| dnsRequestArray | DNSRequest | [Required] Array of WsWWDAPI.DNSRe-<br>quest types.                                                                                                    |
| sDomain         | String     | [Required] The domain whose DNS configu-<br>rations are to be modified.                                                                                                    |

```
String sReturnXml;
String sCLTRID = System.Guid.NewGuid().ToString();
WsWWDAPI.DNSRequest[] dnsReqArray = new WsWWDAPI.DNSRequest[3];
dnsReqArray[0] = new WsWWDAPI.DNSRequest();
dnsReqArray[0].action = "set";
dnsReqArray[0].recType = "A";
dnsReqArray[0].recValue = "127.0.0.1";
dnsReqArray[1] = new WsWWDAPI.DNSRequest();
dnsReqArray[1].action = "set";
dnsReqArray[1].recType = "CNAME";
dnsReqArray[1].key= "www";
dnsReqArray[1].recValue = "whs.wildwestdomains.com";
dnsReqArray[2] = new WsWWDAPI.DNSRequest();
dnsReqArray[2].action = "set";
dnsReqArray[2].recType = "MX";
dnsReqArray[2].recValue = "whs.wildwestdomains.com ";
sReturnXml = m_WAPIObj.ModifyDNS(sCLTRID, m_Credential, dnsReqArray,
  "testdomain.com");
```

# NameGen (DEPRECATED)

[This method is **DEPRECATED**, use the NameGenDB method.] Used to get the list of alternative domain names based on a given name.

| Parameter      | Туре           | Usage                                                                                                    |
|----------------|----------------|----------------------------------------------------------------------------------------------------|
| sCLTRID        | String         | [Required] Maximum length 50. Must be<br>unique in order. Client transaction identifier<br>that must be unique across all requests. Sug-<br>gested format: GUID or UUID; Globally<br>Unique Identifier or Universally Unique Identi-<br>fier (e.g. "F9168C5E-CEB2-4FAA-B6BF-<br>329BF39FA1E4"). |
| credential     | Credential     | [Required] WsWWDAPI.Credential type. This contains the reseller's account id and pass-word used to validate the transaction.                                                                                                    |
| sSLD           | String         | [Required] Second level domain name (i.e.,<br>"abc" from "abc.com").                                                                                                    |
| sTLD           | String         | [Required] Top level domain (i.e. "com" from<br>"abc.com")                                                                                                    |
| sTLDs          | String         | [Optional] This is a pipe-separated list of the tlds to consider. If not specified, it defaults to "COM NET ORG INFO BIZ US".                                                                                                    |
| nRows          | Unsigned Int16 | [Optional] default=25. The number of results to return at a time (the page size).                                                                                                    |
| bHypens        | Boolean        | [Optional] default=true. True allows hyphens in results, false blocks them.                                                                                                    |
| bNumbers       | Boolean        | [Optional] default=true. True allows numbers in results, false blocks them.                                                                                                    |
| nMaxlen        | Unsigned Int16 | [Optional] default=0. Excludes domains over<br>the given length (set to 0 to include all<br>lengths).                                                                                                    |
| bIntelliSearch | Boolean        | [Optional] default=false. True executes a<br>"smart" search, false a normal search.                                                                                                    |
| nPage          | Unsigned Int16 | [Optional] default=1. The page for which to retrieve results.                                                                                                    |
| sTime          | String         | [Optional] Used to reference an existing<br>result set. To retrieve additional results for a<br>query, insert the value of the returned time.                                                                                                    |

String sReturnXml, sCLTRID;

sCLTRID = System.Guid.NewGuid().ToString();

```
WsWWDAPI.WAPI wapi = new WsWWDAPI.WAPI();
WsWWDAPI.Credential cred = new WsWWDAPI.Credential();
```

cred.Account = "reseller"; cred.Password = "password";

sReturnXml = wapi.NameGen( sCLTRID, cred, "mytestdomain", "org", org|net", 5, true, false, 9, false, 1, null );

# NameGenDB

Used to get the lists of alternative domain names based on a given name (Domains Bot).

| Parameter     | Туре           | Usage                                                                                                    |
|---------------|----------------|----------------------------------------------------------------------------------------------------|
| sCLTRID       | String         | [Required] Maximum length 50. Must be<br>unique in order. Client transaction identifier<br>that must be unique across all requests. Sug-<br>gested format: client hostname + transaction<br>id (e.g. host01.1, host01.231)                |
| credential    | Credential     | [Required] WsWWDAPI.Credential type. This contains the reseller's account id and pass-word used to validate the transaction.                                                                                                    |
| sKey          | String         | [Required] This is the name that will be used<br>as the reference for generating the names.                                                                                                    |
| nMaxResults   | Unsigned Int16 | [Optional] Maximum number of results to be returned. Default is 25.                                                                                                    |
| bExcludeTaken | Boolean        | [Optional] If true, domains are checked for<br>availability and only those available are<br>returned. Default is true.                                                                                                    |
| sTLDs         | String         | [Optional] Extensions and rate factors of the<br>returned domains. Values are a " "-separated<br>list of tld, factor pairs. For example:<br>"NET,0.8 COM,0.9 BIZ,0.4". Default:<br>"COM,1.0 NET,1.0 ORG,1.0 INFO,1.0 BIZ,1.0<br> US,1.0". |
| bAddPrefix    | Boolean        | [Optional] If true, popular prefixes are added<br>to the search term to generate more names.<br>Default is true.                                                                                                    |
| bAddSuffix    | Boolean        | [Optional] If true, popular suffixes are added<br>to the search term to generate more names.<br>Default is true.                                                                                                    |
| bAddDashes    | Boolean        | [Optional] If true, dashes are added to gener-<br>ate more names. Default is true.                                                                                                    |
| bAddRelated   | Boolean        | [Optional] If true, keywords are added to generate more names. Default is true.                                                                                                    |
| bAddRelated   | Boolean        | [Optional] If true related keywords are added to generate more names. Default is true.                                                                                                    |

| Parameter       | Туре    | Usage                                                                                                    |
|-----------------|---------|----------------------------------------------------------------------------------------------------|
| bAdvancedSplit  | Boolean | [Optional] If true, the domainsbot advanced<br>split algorithm is used, otherwise Key is split<br>on spaces only. Default is false.                                                                                 |
| bBaseOnTop      | Boolean | [Optional] If true, the original typed name is placed first, overriding rank. Default is false.                                                                                                    |
| nMaxWaitSeconds | Integer | Number of seconds to wait before it cancels<br>and returns results back to the caller. This<br>prevents timeouts if the call is taking too<br>long.<br><b>NOTE:</b> Used on the NameGenDBWithTime-<br>Limit method. |

String sReturnXml, sCLTRID;

sCLTRID = System.Guid.NewGuid().ToString();

```
WsWWDAPI.WAPI wapi = new WsWWDAPI.WAPI();
WsWWDAPI.Credential cred = new WsWWDAPI.Credential();
```

```
cred.Account = "reseller";
cred.Password = "password";
```

sReturnXml = wapi.NameGenDB( sCLTRID, m\_Credential, "mytestdomain.com", 25, true, "org|net", true, true, true, false, false );

# NameGenDBWithTimeLimit

Used to get the lists of alternative domain names based on a given name (Domains Bot).

# OrderCredits

Used to place orders for items that do not require customization information. (Refer to Appendix A for a list of product IDs for available products and services.)

| Parameter  | Туре        | Usage                                                                                                    |
|------------|-------------|----------------------------------------------------------------------------------------------------|
| SCLTRID    | String      | [Required] Maximum length 50. Must be<br>unique in order. Client transaction identifier<br>that must be unique across all requests. Sug-<br>gested format: GUID or UUID; Globally<br>Unique Identifier or Universally Unique Identi-<br>fier (e.g. "F9168C5E-CEB2-4FAA-B6BF-<br>329BF39FA1E4"). |
| credential | Credential  | [Required] WsWWDAPI.Credential type. This contains the reseller's account id and pass-word used to validate the transaction.                                                                                                    |
| shopper    | Shopper     | [Required] WsWWDAPI.Shopper type. The reseller's customer. Pertains to the individual user or customer.                                                                                                    |
| items      | OrderItem[] | [Required] Array of WsWWDAPI.OrderItem objects.                                                                                                    |
| sROID      | String      | [Optional] Maximum length 50 characters.<br>May contain any characters. Optional reseller-<br>supplied order identifier. If given, this value is<br>returned in all notification messages concern-<br>ing the order.                                                                            |

```
String sReturnXml, sCLTRID;
sCLTRID = System.Guid.NewGuid().ToString();
WsWWDAPI.WAPI wapi = new WsWWDAPI.WAPI();
WsWWDAPI.Credential cred = new WsWWDAPI.Credential();
cred.Account = "reseller";
cred.Password = "password";
WsWWDAPI.Shopper shopper = new WsWWDAPI.Shopper();
shopper.user = "123456";
shopper.pwd = "password";
shopper.dbpuser = "121212";
shopper.dbppwd = "password";
WsWWDAPI.OrderItem orderItem = new WsWWDAPI.OrderItem();
order.productid = 123456;
order.quantity = 1;
order.riid = "2";
order.duration = 1;
WsWWDAPI.OrderItem[] orders = new WsWWDAPI.OrderItem[1];
orders[0] = orderItem;
sReturnXml = wapi.OrderCredits(sCLTRID, cred, shopper, orders, "1");
```

# OrderDomainBackOrders

Used to backorder an existing (public or private) domain name. (Refer to Appendix A for a list of product IDs for available products and services.)

| Parameter  | Туре              | Usage                                                                                                    |
|------------|-------------------|----------------------------------------------------------------------------------------------------|
| sCLTRID    | String            | [Required] Maximum length 50. Must<br>be unique in order. Client transaction<br>identifier that must be unique across<br>all requests. Suggested format: GUID<br>or UUID; Globally Unique Identifier or<br>Universally Unique Identifier (e.g.<br>"F9168C5E-CEB2-4FAA-B6BF-<br>329BF39FA1E4"). |
| credential | Credential        | [Required] WsWWDAPI.Credential<br>type. This contains the reseller's<br>account id and password used to vali-<br>date the transaction.                                                                                                    |
| shopper    | Shopper           | [Required] WsWWDAPI.Shopper type.<br>The reseller's customer. Pertains to the<br>individual user or customer.                                                                                                    |
| items      | DomainBackOrder[] | [Required] Array of WsW-<br>WDAPI.DomainBackOrder objects.                                                                                                    |
| sROID      | String            | [Optional] Maximum length 50 charac-<br>ters. May contain any characters.<br>Optional reseller-supplied order identi-<br>fier. If given, this value is returned in<br>all notification messages concerning<br>the order.                                                                       |

```
String sReturnXml, sCLTRID;
sCLTRID = System.Guid.NewGuid().ToString();
WsWWDAPI.WAPI wapi = new WsWWDAPI.WAPI();
WsWWDAPI.Credential cred = new WsWWDAPI.Credential();
cred.Account = "reseller";
cred.Password = "password";
WsWWDAPI.Shopper shopper = new WsWWDAPI.Shopper();
shopper.user = "123456";
shopper.pwd = "password";
WsWWDAPI.ContactInfo registrant = new WsWWDAPI.ContactInfo();
registrant.fname="John";
registrant.lname="Doe";
registrant.org="Wild West Reseller";
registrant.email="jdoe@coolexample.com";
registrant.sa1="123 Sample St.";
registrant.sa2="Suite 1";
registrant.city="Scottsdale";
registrant.sp="Arizona";
registrant.pc="85260";
registrant.cc="United States";
registrant.phone="+1.4805058857";
registrant.fax="+1.4808241499";
WsWWDAPI.DomainBackOrder[] domainBackOrdArray = new
  WsWWDAPI.DomainBackOrder[1];
domainBackOrdArray[0] = new WsWWDAPI.DomainBackOrder();
WsWWDAPI.OrderItem order = new WsWWDAPI.OrderItem();
domainBackOrdArray[0].order = order;
domainBackOrdArray[0].order.productid = 377001;
domainBackOrdArray[0].order.quantity = 1;
domainBackOrdArray[0].order.riid = "1";
domainBackOrdArray[0].order.duration = 1;
domainBackOrdArray[0].sld = "mysampledomain";
domainBackOrdArray[0].tld = "net";
domainBackOrdArray[0].registrant = registrant;
sReturnXml = wapi.OrderDomainBackOrders( "TXN.12", cred, shopper,
                           domainBackOrdArray, "1" );
```

# OrderDomainPrivacy

Used to add privacy to an existing domain registration. (Refer to Appendix A for a list of product IDs for available products and services.)

| Parameter  | Туре            | Usage                                                                                                    |
|------------|-----------------|----------------------------------------------------------------------------------------------------|
| sCLTRID    | String          | [Required] Maximum length 50. Must<br>be unique in order. Client transaction<br>identifier that must be unique across<br>all requests. Suggested format: GUID<br>or UUID; Globally Unique Identifier or<br>Universally Unique Identifier (e.g.<br>"F9168C5E-CEB2-4FAA-B6BF-<br>329BF39FA1E4"). |
| credential | Credential      | [Required] WsWWDAPI.Credential<br>type. This contains the reseller's<br>account id and password used to vali-<br>date the transaction.                                                                                                    |
| shopper    | Shopper         | [Required] WsWWDAPI.Shopper type.<br>The reseller's customer. Pertains to the<br>individual user or customer.                                                                                                    |
| items      | DomainByProxy[] | [Required] Array of WsW-<br>WDAPI.DomainByProxy objects.                                                                                                    |
| sROID      | String          | [Optional] Maximum length 50 charac-<br>ters. May contain any characters.<br>Optional reseller-supplied order identi-<br>fier. If given, this value is returned in<br>all notification messages concerning<br>the order.                                                                       |

```
String sReturnXml, sCLTRID;
sCLTRID = System.Guid.NewGuid().ToString();
WsWWDAPI.WAPI wapi = new WsWWDAPI.WAPI();
WsWWDAPI.Credential cred = new WsWWDAPI.Credential();
cred.Account = "reseller";
cred.Password = "password";
WsWWDAPI.Shopper shopper = new WsWWDAPI.Shopper();
shopper.user = "123456";
shopper.pwd = "password";
WsWWDAPI.DomainByProxy[] dbpArray = new WsWWDAPI.DomainByProxy[1];
dbpArray[0] = new WsWWDAPI.DomainByProxy();
dbpArray[0].order = new WsWWDAPI.OrderItem();
dbpArray[0].order.productid = 377001;
dbpArray[0].order.quantity = 1;
dbpArray[0].order.riid = "1";
dbpArray[0].order.duration = 1;
dbpArray[0].sld = "mysampledomain";
dbpArray[0].tld = "net";
sReturnXml = wapi.OrderDomainByProxies( "TXN.12", cred, shopper,
                         dbpArray, "1" );
```

## OrderDomainRenewals

Used to place orders for renewing registrations for domain names. (Refer to Appendix A for a list of product IDs for available products and services.)

**NOTE:** In cases where the domain being renewed has privacy assigned to it, the reseller needs to call the OrderPrivateDomainRenewals method instead.

| Parameter  | Туре                 | Usage                                                                                                    |
|------------|----------------------|----------------------------------------------------------------------------------------------------|
| sCLTRID    | String               | [Required] Maximum length 50. Must be unique<br>in order. Client transaction identifier that must<br>be unique across all requests. Suggested for-<br>mat: GUID or UUID; Globally Unique Identifier<br>or Universally Unique Identifier (e.g.<br>"F9168C5E-CEB2-4FAA-B6BF-329BF39FA1E4"). |
| credential | Credential           | [Required] WsWWDAPI.Credential type. This contains the reseller's account id and password used to validate the transaction.                                                                                                    |
| shopper    | Shopper              | [Required] WsWWDAPI.Shopper type. The reseller's customer. Pertains to the individual user or customer.                                                                                                    |
| items      | DomainRe-<br>newal[] | [Required] Array of WsWWDAPI.DomainRe-<br>newal objects.                                                                                                    |
| sROID      | String               | [Optional] Maximum length 50 characters. May<br>contain any characters. Optional reseller-sup-<br>plied order identifier. If given, this value is<br>returned in all notification messages concerning<br>the order.                                                                       |

```
String sReturnXml, sCLTRID;
sCLTRID = System.Guid.NewGuid().ToString();
WsWWDAPI.WAPI wapi = new WsWWDAPI.WAPI();
WsWWDAPI.Credential cred = new WsWWDAPI.Credential();
cred.Account = "reseller";
cred.Password = "password";
WsWWDAPI.Shopper shopper = new WsWWDAPI.Shopper();
shopper.user = "123456";
shopper.pwd = "password";
WsWWDAPI.DomainRenewal[] domainRenewArray =
new WsWWDAPI.DomainRenewal[1];
domainRenewArray[0] = new WsWWDAPI.DomainRenewal();
domainRenewArray[0].order = new WsWWDAPI.OrderItem();
domainRenewArray[0].order.productid = 350041;
domainRenewArray[0].order.quantity = 1;
domainRenewArray[0].order.riid = "1";
domainRenewArray[0].order.duration = 1;
domainRenewArray[0].resourceid = "domain:1519008";
domainRenewArray[0].sld = "mysampledomain";
domainRenewArray[0].tld = "net";
domainRenewArray[0].period = 1;
sReturnXml = wapi.OrderDomainRenewals( "TXN.12", cred, shopper,
                     domainRenewArray, "1" );
```

# OrderDomains

Used to register new domain names. (Refer to Appendix A for a list of product IDs for available products and services.)

| Parameter  | Туре                      | Usage                                                                                                    |
|------------|---------------------------|----------------------------------------------------------------------------------------------------|
| sCLTRID    | String                    | [Required] Maximum length 50. Must be<br>unique in order. Client transaction identifier<br>that must be unique across all requests.<br>Suggested format: GUID or UUID; Globally<br>Unique Identifier or Universally Unique Iden-<br>tifier (e.g. "F9168C5E-CEB2-4FAA-B6BF-<br>329BF39FA1E4"). |
| credential | Credential                | [Required] WsWWDAPI.Credential type. This contains the reseller's account id and pass-word used to validate the transaction.                                                                                                    |
| shopper    | Shopper                   | [Required] WsWWDAPI.Shopper type. The reseller's customer. Pertains to the individual user or customer.                                                                                                    |
| items      | DomainRegistra-<br>tion[] | [Required] Array of WsWWDAPI.DomainReg-<br>istration objects.                                                                                                    |
| dbpltems   | DomainBy-<br>proxy[]      | [Optional] Array of WsWWDAPI.DomainBy-<br>Proxy objects.                                                                                                    |
|            |                           | Note: Match a DomainByProxy object to spe-<br>cific DomainRegistration objects (domains<br>that are registered via a proxy).                                                                                                    |
| sROID      | String                    | [Optional] Maximum length 50 characters.<br>May contain any characters. Optional<br>reseller-supplied order identifier. If given,<br>this value is returned in all notification mes-<br>sages concerning the order.                                                                           |

```
String sReturnXml, sCLTRID;
sCLTRID = System.Guid.NewGuid().ToString();
WsWWDAPI.WAPI wapi = new WsWWDAPI.WAPI();
WsWWDAPI.Credential cred = new WsWWDAPI.Credential();
cred.Account = "reseller";
cred.Password = "password";
WsWWDAPI.Shopper shopper = new WsWWDAPI.Shopper();
shopper.user = "123456";
shopper.pwd = "password";
WsWWDAPI.ContactInfo registrant = new WsWWDAPI.ContactInfo();
registrant.fname="John";
registrant.lname="Doe";
registrant.org="Wild West Reseller";
registrant.email="jdoe@coolexample.com";
registrant.sa1="123 Sample St.";
registrant.sa2="Suite 1";
registrant.city="Scottsdale";
registrant.sp="Arizona";
registrant.pc="85260";
registrant.cc="United States";
registrant.phone="+1.4805058857";
registrant.fax="+1.4808241499";
WsWWDAPI.DomainRegistration[] domainRegArray = new
WsWWDAPI.DomainRegistration[1];
domainRegArray[0] = new WsWWDAPI.DomainRegistration();
domainRegArray[0].order = new WsWWDAPI.OrderItem();
domainRegArray[0].order.productid = 350030;
domainRegArray[0].order.quantity = 1;
domainRegArray[0].order.riid = "1";
domainRegArray[0].order.duration = 1;
domainRegArray[0].sld = "mysampledomain";
domainRegArray[0].tld = "net";
domainRegArray[0].period = 1;
domainRegArray[0].registrant = registrant;
domainRegArray[0].admin = registrant;
domainRegArray[0].billing = registrant;
domainRegArray[0].tech = registrant;
```

```
WsWWDAPI.DomainByProxy[] dbpArray = new WsWWDAPI.DomainByProxy[1];
dbpArray[0] = new WsWWDAPI.DomainByProxy();
dbpArray[0].order = new WsWWDAPI.OrderItem();
dbpArray[0].order.productid = 377001;
dbpArray[0].order.quantity = 1;
dbpArray[0].order.duration = 1;
dbpArray[0].order.duration = 1;
dbpArray[0].sld = "devwapi001";
dbpArray[0].tld = "net";
sReturnXml = wapi.OrderDomains( sCLTRID, cred, shopper,
domainRegArray, dbpArray, "1" );
```

# OrderDomainTransfers

Used to transfer ownership of a domain from one user to another. (Refer to Appendix A for a list of product IDs for available products and services.)

| Parameter  | Туре             | Usage                                                                                                    |
|------------|------------------|----------------------------------------------------------------------------------------------------|
| sCLTRID    | String           | [Required] Maximum length 50. Must<br>be unique in order. Client transaction<br>identifier that must be unique across<br>all requests. Suggested format: GUID<br>or UUID; Globally Unique Identifier or<br>Universally Unique Identifier (e.g.<br>"F9168C5E-CEB2-4FAA-B6BF-<br>329BF39FA1E4"). |
| credential | Credential       | [Required] WsWWDAPI.Credential<br>type. This contains the reseller's<br>account id and password used to vali-<br>date the transaction.                                                                                                    |
| shopper    | Shopper          | [Required] WsWWDAPI.Shopper type.<br>The reseller's customer. Pertains to the<br>individual user or customer.                                                                                                    |
| items      | DomainTransfer[] | [Required] Array of WsW-<br>WDAPI.DomainTransfer objects.                                                                                                    |
| sROID      | String           | [Optional] Maximum length 50 charac-<br>ters. May contain any characters.<br>Optional reseller-supplied order identi-<br>fier. If given, this value is returned in<br>all notification messages concerning<br>the order.                                                                       |

```
String sReturnXml, sCLTRID;
sCLTRID = System.Guid.NewGuid().ToString();
WsWWDAPI.WAPI wapi = new WsWWDAPI.WAPI();
WsWWDAPI.Credential cred = new WsWWDAPI.Credential();
cred.Account = "reseller";
cred.Password = "password";
WsWWDAPI.Shopper shopper = new WsWWDAPI.Shopper();
shopper.user = "123456";
shopper.pwd = "password";
WsWWDAPI.DomainTransfer[] domainXferArray = new
  WsWWDAPI.DomainTransfer[1];
domainXferArray[0] = new WsWWDAPI.DomainTransfer();
domainXferArray[0].order = new WsWWDAPI.OrderItem();
domainXferArray[0].order.productid = 350160;
domainXferArray[0].order.quantity = 1;
domainXferArray[0].order.riid = "1";
domainXferArray[0].order.duration = 1;
domainXferArray[0].sld = "mysampledomain";
domainXferArray[0].tld = "net";
sReturnXml = wapi.OrderDomainTransfers( "TXN.12", cred, shopper,
                      domainXferArray, "1" );
```

## OrderPrivateDomainRenewals

Used to place orders for renewing registrations for private domain names. Also, this method can be called to renew combinations of both public and private domains. (Refer to Appendix A for a list of product IDs for available products and services.)

| Parameter  | Туре                 | Usage                                                                                                    |
|------------|----------------------|----------------------------------------------------------------------------------------------------|
| sCLTRID    | String               | [Required] Maximum length 50. Must be unique<br>in order. Client transaction identifier that must<br>be unique across all requests. Suggested for-<br>mat: GUID or UUID; Globally Unique Identifier<br>or Universally Unique Identifier (e.g.<br>"F9168C5E-CEB2-4FAA-B6BF-329BF39FA1E4"). |
| credential | Credential           | [Required] WsWWDAPI.Credential type. This contains the reseller's account id and password used to validate the transaction.                                                                                                    |
| shopper    | Shopper              | [Required] WsWWDAPI.Shopper type. The reseller's customer. Pertains to the individual user or customer.                                                                                                    |
| items      | DomainRe-<br>newal[] | [Required] Array of WsWWDAPI.DomainRe-<br>newal objects.                                                                                                    |
| dbpItems   | DBPRenewal[]         | [Required] Array of WsWWDAPI.DBPRenewal<br>objects. Please refer to the ResourceRenewal<br>type as DBPRenewal is a type definition of<br>ResourceRenewal.                                                                                                    |
| sROID      | String               | [Optional] Maximum length 50 characters. May<br>contain any characters. Optional reseller-sup-<br>plied order identifier. If given, this value is<br>returned in all notification messages concerning<br>the order.                                                                       |

```
String sReturnXml, sCLTRID;
sCLTRID = System.Guid.NewGuid().ToString();
WsWWDAPI.WAPI wapi = new WsWWDAPI.WAPI();
WsWWDAPI.Credential cred = new WsWWDAPI.Credential();
cred.Account = "reseller";
cred.Password = "password";
WsWWDAPI.Shopper shopper = new WsWWDAPI.Shopper();
shopper.user = "123456";
shopper.pwd = "password";
WsWWDAPI.DomainRenewal[] domainRenewArray =
new WsWWDAPI.DomainRenewal[1];
domainRenewArray[0] = new WsWWDAPI.DomainRenewal();
domainRenewArray[0].order = new WsWWDAPI.OrderItem();
domainRenewArray[0].order.productid = 350041;
domainRenewArray[0].order.quantity = 1;
domainRenewArray[0].order.riid = "1";
domainRenewArray[0].order.duration = 1;
domainRenewArray[0].resourceid = "domain:1519008";
domainRenewArray[0].sld = "myprivatedomain";
domainRenewArray[0].tld = "net";
domainRenewArray[0].period = 1;
WsWWDAPI.ResourceRenewal [] dbpitems = new
WsWWDAPI. ResourceRenewal [1];
dbpitems[0] = new WsWWDAPI.ResourceRenewal();
WsWWDAPI.OrderItem order1 = new WsWWDAPI.OrderItem();
dbpitems[0].order = order1;
dbpitems[0].order.productid = 387001;
dbpitems[0].order.quantity = 1;
dbpitems[0].order.duration = 1;
dbpitems[0].resourceid = "dbp: 20105";
sReturnXml = wapi.OrderPrivateDomainRenewals( "TXN.12", cred, shopper,
domainRenewArray, dbpitems, "1" );
```

## OrderResourceRenewals

Used to renew non-domain items. (Refer to Appendix A for a list of product IDs for available products and services.)

| Parameter  | Туре              | Usage                                                                                                    |
|------------|-------------------|----------------------------------------------------------------------------------------------------|
| sCLTRID    | String            | [Required] Maximum length 50. Must<br>be unique in order. Client transaction<br>identifier that must be unique across<br>all requests. Suggested format: GUID<br>or UUID; Globally Unique Identifier or<br>Universally Unique Identifier (e.g.<br>"F9168C5E-CEB2-4FAA-B6BF-<br>329BF39FA1E4"). |
| credential | Credential        | [Required] WsWWDAPI.Credential<br>type. This contains the reseller's<br>account id and password used to vali-<br>date the transaction.                                                                                                    |
| shopper    | Shopper           | [Required] WsWWDAPI.Shopper type.<br>The reseller's customer. Pertains to the<br>individual user or customer.                                                                                                    |
| items      | ResourceRenewal[] | [Required] Array of WsW-<br>WDAPI.ResourceRenewal objects.                                                                                                    |
| sROID      | String            | [Optional] Maximum length 50 charac-<br>ters. May contain any characters.<br>Optional reseller-supplied order identi-<br>fier. If given, this value is returned in<br>all notification messages concerning<br>the order.                                                                       |

```
String sReturnXml, sCLTRID;
sCLTRID = System.Guid.NewGuid().ToString();
WsWWDAPI.WAPI wapi = new WsWWDAPI.WAPI();
WsWWDAPI.Credential cred = new WsWWDAPI.Credential();
cred.Account = "reseller";
cred.Password = "password";
WsWWDAPI.Shopper shopper = new WsWWDAPI.Shopper();
shopper.user = "123456";
shopper.pwd = "password";
WsWWDAPI.ResourceRenewal[] resourceRenewArray =
new WsWWDAPI.ResourceRenewal[1];
resourceRenewArray[0] = new WsWWDAPI.ResourceRenewal();
resourceRenewArray[0].order = new WsWWDAPI.OrderItem();;
resourceRenewArray[0].order.productid = 377001;
resourceRenewArray[0].order.quantity = 1;
resourceRenewArray[0].order.riid = "1";
resourceRenewArray[0].order.duration = 1;
resourceRenewArray[0].resourceid = "trafblazer:14119";
sReturnXml = wapi.OrderResourceRenewals( "TXN.12", cred, shopper,
                          resourceRenewArray, "1" );
```

### Poll

Retrieves status notifications about pending orders. Receiving a success after submitting an Order method indicates the order was successfully submitted but is in a pending state and has to be fulfilled in our system. You should call the Poll method once a day to receive the status of your orders and the resource IDs for each of the domains/resources in an order.

This method should be periodically called to keep track of the status of the orders (e.g. whether the orders were fulfilled or not).

| Parameter  | Туре       | Usage                                                                                                    |
|------------|------------|----------------------------------------------------------------------------------------------------|
| sCLTRID    | String     | [Required] Maximum length 50. Must be unique in<br>order. Client transaction identifier that must be<br>unique across all requests. Suggested format: GUID<br>or UUID; Globally Unique Identifier or Universally<br>Unique Identifier (e.g. "F9168C5E-CEB2-4FAA-<br>B6BF-329BF39FA1E4"). |
| credential | Credential | [Required] WsWWDAPI.Credential type. This con-<br>tains the reseller's account id and password used to<br>validate the transaction.                                                                                                    |
| sOp        | String     | [Optional] The only valid value for this parameter is<br>"req", which is the default value. This requests that<br>pending notifications be delivered.                                                                                                    |

### Code Example

String sReturnXml, sCLTRID;

sCLTRID = System.Guid.NewGuid().ToString();

WsWWDAPI.WAPI wapi = new WsWWDAPI.WAPI(); WsWWDAPI.Credential cred = new WsWWDAPI.Credential();

cred.Account = "reseller"; cred.Password = "password";

sReturnXml = wapi.Poll( sCLTRID, cred, "req" );

### ProcessRequest

This method provides support for submitting legacy WAPI XML requests (deprecated).

| Parameter   | Туре   | Usage                                                                                                    |
|-------------|--------|----------------------------------------------------------------------------------------------------|
| sRequestXML | String | [Required] Maximum length 50. Must<br>be unique in order. Client transaction<br>identifier that must be unique across<br>all requests. Suggested format: GUID<br>or UUID; Globally Unique Identifier or<br>Universally Unique Identifier (e.g.<br>"F9168C5E-CEB2-4FAA-B6BF-<br>329BF39FA1E4"). |

### Notes

When submitting a WAPI request XML, the root element (<wapi>) should include three required attributes: cITRID, account and pwd.

If ProcessRequest is being called using a raw SOAP request, the WAPI xml being passed as a String inside the sRequestXML node (refer to https://api.wildwestdomains.com/wsw-wdapi/wapi.asmx?op=ProcessRequest), should be xml encoded. See below:

Raw XML required prior to being encoded:

```
<wapi clTRID="YOURCLTRID" account="YOURACCOUNT"
pwd="YOURPASSWORD">
<manage>
<script cmd="reset"/>
</manage>
</wapi >
```

Encoded XML information:

```
&It;wapi clTRID="YOURCLTRID" account="YOURAC-
COUNT" pwd="YOURPASSWORD"><manage&gt;&lt;script
cmd="reset"/></manage&gt;&lt;/wapi&gt;
```

String sReturnXml, sCLTRID;

sCLTRID = System.Guid.NewGuid().ToString();

WsWWDAPI.WAPI wapi = new WsWWDAPI.WAPI();

## RemoveDomainAlert

Used to remove an existing DomainAlert record.

| Parameter        | Туре       | Usage                                                                                                    |
|------------------|------------|----------------------------------------------------------------------------------------------------|
| sCLTRID          | String     | [Required] Maximum length 50. Must<br>be unique in order. Client transaction<br>identifier that must be unique across<br>all requests. Suggested format: GUID<br>or UUID; Globally Unique Identifier or<br>Universally Unique Identifier (e.g.<br>"F9168C5E-CEB2-4FAA-B6BF-<br>329BF39FA1E4"). |
| credential       | Credential | [Required] WsWWDAPI.Credential<br>type. This contains the reseller's<br>account id and password used to vali-<br>date the transaction.                                                                                                    |
| sDomainMonitorID | Int32      | [Required] ID of the DomainAlert record to modify.                                                                                                    |
| sUser            | String     | [Required] The value must be a previously stored user ID.                                                                                                    |

### Code Example

String sReturnXml, sCLTRID;

sCLTRID = System.Guid.NewGuid().ToString();

WsWWDAPI.WAPI wapi = new WsWWDAPI.WAPI(); WsWWDAPI.Credential cred = new WsWWDAPI.Credential();

cred.Account = "reseller"; cred.Password = "password";

sReturnXml = wapi. RemoveDomainAlert( sCLTRID, cred, "45678", "user" );

# ResetPassword

Used to reset the users password in the WWD system.

| Parameter  | Туре       | Usage                                                                                                    |
|------------|------------|----------------------------------------------------------------------------------------------------|
| SCLTRID    | String     | [Required] Maximum length 50. Must<br>be unique in order. Client transaction<br>identifier that must be unique across<br>all requests. Suggested format: GUID<br>or UUID; Globally Unique Identifier or<br>Universally Unique Identifier (e.g.<br>"F9168C5E-CEB2-4FAA-B6BF-<br>329BF39FA1E4"). |
| credential | Credential | [Required] WsWWDAPI.Credential<br>type. This contains the reseller's<br>account id and password used to vali-<br>date the transaction.                                                                                                    |
| sUser      | String     | [Required]The value must be a previ-<br>ously stored user ID.                                                                                                    |
| sEmail     | String     | Maximum 80 characters.                                                                                                    |
|            |            | The user's email address. Must be in a valid email address format.                                                                                                    |
|            |            | For example, a@b.c.d.com or a@b.us.                                                                                                    |
|            |            | If user="createNew", then this field is required.                                                                                                    |
| sPwd       | String     | Minimum 5 characters, maximum 20 characters.                                                                                                    |
|            |            | This is the new password that is to be assigned to the account.                                                                                                    |
| sPwdHint   | String     | Maximum 256 characters.                                                                                                    |
|            |            | A password hint that will be displayed<br>to the user upon request on the Web<br>site. If not present, then the account<br>will not have a password hint.                                                                                                    |

### Response XML Format (Request Failure)

A failed request returns XML with the format below:

```
<response>
<result code="1001">
<msg><!-- specific failure message text goes here --></msg> </result>
</response>
```

A code attribute value other than 1000 (in this case, 1001) signifies a failed request.

### Response XML Format (Request Success)

```
<response clTRID="reseller. 000000001">
<result code="1000" />
<msg><!- specific api message goes here --></msg>
<resdata>
<!-- specific api response goes here -->
</resdata>
</response>
```

The code attribute value communicates to the reseller whether the request was successful (code="1000"). Data that is pertinent to the specific request appears within the resdata element.

# SetDomainLocking

Used for setting or clearing the lock on a list of domains.

| Parameter   | Туре       | Usage                                                                                                    |
|-------------|------------|----------------------------------------------------------------------------------------------------|
| SCLTRID     | String     | [Required] Maximum length 50. Must<br>be unique in order. Client transaction<br>identifier that must be unique across<br>all requests. Suggested format: GUID<br>or UUID; Globally Unique Identifier or<br>Universally Unique Identifier (e.g.<br>"F9168C5E-CEB2-4FAA-B6BF-<br>329BF39FA1E4"). |
| credential  | Credential | [Required] WsWWDAPI.Credential<br>type. This contains the reseller's<br>account id and password used to vali-<br>date the transaction.                                                                                                    |
| domainArray | Domain[]   | [Required] Array of WsW-<br>WDAPI.Domain types.                                                                                                    |
| sLockVal    | String     | [Required] Specifies whether to lock or<br>unlock.<br>Valid values:                                                                                                    |
|             |            | ■ yes                                                                                                    |
|             |            | ■ no                                                                                                    |

```
String sReturnXml, sCLTRID;
sCLTRID = System.Guid.NewGuid().ToString();
WsWWDAPI.WAPI wapi = new WsWWDAPI.WAPI();
WsWWDAPI.Credential cred = new WsWWDAPI.Credential();
cred.Account = "reseller";
cred.Password = "password";
WsWWDAPI.Domain domain = new WsWWDAPI.Domain();
WsWWDAPI.Domain[] domainArray = new WsWWDAPI.Domain[1];
domain.resourceid = "1519008";
domain.mgTRID = "654644";
domainArray[0] = domain;
sReturnXml = wapi.SetDomainLocking( sCLTRID, cred, domainArray, "yes" );
```

## SetShopperInfo

Used to allow the reseller to modify the user information for either their top-level account or any of its sub-accounts. DBP accounts cannot be modified using this type. DBP information should be changed on the DBP site.

| Parameter  | Туре       | Usage                                                                                                    |
|------------|------------|----------------------------------------------------------------------------------------------------|
| sCLTRID    | String     | [Required] Maximum length 50. Must<br>be unique in order. Client transaction<br>identifier that must be unique across<br>all requests. Suggested format:client<br>hostname + transaction id (e.g.<br>host01.1, host01.231).                          |
| credential | Credential | [Required] WsWWDAPI.Credential<br>type. This contains the reseller's<br>account id and password used to vali-<br>date the transaction.                                                                                                    |
| sUser      | String     | [Required] Either a valid sub-account<br>ID or "top-level". If "top-level" is spec-<br>ified, the reseller's account information<br>will be changed. If a sub-account is<br>specified, only the information for that<br>sub-account will be changed. |
| sEmail     | String     | [Optional] Must be in a valid email<br>address format. For example,<br>a@b.c.d.com or a@b.us. Maximum<br>100 characters.                                                                                                    |
|            |            | If included, this value cannot be passed as an empty String.                                                                                                    |
|            |            | Note: Pass null if this info will not be changed.                                                                                                    |
| sFirstName | String     | [Optional] Contact's first name. Not<br>required if "lastname" has a value.<br>Maximum 30 characters. If included,<br>this value cannot be passed as an<br>empty String.                                                                             |
|            |            | Note: Pass null if this info will not be changed.                                                                                                    |

| Parameter | Туре   | Usage                                                                                                    |
|-----------|--------|----------------------------------------------------------------------------------------------------|
| sLastName | String | [Optional] Contact's last name. Not<br>required if "firstname" has a value.<br>Maximum 50 characters. If included,<br>this value cannot be passed as an<br>empty String. |
|           |        | Note: Pass null if this info will not be changed.                                                                                                    |
| sPhone    | String | [Optional] Phone number. Maximum<br>100 characters. Can be in any format.<br>If included, this value cannot be<br>passed as an empty String.                             |
|           |        | Note: Pass null if this info will not be changed.                                                                                                    |
| sFax      | String | [Optional] Fax number. Maximum 100 characters. Can be in any format.                                                                                                    |
|           |        | Note: Pass null if this info will not be changed.                                                                                                    |
| sCompany  | String | [Optional] Name of the organization.<br>Maximum 100 characters.                                                                                                    |
|           |        | Note: Pass null if this info will not be changed.                                                                                                    |
| sAddress  | String | [Optional] Street address. Maximum 100 characters.                                                                                                    |
|           |        | Note: Pass null if this info will not be changed.                                                                                                    |
| sCity     | String | [Optional] City of residence. Maximum 100 characters.                                                                                                    |
|           |        | Note: Pass null if this info will not be changed.                                                                                                    |
| sState    | String | [Optional] State or province. Maximum 100 characters.                                                                                                    |
|           |        | Note: Pass null if this info will not be changed.                                                                                                    |

| Parameter   | Туре   | Usage                                                                |
|-------------|--------|----------------------------------------------------------------------|
| sZip        | String | [Optional] Postal code. Maximum length 100 characters.               |
|             |        | Note: Pass null if this info will not be changed.                    |
| sCountry    | String | [Optional] Country of residence. Maxi-<br>mum 100 characters.        |
|             |        | Note: Pass null if this info will not be changed.                    |
| sShopperPin | String | [Optional] 4-digit shopper pin number.                               |
|             |        | Note: Pass null or an empty String if this info will not be changed. |

```
String sReturnXml, sCLTRID;
sCLTRID = System.Guid.NewGuid().ToString();
WsWWDAPI.WAPI wapi = new WsWWDAPI.WAPI();
WsWWDAPI.Credential cred = new WsWWDAPI.Credential();
cred.Account = "reseller";
cred.Password = "password";
sReturnXml = wapi.SetShopperInfo( sCLTRID, cred, "123456",
"jdoe@coolexample.com", "John", "Doe",
"1.4805058857", "+1.4808241499",
"Wild West Domains", "123 Sample St.
Suite 1", "Scottsdale", "Arizona",
"85260", "United States", "1234" );
```

# SetupDomainAlert

Used to set up DomainAlert® credit or backorder a domain.

| Parameter   | Туре        | Usage                                                                                                    |
|-------------|-------------|----------------------------------------------------------------------------------------------------|
| SCLTRID     | String      | [Required] Maximum length 50. Must<br>be unique in order. Client transaction<br>identifier that must be unique across<br>all requests. Suggested format: GUID<br>or UUID; Globally Unique Identifier or<br>Universally Unique Identifier (e.g.<br>"F9168C5E-CEB2-4FAA-B6BF-<br>329BF39FA1E4"). |
| credential  | Credential  | [Required] WsWWDAPI.Credential<br>type. This contains the reseller's<br>account id and password used to vali-<br>date the transaction.                                                                                                    |
| domainAlert | DomainAlert | [Required] The type of DomainAlert<br>that needs to be setup. Refer to<br>DomainAlert type.                                                                                                    |
| registrant  | ContactInfo | [Required] The registrant contact information.                                                                                                    |

```
String sReturnXml, sCLTRID;
sCLTRID = System.Guid.NewGuid().ToString();
WsWWDAPI.WAPI wapi = new WsWWDAPI.WAPI();
WsWWDAPI.Credential cred = new WsWWDAPI.Credential();
cred.Account = "reseller";
cred.Password = "password";
WsWWDAPI.ContactInfo registrant = new WsWWDAPI.ContactInfo();
registrant.fname="John";
registrant.lname="Doe";
registrant.org="Wild West Reseller";
registrant.email="jdoe@coolexample.com";
registrant.sa1="123 Sample St.";
registrant.sa2="Suite 1";
registrant.city="Scottsdale";
registrant.sp="Arizona";
registrant.pc="85260";
registrant.cc="United States";
registrant.phone="+1.4805058857";
registrant.fax="+1.4808241499";
WsWWDAPI.DomainAlert domainAlert = new WsWWDAPI.DomainAlert();
domainAlert.user = "user";
domainAlert.email = "user@coolexample.com";
domainAlert.domain = "sampledomain";
domainAlert.tld = "com";
domainAlert.privateReg = 1;
domainAlert.backorder = 1;
sReturnXml = wapi.SetupDomainAlert( sCLTRID, cred, domainAlert,
                       registrant);
```

# UpdateDomainAlert

Used to update an existing DomainAlert record.

| Parameter        | Туре        | Usage                                                                                                    |
|------------------|-------------|----------------------------------------------------------------------------------------------------|
| sCLTRID          | String      | [Required] Maximum length 50. Must<br>be unique in order. Client transaction<br>identifier that must be unique across<br>all requests. Suggested format: GUID<br>or UUID; Globally Unique Identifier or<br>Universally Unique Identifier (e.g.<br>"F9168C5E-CEB2-4FAA-B6BF-<br>329BF39FA1E4"). |
| credential       | Credential  | [Required] WsWWDAPI.Credential<br>type. This contains the reseller's<br>account id and password used to vali-<br>date the transaction.                                                                                                    |
| domainAlert      | DomainAlert | [Required] The DomainAlert that<br>needs to be updated. Refer to Domai-<br>nAlert type.                                                                                                    |
| registrant       | ContactInfo | [Required] The registrant contact information.                                                                                                    |
| sDomainMonitorID | String      | [Required] ID of the DomainAlert record to modify.                                                                                                    |

```
String sReturnXml, sCLTRID;
sCLTRID = System.Guid.NewGuid().ToString();
WsWWDAPI.WAPI wapi = new WsWWDAPI.WAPI();
WsWWDAPI.Credential cred = new WsWWDAPI.Credential();
cred.Account = "reseller";
cred.Password = "password";
WsWWDAPI.ContactInfo registrant = new WsWWDAPI.ContactInfo();
registrant.fname="John";
registrant.lname="Doe";
registrant.org="Wild West Reseller";
registrant.email="jdoe@coolexample.com";
registrant.sa1="123 Sample St.";
registrant.sa2="Suite 1";
registrant.city="Scottsdale";
registrant.sp="Arizona";
registrant.pc="85260";
registrant.cc="United States";
registrant.phone="+1.4805058857";
registrant.fax="+1.4808241499";
WsWWDAPI.DomainAlert domainAlert = new WsWWDAPI.DomainAlert();
domainAlert.user = "user";
domainAlert.email = "user@coolexample.com";
domainAlert.domain = "sampledomain";
domainAlert.tld = "com";
domainAlert.privateReg = 1;
domainAlert.backorder = 1;
sReturnXml = wapi. UpdateDomainAlert( sCLTRID, cred, domainAlert,
                         "45678", registrant );
```

# UpdateDomainContact

Used for modifying associated contact information for the given domains.

| Parameter   | Туре        | Usage                                                                                                    |
|-------------|-------------|----------------------------------------------------------------------------------------------------|
| SCLTRID     | String      | [Required] Maximum length 50. Must<br>be unique in order. Client transaction<br>identifier that must be unique across<br>all requests. Suggested format: GUID<br>or UUID; Globally Unique Identifier or<br>Universally Unique Identifier (e.g.<br>"F9168C5E-CEB2-4FAA-B6BF-<br>329BF39FA1E4"). |
| credential  | Credential  | [Required] WsWWDAPI.Credential<br>type. This contains the reseller's<br>account id and password used to vali-<br>date the transaction.                                                                                                    |
| domainArray | Domain[]    | [Required] Array of WsW-<br>WDAPI.Domain types.                                                                                                    |
| registrant  | ContactInfo | [Optional] The registrant contact.<br>Refer to ContactInfo type.                                                                                                    |
| admin       | ContactInfo | [Optional] The admin contact. Refer to ContactInfo type.                                                                                                    |
| billing     | ContactInfo | [Optional] The billing contact. Refer to ContactInfo type.                                                                                                    |
| tech        | ContactInfo | [Optional] The tech contact. Refer to ContactInfo type.                                                                                                    |

String sReturnXml, sCLTRID; sCLTRID = System.Guid.NewGuid().ToString(); WsWWDAPI.WAPI wapi = new WsWWDAPI.WAPI(); WsWWDAPI.Credential cred = new WsWWDAPI.Credential(); cred.Account = "reseller"; cred.Password = "password"; WsWWDAPI.ContactInfo registrant = new WsWWDAPI.ContactInfo(); registrant.fname="John"; registrant.lname="Doe"; registrant.org="Wild West Reseller"; registrant.email="jdoe@coolexample.com"; registrant.sa1="123 Sample St."; registrant.sa2="Suite 1"; registrant.city="Scottsdale"; registrant.sp="Arizona"; registrant.pc="85260"; registrant.cc="United States"; registrant.phone="+1.4805058857"; registrant.fax="+1.4808241499"; WsWWDAPI.Domain domain = new WsWWDAPI.Domain(); WsWWDAPI.Domain[] domainArray = new WsWWDAPI.Domain[1]; domain.resourceid = "1519008"; domain.mngTRID = "654644"; domainArray[0] = domain; sReturnXml = wapi.UpdateDomainContact( sCLTRID, cred, domainArray, registrant, null, null, null);

# UpdateDomainForwarding

Used for performing multiple domain forwarding.

| Parameter      | Туре       | Usage                                                                                                    |
|----------------|------------|----------------------------------------------------------------------------------------------------|
| sCLTRID        | String     | [Required] Maximum length 50. Must<br>be unique in order. Client transaction<br>identifier that must be unique across<br>all requests. Suggested format: GUID<br>or UUID; Globally Unique Identifier or<br>Universally Unique Identifier (e.g.<br>"F9168C5E-CEB2-4FAA-B6BF-<br>329BF39FA1E4"). |
| credential     | Credential | [Required] WsWWDAPI.Credential<br>type. This contains the reseller's<br>account id and password used to vali-<br>date the transaction.                                                                                                    |
| sForwardingURL | Forwarding | [Required] The URL where the domain is being redirected to.                                                                                                    |
| domainArray    | Domain[]   | [Required] Array of WsW-<br>WDAPI.Domain types.                                                                                                    |
| sAction        | String     | [Required] The action applied to the domains for modifying domain for-warding.                                                                                                    |
|                |            | Valid Values:                                                                                                    |
|                |            | ■ update                                                                                                    |
|                |            | ■ remove                                                                                                    |

```
String sReturnXml, sCLTRID;
sCLTRID = System.Guid.NewGuid().ToString();
```

```
WsWWDAPI.WAPI wapi = new WsWWDAPI.WAPI();
WsWWDAPI.Credential cred = new WsWWDAPI.Credential();
```

```
cred.Account = "reseller";
cred.Password = "password";
```

WsWWDAPI.Domain domain = new WsWWDAPI.Domain(); WsWWDAPI.Domain[] domainArray = new WsWWDAPI.Domain[1];

```
domain.resourceid = "1519008";
domain.mngTRID = "654644";
domainArray[0] = domain;
```

sReturnXml = wapi.UpdateDomainForwarding( sCLTRID, cred, domainArray, "update", "http//redirecthere.com");

# UpdateDomainMasking

Used for performing multiple domain masking operations.

| Parameter              | Туре       | Usage                                                                                                    |
|------------------------|------------|----------------------------------------------------------------------------------------------------|
| sCLTRID                | String     | [Required] Maximum length 50. Must<br>be unique in order. Client transaction<br>identifier that must be unique across<br>all requests. Suggested format: GUID<br>or UUID; Globally Unique Identifier or<br>Universally Unique Identifier (e.g.<br>"F9168C5E-CEB2-4FAA-B6BF-<br>329BF39FA1E4"). |
| credential             | Credential | [Required] WsWWDAPI.Credential<br>type. This contains the reseller's<br>account ID and password used to vali-<br>date the transaction.                                                                                                    |
| sForwardingURL         | Forwarding | [Required] The URL to which the domain is being redirected.                                                                                                    |
| domainArray            | Domain[]   | [Required] Array of WsWWDAPI.<br>Domain types.                                                                                                    |
| sAction                | String     | [Required] The action applied to the domains for modifying domain for-warding.                                                                                                    |
|                        |            | Valid Values:                                                                                                    |
|                        |            | - update                                                                                                    |
|                        |            | - remove                                                                                                    |
| sMaskingMetatagTitle   | String     | [Optional] A short title that describes your Web site, up to 80 characters.                                                                                                    |
| sMaskingMetatagDesc    | String     | [Optional] A short description about your Web site, up to 150 characters.                                                                                                    |
| sMaskingMetatagKeyword | String     | [Optional] Keywords that describe<br>your page, separated by commas or<br>spaces, up to 500 characters. Search<br>engines use keywords to identify the<br>content on your Web site.                                                                                                    |

## UpdateDomainOwnership

Used when the ownership of a domain or resource has changed so that the owner information can be updated to reflect the new customer information, including user ID and password. Changes the ownership of a resource from one end-user to another (both must be end-users of the currently logged in reseller). Currently, only domain resources may have their ownership changed.

| Parameter   | Туре         | Usage                                                                                                    |
|-------------|--------------|----------------------------------------------------------------------------------------------------|
| sCLTRID     | String       | [Required] Maximum length 50. Must<br>be unique in order. Client transaction<br>identifier that must be unique across<br>all requests. Suggested format: GUID<br>or UUID; Globally Unique Identifier or<br>Universally Unique Identifier (e.g.<br>"F9168C5E-CEB2-4FAA-B6BF-<br>329BF39FA1E4"). |
| credential  | Credential   | [Required] WsWWDAPI.Credential<br>type. This contains the reseller's<br>account id and password used to vali-<br>date the transaction.                                                                                                    |
| sResourceid | String       | [Required] The ID of the resource for which ownership change is requested.                                                                                                    |
| sLosingUser | String       | [Required] The user id of the losing resource owner.                                                                                                    |
| gaining     | GainingOwner | [Required] The gaining (new) resource<br>owner. Refer to the GainingOwner<br>type.                                                                                                    |

```
String sReturnXml, sCLTRID;
sCLTRID = System.Guid.NewGuid().ToString();
```

```
WsWWDAPI.WAPI wapi = new WsWWDAPI.WAPI();
WsWWDAPI.Credential cred = new WsWWDAPI.Credential();
```

```
cred.Account = "reseller";
cred.Password = "password";
```

```
GainingOwner gainingOwner = new GainingOwner();
ShopperNoDBP shopperNoDBP = new ShopperNoDBP();
shopperNoDBP.user = "gainer";
shopperNoDBP.phone = "+1.4805058857";
```

```
gainingOwner.shopperNoDBP = shopperNoDBP;
```

sReturnXml = wapi.ChangeDomainOwnership( sCLTRID, cred, "rscid", "losing", gainingOwner);

# UpdateNameServer

Used for modifying associated name servers for the given domains.

| Parameter   | Туре       | Usage                                                                                                    |
|-------------|------------|----------------------------------------------------------------------------------------------------|
| sCLTRID     | String     | [Required] Maximum length 50. Must<br>be unique in order. Client transaction<br>identifier that must be unique across<br>all requests. Suggested format: GUID<br>or UUID; Globally Unique Identifier or<br>Universally Unique Identifier (e.g.<br>"F9168C5E-CEB2-4FAA-B6BF-<br>329BF39FA1E4"). |
| credential  | Credential | [Required] WsWWDAPI.Credential<br>type. This contains the reseller's<br>account id and password used to vali-<br>date the transaction.                                                                                                    |
| domainArray | Domain[]   | [Required] Array of WsW-<br>WDAPI.Domain types.                                                                                                    |
| nsArray     | NS[]       | [Required] Array of WsWWDAPI.NS types.                                                                                                    |

```
String sReturnXml, sCLTRID;
sCLTRID = System.Guid.NewGuid().ToString();
WsWWDAPI.WAPI wapi = new WsWWDAPI.WAPI();
WsWWDAPI.Credential cred = new WsWWDAPI.Credential();
cred.Account = "reseller";
cred.Password = "password";
WsWWDAPI.Domain domain = new WsWWDAPI.Domain();
WsWWDAPI.Domain[] domainArray = new WsWWDAPI.Domain[1];
domain.resourceid = "1519008";
domain.mngTRID = "654644";
domainArray[0] = domain;
WsWWDAPI.NS[] nsArray = new WsWWDAPI.NS[2];
nsArray[0] = new WsWWDAPI.NS();
nsArray[1] = new WsWWDAPI.NS();
nsArray[0].name = "ns1.coolexample.com";
nsArray[1].name = "ns2.coolexample.com";
sReturnXml = wapi.ModifyNameServer( sCLTRID, cred, domainArray, nsArray );
```

### ValidateRegistration

Used for validating a new domain's period and contact information.

| Parameter  | Туре       | Usage                                                                                                    |
|------------|------------|----------------------------------------------------------------------------------------------------|
| sCLTRID    | String     | [Required] Maximum length 50. Must<br>be unique in order. Client transaction<br>identifier that must be unique across<br>all requests. Suggested format: GUID<br>or UUID; Globally Unique Identifier or<br>Universally Unique Identifier (e.g.<br>"F9168C5E-CEB2-4FAA-B6BF-<br>329BF39FA1E4"). |
| credential | Credential | [Required] WsWWDAPI.Credential<br>type. This contains the reseller's<br>account id and password used to vali-<br>date the transaction.                                                                                                    |

| Parameter       | Туре           | Usage                                                                                |
|-----------------|----------------|--------------------------------------------------------------------------------------|
| domainContacts  | DomainContacts | [Required] The domain contact infor-<br>mation. Refer to the DomainContacts<br>type. |
| domainDataArray | DomainData[]   | [Optional] Array of DomainData<br>objects. Refer to the DomainData<br>type.          |

## OrderServices

The Order Service Method is used to place an order for services, including email, email forwarding, SMTP relay and/or related add-ons.

To access the Reseller API Order Services, reference the following WSDL in your web service client application:

https://api.wildwestdomains.com/wswwdapi/wapi.asmx?op=OrderServices

| Parameter         | Туре           | Usage                                                                                                    |
|-------------------|----------------|----------------------------------------------------------------------------------------------------|
| sCLTRID           | String         | [Required] Maximum length 50. Must<br>be unique in order. Client transaction<br>identifier that must be unique across<br>all requests. Suggested format: GUID<br>or UUID; Globally Unique Identifier or<br>Universally Unique Identifier (e.g.<br>"F9168C5E-CEB2-4FAA-B6BF-<br>329BF39FA1E4"). |
| credential        | Credential     | [Required] WsWWDAPI.Credential<br>type. This contains the reseller's<br>account id and password used to vali-<br>date the transaction.                                                                                                    |
| shopper           | Shopper        | [Required] WsWWDAPI.Shopper type.<br>The reseller's customer. Pertains to the<br>individual user or customer.                                                                                                    |
| ProductGroupArray | ProductGroup[] | [Required] Array of WsWWDAPI.Pro-<br>ductGroup objects. Contains the list of<br>service and related add-on items.                                                                                                    |

| Parameter | Туре   | Usage                                                                                                    |
|-----------|--------|----------------------------------------------------------------------------------------------------|
| sROID     | String | [Optional] Maximum length 50 charac-<br>ters.<br>May contain any characters. Optional<br>reseller-supplied order identifier. If<br>given, this value is returned in all noti-<br>fication messages concerning the<br>order. |

### Code Example - Ordering a Service without Add-Ons

```
String sReturnXml;
 String sCLTRID = System.Guid.NewGuid().ToString();
 WsWWDAPI.WAPI WAPIObj = new WsWWDAPI.WAPI();
 Credential credential = new WsWWDAPI.Credential();
 credential.Account = "my_account";
 credential.Password = "my_password";
 WsWWDAPI.Shopper shopper = new WsWWDAPI.Shopper();
 //New Reseller Customer
 shopper.user = "createNew";
 shopper.pwd = "password";
 shopper.firstname = "John";
 shopper.lastname = "Doe";
 shopper.email = "jdoe@email.com";
 shopper.phone = "480-1234567";
 shopper.pin = "1234";
 WsWWDAPI.ProductGroup[] emailProds = new WsWWDAPI.ProductGroup[1];
 emailProds[0] = new WsWWDAPI.ProductGroup();
 emailProds[0].OrderItem = new WsWWDAPI.OrderItem();
 emailProds[0].OrderItem.productid = 371865;
 emailProds[0].OrderItem.quantity = 1;
 sReturnXml = WAPIObj.OrderServices( sCLTRID,
                        credential,
                        shopper,
                        emailProds,
                         "a-unique-roid");
 Console.WriteLine(sReturnXml);
```

### Code Example - Ordering a Service with Add-Ons

```
String sReturnXml;
 String sCLTRID = System.Guid.NewGuid().ToString();
 WsWWDAPI.WAPI WAPIObj = new WsWWDAPI.WAPI();
 Credential credential = new WsWWDAPI.Credential();
 credential.Account = "my_account";
 credential.Password = "my_password";
 WsWWDAPI.Shopper shopper = new WsWWDAPI.Shopper();
 //New Reseller Customer
 shopper.user = "createNew";
 shopper.pwd = "password";
 shopper.firstname = "John";
 shopper.lastname = "Doe";
 shopper.email = "jdoe@email.com";
 shopper.phone = "480-1234567";
 shopper.pin = "1234";
 WsWWDAPI.ProductGroup[] emailProds = new WsWWDAPI.ProductGroup[1];
 emailProds[0] = new WsWWDAPI.ProductGroup();
 emailProds[0].OrderItem = new WsWWDAPI.OrderItem();
 emailProds[0].OrderItem.productid = 371865;
 emailProds[0].OrderItem.quantity = 1;
 //Add-Ons: Email Upgrade and Email Storage Upgrade
 emailProds[0].OrderItemAddOnArray = new WsWWDAPI.OrderItem[2];
 emailProds[0].OrderItemAddOnArray[0] = new WsWWDAPI.OrderItem();
 emailProds[0].OrderItemAddOnArray[0].productid = 774;
 emailProds[0].OrderItemAddOnArray[0].quantity = 1;
 emailProds[0].OrderItemAddOnArray[1] = new WsWWDAPI.OrderItem();
 emailProds[0].OrderItemAddOnArray[1].productid = 6635;
 emailProds[0].OrderItemAddOnArray[1].quantity = 1;
 sReturnXml = WAPIObj.OrderServices( sCLTRID,
                        credential,
                        shopper,
                        emailProds,
                         "a-unique-roid");
 Console.WriteLine(sReturnXml);
```

**Note**: A successful call to OrderServices() method indicates that the order was successfully submitted. It does not mean that the order was processed or fulfilled successfully. The Poll() method needs to be called to return the notification status of the order and the resource IDs of the services once it fulfilled.

Add-ons do not have their own resource ID. They are dependent on service that they are attached to.

Once you retrieve the resource ID via the Poll() method, use the Info() method to get detailed information on a particular service and its attached add-ons.

### SetServiceAddOnQty

Use the SetServiceAddOnQty() Method to add a new or remove (downgrade) an add-on to an existing service. If the quantity set is equal to the current add-on quantity (returned by the Info() method), no action is taken. If the quantity is greater than the current add-on quantity, an order is submitted to purchase additional add-ons, else the add-on is downgraded to the set quantity.

To access the Reseller API Set Service Add-on, reference the following WSDL in your web service client application:

WSDL: https://api.wildwestdomains.com/wswwdapi/wapi.asmx?op=SetServiceAddOnQty

| Parameter   | Туре           | Usage                                                                                                    |
|-------------|----------------|----------------------------------------------------------------------------------------------------|
| SCLTRID     | String         | [Required] Maximum length 50. Must<br>be unique in order. Client transaction<br>identifier that must be unique across<br>all requests. Suggested format: GUID<br>or UUID; Globally Unique Identifier or<br>Universally Unique Identifier (e.g.<br>"F9168C5E-CEB2-4FAA-B6BF-<br>329BF39FA1E4"). |
| credential  | Credential     | [Required] WsWWDAPI.Credential<br>type. This contains the reseller's<br>account id and password used to vali-<br>date the transaction.                                                                                                    |
| sResourceid | String         | [Required] The ID of the resource for which ownership change is requested.                                                                                                    |
| nProductID  | Unsigned Int32 | [Required] The add-on product ID that<br>you want to add, upgrade, downgrade<br>or remove.                                                                                                    |

| Parameter | Туре   | Usage                                                                                                    |
|-----------|--------|----------------------------------------------------------------------------------------------------|
| sROID     | String | [Optional] Maximum length 50 charac-<br>ters.                                                                                                    |
|           |        | May contain any characters. Optional<br>reseller-supplied order identifier. If<br>given, this value is returned in all noti-<br>fication messages concerning the<br>order. |

**Note**: Prior to calling the SetServiceAddOnQty(), you must call the Info() method to know the current add-on quantities and the resulting action (an order submission or a down-grade submission) when a new order is submitted via SetServiceAddOnQty().

You need to call the Info() method at a later time to determine if the add-on order or the downgrade have fulfilled. It will reflect the quantity that was set for the add-on. The Poll() method has no resource ID, and thus will not return any resource ID for the add-on.

The purchase price for add-ons to an existing service will be prorated based on the duration of the service that it is being attached. For example, if the email service is 0.5 (6 months) away to expiration, that duration is applied to the add-on when purchased.

### OrderServiceRenewals

The OrderServiceRenewals Method is used for placing a renewal order for services (e.g. email, email forwarding, SMTP relay, etc.).

To access the Reseller API Order Service Renewals, reference the following WSDL in your web service client application:

**WSDL**: https://api.wildwestdomains.com/wswwdapi/wapi.asmx?op=OrderServiceRenewals

| Parameter  | Туре             | Usage                                                                                                    |
|------------|------------------|----------------------------------------------------------------------------------------------------|
| sCLTRID    | String           | [Required] Maximum length 50. Must<br>be unique in order. Client transaction<br>identifier that must be unique across<br>all requests. Suggested format: GUID<br>or UUID; Globally Unique Identifier or<br>Universally Unique Identifier (e.g.<br>"F9168C5E-CEB2-4FAA-B6BF-<br>329BF39FA1E4"). |
| credential | Credential       | [Required] WsWWDAPI.Credential<br>type. This contains the reseller's<br>account id and password used to vali-<br>date the transaction.                                                                                                    |
| shopper    | Shopper          | [Required] WsWWDAPI.Shopper type.<br>The reseller's customer. Pertains to the<br>individual user or customer.                                                                                                    |
| items      | ServiceRenewal[] | [Required] Array of WsWWDAPI. Ser-<br>viceRenewal objects.                                                                                                    |
| sROID      | String           | [Optional] Maximum length 50 charac-<br>ters.                                                                                                    |
|            |                  | May contain any characters. Optional<br>reseller-supplied order identifier. If<br>given, this value is returned in all noti-<br>fication messages concerning the<br>order.                                                                                                    |

```
String sReturnXml;
  String sCLTRID = System.Guid.NewGuid().ToString();
  WsWWDAPI.WAPI WAPIObj = new WsWWDAPI.WAPI();
  Credential credential = new WsWWDAPI.Credential();
  credential.Account = "my_account";
  credential.Password = "my_password";
  WsWWDAPI.Shopper shopper = new WsWWDAPI.Shopper();
  //Existing Reseller Customer
  shopper.user = "11223344";
  WsWWDAPI.ServiceRenewal[] items = new
  WAPIClient.WsWWDAPI.ServiceRenewal[1];
  items[0] = new WAPIClient.WsWWDAPI.ServiceRenewal();
  items[0].order = new WAPIClient.WsWWDAPI.OrderItem();
  items[0].order.productid = 381865;
  items[0].order.quantity = 1;
  items[0].resourceid = "email:12345678";
  sReturnXml = WAPIObj.OrderServiceRenewals( sCLTRID,
                             credential,
                             shopper,
                             items,
                              "a-unique-roid");
  Console.WriteLine(sReturnXml);
```

NOTE: When you renew a service, all the attached add-ons automatically renew.

# GetAutoResponderForEmail

The GetAutoResponderForEmail method is used to retrieve the Auto Response/Vacation settings for an email address.

| Parameter     | Туре         | Usage                                                                                                    |
|---------------|--------------|----------------------------------------------------------------------------------------------------|
| SCLTRID       | String       | [Required] Maximum length 50. Must<br>be unique in order. Client transaction<br>identifier that must be unique across<br>all requests. Suggested format: GUID<br>or UUID; Globally Unique Identifier or<br>Universally Unique Identifier (e.g.<br>"F9168C5E-CEB2-4FAA-B6BF-<br>329BF39FA1E4"). |
| credential    | Credential   | [Required] WsWWDAPI.Credential<br>type. This contains the reseller's<br>account id and password used to vali-<br>date the transaction.                                                                                                    |
| returnCfg     | ReturnConfig | [Optional] WsWWDAPI.ReturnConfig type.                                                                                                    |
|               |              | Members:                                                                                                    |
|               |              | <b>pageNumber</b> – the page number to be returned.                                                                                                    |
|               |              | resultsPerPage – the number of results per page.                                                                                                    |
|               |              | <b>orderBy</b> – order of the results by a specific return data.                                                                                                    |
|               |              | <b>sortOrder</b> – Either ASC or DESC (ascending or descending).                                                                                                    |
| sShopper      | String       | [Required] The reseller shopper that owns the account being queried.                                                                                                    |
| sEmailAddress | String       | [Required] The email address that is being queried.                                                                                                    |

## GetCatchallStatusForEmail

The GetCatchallStatusForEmail method determines if an email address is a catchall for its domain. Expected Responses are:

- 0 = Email address does not have IMAP capability enabled
- 1 = Email address has IMAP capability enabled.

| Parameter     | Туре         | Usage                                                                                                    |
|---------------|--------------|----------------------------------------------------------------------------------------------------|
| SCLTRID       | String       | [Required] Maximum length 50. Must<br>be unique in order. Client transaction<br>identifier that must be unique across<br>all requests. Suggested format: GUID<br>or UUID; Globally Unique Identifier or<br>Universally Unique Identifier (e.g.<br>"F9168C5E-CEB2-4FAA-B6BF-<br>329BF39FA1E4"). |
| credential    | Credential   | [Required] WsWWDAPI.Credential<br>type. This contains the reseller's<br>account id and password used to vali-<br>date the transaction.                                                                                                    |
| returnCfg     | ReturnConfig | [Optional] WsWWDAPI.ReturnConfig type.                                                                                                    |
|               |              | Members:                                                                                                    |
|               |              | <b>pageNumber</b> – the page number to be returned.                                                                                                    |
|               |              | resultsPerPage – the number of results per page.                                                                                                    |
|               |              | <b>orderBy</b> – order of the results by a specific return data.                                                                                                    |
|               |              | <b>sortOrder</b> – Either ASC or DESC (ascending or descending).                                                                                                    |
| sShopper      | String       | [Required] The reseller shopper that owns the account being queried.                                                                                                    |
| sEmailAddress | String       | [Required] The email address that is being queried.                                                                                                    |

# GetDiskUsageForEmail

The GetDiskUsageForEmail method retrieves the Disk Space used and quota for an email address.

| Parameter     | Туре         | Usage                                                                                                    |
|---------------|--------------|----------------------------------------------------------------------------------------------------|
| sCLTRID       | String       | [Required] Maximum length 50. Must<br>be unique in order. Client transaction<br>identifier that must be unique across<br>all requests. Suggested format: GUID<br>or UUID; Globally Unique Identifier or<br>Universally Unique Identifier (e.g.<br>"F9168C5E-CEB2-4FAA-B6BF-<br>329BF39FA1E4"). |
| credential    | Credential   | [Required] WsWWDAPI.Credential<br>type. This contains the reseller's<br>account id and password used to vali-<br>date the transaction.                                                                                                    |
| returnCfg     | ReturnConfig | [Optional] WsWWDAPI.ReturnConfig type.                                                                                                    |
|               |              | Members:                                                                                                    |
|               |              | <b>pageNumber</b> – the page number to be returned.                                                                                                    |
|               |              | resultsPerPage – the number of results per page.                                                                                                    |
|               |              | <b>orderBy</b> – order of the results by a specific return data.                                                                                                    |
|               |              | <b>sortOrder</b> – Either ASC or DESC (ascending or descending).                                                                                                    |
| sShopper      | String       | [Required] The reseller shopper that owns the account being queried.                                                                                                    |
| sEmailAddress | String       | [Required] The email address that is being queried.                                                                                                    |

## GetEmailAddressInfoForShopper

The GetEmailAddressInfoForShopper is used to get detailed information about a single or all email addresses associated with the given shopper.

| Parameter     | Туре         | Usage                                                                                                    |
|---------------|--------------|----------------------------------------------------------------------------------------------------|
| SCLTRID       | String       | [Required] Maximum length 50. Must<br>be unique in order. Client transaction<br>identifier that must be unique across<br>all requests. Suggested format: GUID<br>or UUID; Globally Unique Identifier or<br>Universally Unique Identifier (e.g.<br>"F9168C5E-CEB2-4FAA-B6BF-<br>329BF39FA1E4"). |
| credential    | Credential   | [Required] WsWWDAPI.Credential<br>type. This contains the reseller's<br>account id and password used to vali-<br>date the transaction.                                                                                                    |
| returnCfg     | ReturnConfig | [Optional] WsWWDAPI.ReturnConfig type.                                                                                                    |
|               |              | Members:                                                                                                    |
|               |              | <b>pageNumber</b> – the page number to be returned.                                                                                                    |
|               |              | resultsPerPage – the number of results per page.                                                                                                    |
|               |              | <b>orderBy</b> – order of the results by a specific return data.                                                                                                    |
|               |              | <b>sortOrder</b> – Either ASC or DESC (ascending or descending).                                                                                                    |
| sShopper      | String       | [Required] The reseller shopper that owns the account being queried.                                                                                                    |
| sEmailAddress | String       | [Required] The email address that is being queried.                                                                                                    |

| Parameter    | Туре    | Usage                                                                                                    |
|--------------|---------|----------------------------------------------------------------------------------------------------|
| nDynamicData | Int32   | [Optional] Dynamic Data value.                                                                                                    |
|              |         | Values:                                                                                                    |
|              |         | <b>0</b> = Do not calculate actual usage sta-<br>tistics for each email address                                                                                                    |
|              |         | <b>1</b> = Return real-time usage statistics for each email address                                                                                                    |
|              |         | <b>NOTE</b> : A value of 1 can cause the per-<br>formance of this web service to<br>degrade drastically depending on how<br>many email addresses are included in<br>the response object. |
| пТуре        | Int32   | [Required] Email types to retrieve.                                                                                                    |
|              |         | Values:                                                                                                    |
|              |         | O = All                                                                                                    |
|              |         | 1 = Emails                                                                                                    |
|              |         | 2 = Forwards                                                                                                    |
| bActive      | Boolean | [Required] Active addresses only.                                                                                                    |
|              |         | Values:                                                                                                    |
|              |         | False = All addresses                                                                                                    |
|              |         | True = Active only                                                                                                    |
|              |         | <b>NOTE</b> : Required only when the email address parameter is not supplied.                                                                                                    |

## GetEmailAddressesForDomain

The GetEmailAddressesForPlan method is used to get a list of email addresses associated with a domain ordered by username..

| Parameter  | Туре         | Usage                                                                                                    |
|------------|--------------|----------------------------------------------------------------------------------------------------|
| sCLTRID    | String       | [Required] Maximum length 50. Must<br>be unique in order. Client transaction<br>identifier that must be unique across<br>all requests. Suggested format: GUID<br>or UUID; Globally Unique Identifier or<br>Universally Unique Identifier (e.g.<br>"F9168C5E-CEB2-4FAA-B6BF-<br>329BF39FA1E4"). |
| credential | Credential   | [Required] WsWWDAPI.Credential<br>type. This contains the reseller's<br>account id and password used to vali-<br>date the transaction.                                                                                                    |
| returnCfg  | ReturnConfig | [Optional] WsWWDAPI.ReturnConfig type.                                                                                                    |
|            |              | Members:                                                                                                    |
|            |              | <b>pageNumber</b> – the page number to be returned.                                                                                                    |
|            |              | resultsPerPage – the number of results per page.                                                                                                    |
|            |              | <b>orderBy</b> – order of the results by a specific return data.                                                                                                    |
|            |              | <b>sortOrder</b> – Either ASC or DESC (ascending or descending).                                                                                                    |
| sShopper   | String       | [Required] The reseller shopper that owns the account being queried.                                                                                                    |
| sDomain    | String       | [Required] The domain for which email accounts are being requested.                                                                                                    |
| пТуре      | Int32        | [Required] Email types to retrieve.                                                                                                    |
|            |              | Values:                                                                                                    |
|            |              | <b>0</b> = all                                                                                                    |
|            |              | 1 = emails                                                                                                    |
|            |              | 2 = forwards                                                                                                    |

| Parameter | Туре    | Usage                             |
|-----------|---------|-----------------------------------|
| bActive   | Boolean | [Required] Active addresses only. |
|           |         | Values:                           |
|           |         | False = All addresses             |
|           |         | True = Active only                |

### GetEmailAddressesForPlan

The GetEmailAddressesForPlan method is used to get a list of email addresses associated with a resource ID.

| Parameter  | Туре         | Usage                                                                                                    |
|------------|--------------|----------------------------------------------------------------------------------------------------|
| sCLTRID    | String       | [Required] Maximum length 50. Must<br>be unique in order. Client transaction<br>identifier that must be unique across<br>all requests. Suggested format: GUID<br>or UUID; Globally Unique Identifier or<br>Universally Unique Identifier (e.g.<br>"F9168C5E-CEB2-4FAA-B6BF-<br>329BF39FA1E4"). |
| credential | Credential   | [Required] WsWWDAPI.Credential<br>type. This contains the reseller's<br>account id and password used to vali-<br>date the transaction.                                                                                                    |
| returnCfg  | ReturnConfig | [Optional] WsWWDAPI.ReturnConfig type.                                                                                                    |
|            |              | Members:                                                                                                    |
|            |              | <b>pageNumber</b> – the page number to be returned.                                                                                                    |
|            |              | resultsPerPage – the number of results per page.                                                                                                    |
|            |              | <b>orderBy</b> – order of the results by a specific return data.                                                                                                    |
|            |              | <b>sortOrder</b> – Either ASC or DESC (ascending or descending).                                                                                                    |
| sShopper   | String       | [Required] The reseller shopper that owns the account being queried.                                                                                                    |

| Parameter   | Туре    | Usage                                                                    |
|-------------|---------|--------------------------------------------------------------------------|
| sResourceID | String  | [Required] The resource ID for which email accounts are being requested. |
| bActive     | Boolean | [Required] Active addresses only.                                        |
|             |         | Values:                                                                  |
|             |         | False = All addresses                                                    |
|             |         | True = Active only                                                       |

# GetEmailAddressesForShopper

The GetEmailAddressesForShopper method is used to get email addresses associated with the given shopper.

| Parameter  | Туре         | Usage                                                                                                    |
|------------|--------------|----------------------------------------------------------------------------------------------------|
| SCLTRID    | String       | [Required] Maximum length 50. Must<br>be unique in order. Client transaction<br>identifier that must be unique across<br>all requests. Suggested format: GUID<br>or UUID; Globally Unique Identifier or<br>Universally Unique Identifier (e.g.<br>"F9168C5E-CEB2-4FAA-B6BF-<br>329BF39FA1E4"). |
| credential | Credential   | [Required] WsWWDAPI.Credential<br>type. This contains the reseller's<br>account id and password used to vali-<br>date the transaction.                                                                                                    |
| returnCfg  | ReturnConfig | [Optional] WsWWDAPI.ReturnConfig<br>type.<br>Members:                                                                                                    |
|            |              | pageNumber – the page number to be returned.                                                                                                    |
|            |              | resultsPerPage – the number of results per page.                                                                                                    |
|            |              | <b>orderBy</b> – order of the results by a specific return data.                                                                                                    |
|            |              | <b>sortOrder</b> – Either ASC or DESC (ascending or descending).                                                                                                    |

| Parameter | Туре    | Usage                                                                |
|-----------|---------|----------------------------------------------------------------------|
| sShopper  | String  | [Required] The reseller shopper that owns the account being queried. |
| пТуре     | Int32   | [Required] Email types to retrieve.                                  |
|           |         | Values:                                                              |
|           |         | <b>O</b> = all                                                       |
|           |         | <b>1</b> = emails                                                    |
|           |         | 2 = forwards                                                         |
| bActive   | Boolean | [Required] Active addresses only.                                    |
|           |         | Values:                                                              |
|           |         | False = All addresses                                                |
|           |         | True = Active only                                                   |

# GetEmailPlanInfoForShopper

The GetEmailPlanInfoForShopper method is used to get detailed information about a single, or all, email/forwarding plans associated with the given shopper.

| Parameter  | Туре       | Usage                                                                                                    |
|------------|------------|----------------------------------------------------------------------------------------------------|
| sCLTRID    | String     | [Required] Maximum length 50. Must<br>be unique in order. Client transaction<br>identifier that must be unique across<br>all requests. Suggested format: GUID<br>or UUID; Globally Unique Identifier or<br>Universally Unique Identifier (e.g.<br>"F9168C5E-CEB2-4FAA-B6BF-<br>329BF39FA1E4"). |
| credential | Credential | [Required] WsWWDAPI.Credential<br>type. This contains the reseller's<br>account id and password used to vali-<br>date the transaction.                                                                                                    |

| Parameter    | Туре         | Usage                                                                                                    |
|--------------|--------------|----------------------------------------------------------------------------------------------------|
| returnCfg    | ReturnConfig | [Optional] WsWWDAPI.ReturnConfig type.                                                                                                    |
|              |              | Members:                                                                                                    |
|              |              | <b>pageNumber</b> – the page number to be returned.                                                                                                    |
|              |              | resultsPerPage – the number of results per page.                                                                                                    |
|              |              | <b>orderBy</b> – order of the results by a specific return data.                                                                                                    |
|              |              | <b>sortOrder</b> – Either ASC or DESC (ascending or descending).                                                                                                    |
| sShopper     | String       | [Required] The reseller shopper that owns the account being queried.                                                                                                  |
| sResourceID  | String       | [Optional] The resource ID of the account being queried.                                                                                                    |
| пТуре        | Int32        | [Required] Email types to retrieve.                                                                                                    |
|              |              | Values:                                                                                                    |
|              |              | <b>0</b> = all                                                                                                    |
|              |              | 1 = emails                                                                                                    |
|              |              | <b>2</b> = forwards                                                                                                    |
| nDynamicData | Int32        | [Optional] Dynamic Data value.                                                                                                    |
|              |              | Values:                                                                                                    |
|              |              | <b>0</b> = Do not calculate actual usage sta-<br>tistics for each email address                                                                                       |
|              |              | <b>1</b> = Return real-time usage statistics for each email address                                                                                                   |
|              |              | <b>NOTE</b> : A value of 1 can cause the per-<br>formance of this web service to<br>degrade drastically depending on how<br>many email addresses are in each<br>plan. |

# GetEmailPlansForDomain

The GetEmailPlansForDomain method is used to get a list of email and email forwarding resource IDs associated with the given domain name.

| Parameter  | Туре         | Usage                                                                                                    |
|------------|--------------|----------------------------------------------------------------------------------------------------|
| sCLTRID    | String       | [Required] Maximum length 50. Must<br>be unique in order. Client transaction<br>identifier that must be unique across<br>all requests. Suggested format: GUID<br>or UUID; Globally Unique Identifier or<br>Universally Unique Identifier (e.g.<br>"F9168C5E-CEB2-4FAA-B6BF-<br>329BF39FA1E4"). |
| credential | Credential   | [Required] WsWWDAPI.Credential<br>type. This contains the reseller's<br>account id and password used to vali-<br>date the transaction.                                                                                                    |
| returnCfg  | ReturnConfig | [Optional] WsWWDAPI.ReturnConfig type.                                                                                                    |
|            |              | Members:                                                                                                    |
|            |              | <b>pageNumber</b> – the page number to be returned.                                                                                                    |
|            |              | resultsPerPage – the number of results per page.                                                                                                    |
|            |              | <b>orderBy</b> – order of the results by a specific return data.                                                                                                    |
|            |              | <b>sortOrder</b> – Either ASC or DESC (ascending or descending).                                                                                                    |
| sShopper   | String       | [Required] The reseller shopper that owns the account being queried.                                                                                                    |
| sDomain    | String       | [Required] The domain for which email accounts are being requested.                                                                                                    |

| Parameter | Туре  | Usage                               |
|-----------|-------|-------------------------------------|
| пТуре     | Int32 | [Required] Email types to retrieve. |
|           |       | Values:                             |
|           |       | <b>0</b> = all                      |
|           |       | <b>1</b> = emails                   |
|           |       | <b>2</b> = forwards                 |

# GetEmailPlansForShopper

The GetEmailPlansForShopper method is used to get a list of email and email forwarding resource IDs associated with the given shopper.

| Parameter  | Туре         | Usage                                                                                                    |
|------------|--------------|----------------------------------------------------------------------------------------------------|
| SCLTRID    | String       | [Required] Maximum length 50. Must<br>be unique in order. Client transaction<br>identifier that must be unique across<br>all requests. Suggested format: GUID<br>or UUID; Globally Unique Identifier or<br>Universally Unique Identifier (e.g.<br>"F9168C5E-CEB2-4FAA-B6BF-<br>329BF39FA1E4"). |
| credential | Credential   | [Required] WsWWDAPI.Credential<br>type. This contains the reseller's<br>account id and password used to vali-<br>date the transaction.                                                                                                    |
| returnCfg  | ReturnConfig | [Optional] WsWWDAPI.ReturnConfig type.                                                                                                    |
|            |              | Members:                                                                                                    |
|            |              | <b>pageNumber</b> – the page number to be returned.                                                                                                    |
|            |              | resultsPerPage – the number of results per page.                                                                                                    |
|            |              | <b>orderBy</b> – order of the results by a specific return data.                                                                                                    |
|            |              | <b>sortOrder</b> – Either ASC or DESC (ascending or descending).                                                                                                    |

| Parameter | Туре   | Usage                                                                |
|-----------|--------|----------------------------------------------------------------------|
| sShopper  | String | [Required] The reseller shopper that owns the account being queried. |
| пТуре     | Int32  | [Required] Email types to retrieve.                                  |
|           |        | Values:                                                              |
|           |        | <b>O</b> = all                                                       |
|           |        | <b>1</b> = emails                                                    |
|           |        | <b>2</b> = forwards                                                  |

# GetIMAPForEmail

The GetIMAPForEmail method is used to get a list of email and email forwarding resource IDs associated with the given shopper. Expected responses are:

- 0 = Email address does not have IMAP capability enabled
- 1 = Email address has IMAP capability enabled

| Parameter  | Туре       | Usage                                                                                                    |
|------------|------------|----------------------------------------------------------------------------------------------------|
| sCLTRID    | String     | [Required] Maximum length 50. Must<br>be unique in order. Client transaction<br>identifier that must be unique across<br>all requests. Suggested format: GUID<br>or UUID; Globally Unique Identifier or<br>Universally Unique Identifier (e.g.<br>"F9168C5E-CEB2-4FAA-B6BF-<br>329BF39FA1E4"). |
| credential | Credential | [Required] WsWWDAPI.Credential<br>type. This contains the reseller's<br>account id and password used to vali-<br>date the transaction.                                                                                                    |

| Parameter     | Туре         | Usage                                                                |
|---------------|--------------|----------------------------------------------------------------------|
| returnCfg     | ReturnConfig | [Optional] WsWWDAPI.ReturnConfig type.                               |
|               |              | Members:                                                             |
|               |              | <b>pageNumber</b> – the page number to be returned.                  |
|               |              | resultsPerPage – the number of results per page.                     |
|               |              | <b>orderBy</b> – order of the results by a specific return data.     |
|               |              | <b>sortOrder</b> – Either ASC or DESC (ascending or descending).     |
| sShopper      | String       | [Required] The reseller shopper that owns the account being queried. |
| sEmailAddress | String       | [Required] The email address being queried.                          |

# GetRIMForEmail

The GetRIMForEmail method is used to retrieve the RIM status for an email address.Expected responses are:

- 0 = Email address does not have IMAP capability enabled
- 1 = Email address has IMAP capability enabled

| Parameter  | Туре       | Usage                                                                                                    |
|------------|------------|----------------------------------------------------------------------------------------------------|
| sCLTRID    | String     | [Required] Maximum length 50. Must<br>be unique in order. Client transaction<br>identifier that must be unique across<br>all requests. Suggested format: GUID<br>or UUID; Globally Unique Identifier or<br>Universally Unique Identifier (e.g.<br>"F9168C5E-CEB2-4FAA-B6BF-<br>329BF39FA1E4"). |
| credential | Credential | [Required] WsWWDAPI.Credential<br>type. This contains the reseller's<br>account id and password used to vali-<br>date the transaction.                                                                                                    |

| Parameter     | Туре         | Usage                                                                |
|---------------|--------------|----------------------------------------------------------------------|
| returnCfg     | ReturnConfig | [Optional] WsWWDAPI.ReturnConfig type.                               |
|               |              | Members:                                                             |
|               |              | <b>pageNumber</b> – the page number to be returned.                  |
|               |              | resultsPerPage – the number of results per page.                     |
|               |              | <b>orderBy</b> – order of the results by a specific return data.     |
|               |              | <b>sortOrder</b> – Either ASC or DESC (ascending or descending).     |
| sShopper      | String       | [Required] The reseller shopper that owns the account being queried. |
| sEmailAddress | String       | [Required] The email address being queried.                          |

# GetSMTPRelayInfoForShopper

The GETSMTPRelayInfoForShopper method is used to get detailed info about a single SMTP relay product, or for every SMTP relay products associated with the given shopper.

| Parameter  | Туре       | Usage                                                                                                    |
|------------|------------|----------------------------------------------------------------------------------------------------|
| sCLTRID    | String     | [Required] Maximum length 50. Must<br>be unique in order. Client transaction<br>identifier that must be unique across<br>all requests. Suggested format: GUID<br>or UUID; Globally Unique Identifier or<br>Universally Unique Identifier (e.g.<br>"F9168C5E-CEB2-4FAA-B6BF-<br>329BF39FA1E4"). |
| credential | Credential | [Required] WsWWDAPI.Credential<br>type. This contains the reseller's<br>account id and password used to vali-<br>date the transaction.                                                                                                    |

| Parameter   | Туре         | Usage                                                                                      |
|-------------|--------------|--------------------------------------------------------------------------------------------|
| returnCfg   | ReturnConfig | [Optional] WsWWDAPI.ReturnConfig type.                                                     |
|             |              | Members:                                                                                   |
|             |              | <b>pageNumber</b> – the page number to be returned.                                        |
|             |              | resultsPerPage – the number of results per page.                                           |
|             |              | <b>orderBy</b> – order of the results by a specific return data.                           |
|             |              | <b>sortOrder</b> – Either ASC or DESC (ascending or descending).                           |
| sShopper    | String       | [Required] The reseller shopper that owns the account being queried.                       |
| sResourceID | String       | [Optional] Restrict the result to infor-<br>mation for a single SMTP Relay<br>resource ID. |
| nType       | Int32        | [Required] Email types to retrieve.                                                        |
|             |              | Values:                                                                                    |
|             |              | <b>0</b> = all                                                                             |
|             |              | 1 = assigned only                                                                          |
|             |              | 2 = unassigned only                                                                        |

# GetSMTPRelayPlansForDomain

The GetSMTPRelayPlansForDomain method is used to get a list of SMTP relay resource IDs associated with the given domain.

| Parameter | Туре   | Usage                                                                                                    |
|-----------|--------|----------------------------------------------------------------------------------------------------|
| sCLTRID   | String | [Required] Maximum length 50. Must<br>be unique in order. Client transaction<br>identifier that must be unique across<br>all requests. Suggested format: GUID<br>or UUID; Globally Unique Identifier or<br>Universally Unique Identifier (e.g.<br>"F9168C5E-CEB2-4FAA-B6BF-<br>329BF39FA1E4"). |

| Parameter  | Туре         | Usage                                                                                                    |
|------------|--------------|----------------------------------------------------------------------------------------------------|
| credential | Credential   | [Required] WsWWDAPI.Credential<br>type. This contains the reseller's<br>account id and password used to vali-<br>date the transaction. |
| returnCfg  | ReturnConfig | [Optional] WsWWDAPI.ReturnConfig type.                                                                                                 |
|            |              | Members:                                                                                                    |
|            |              | <b>pageNumber</b> – the page number to be returned.                                                                                    |
|            |              | resultsPerPage – the number of results per page.                                                                                       |
|            |              | <b>orderBy</b> – order of the results by a specific return data.                                                                       |
|            |              | <b>sortOrder</b> – Either ASC or DESC (ascending or descending).                                                                       |
| sShopper   | String       | [Required] The reseller shopper that owns the account being queried.                                                                   |
| sDomain    | String       | [Required] The domain name of an<br>email address to which an SMTP Relay<br>plan must be associated to be included<br>in the response. |

# GetSMTPRelayPlansForEmail

The GetSMTPRelayPlansForEmail method is used to get a list of SMTP relay resource IDs associated with the given email address.

| Parameter | Туре   | Usage                                                                                                    |
|-----------|--------|----------------------------------------------------------------------------------------------------|
| sCLTRID   | String | [Required] Maximum length 50. Must<br>be unique in order. Client transaction<br>identifier that must be unique across<br>all requests. Suggested format: GUID<br>or UUID; Globally Unique Identifier or<br>Universally Unique Identifier (e.g.<br>"F9168C5E-CEB2-4FAA-B6BF-<br>329BF39FA1E4"). |

| Parameter     | Туре         | Usage                                                                                                    |
|---------------|--------------|----------------------------------------------------------------------------------------------------|
| credential    | Credential   | [Required] WsWWDAPI.Credential<br>type. This contains the reseller's<br>account id and password used to vali-<br>date the transaction. |
| returnCfg     | ReturnConfig | [Optional] WsWWDAPI.ReturnConfig type.                                                                                                 |
|               |              | Members:                                                                                                    |
|               |              | <b>pageNumber</b> – the page number to be returned.                                                                                    |
|               |              | resultsPerPage – the number of results per page.                                                                                       |
|               |              | <b>orderBy</b> – order of the results by a specific return data.                                                                       |
|               |              | <b>sortOrder</b> – Either ASC or DESC (ascending or descending).                                                                       |
| sShopper      | String       | [Required] The reseller shopper that owns the account being queried.                                                                   |
| sEmailAddress | String       | [Required] The email address to which<br>an SMTP Relay plan must be associ-<br>ated to be included in the response.                    |

# GetSMTPRelaysForEmail

The GetSMTPRelaysForEmail method is used to retrieve the SMTP relays allotted and used for the given email address.

| Parameter | Туре   | Usage                                                                                                    |
|-----------|--------|----------------------------------------------------------------------------------------------------|
| sCLTRID   | String | [Required] Maximum length 50. Must<br>be unique in order. Client transaction<br>identifier that must be unique across<br>all requests. Suggested format: GUID<br>or UUID; Globally Unique Identifier or<br>Universally Unique Identifier (e.g.<br>"F9168C5E-CEB2-4FAA-B6BF-<br>329BF39FA1E4"). |

| Parameter     | Туре         | Usage                                                                                                    |
|---------------|--------------|----------------------------------------------------------------------------------------------------|
| credential    | Credential   | [Required] WsWWDAPI.Credential<br>type. This contains the reseller's<br>account id and password used to vali-<br>date the transaction. |
| returnCfg     | ReturnConfig | [Optional] WsWWDAPI.ReturnConfig type.                                                                                                 |
|               |              | Members:                                                                                                    |
|               |              | <b>pageNumber</b> – the page number to be returned.                                                                                    |
|               |              | resultsPerPage – the number of results per page.                                                                                       |
|               |              | <b>orderBy</b> – order of the results by a specific return data.                                                                       |
|               |              | <b>sortOrder</b> – Either ASC or DESC (ascending or descending).                                                                       |
| sShopper      | String       | [Required] The reseller shopper that owns the account being queried.                                                                   |
| sEmailAddress | String       | [Required] The email address to which<br>an SMTP Relay plan must be associ-<br>ated to be included in the response.                    |

# GetSMTPRelaysForShopper

The GetSMTPRelaysForShopper method is used to get a list of SMTP relays associated with the given shopper.

| Parameter | Туре   | Usage                                                                                                    |
|-----------|--------|----------------------------------------------------------------------------------------------------|
| sCLTRID   | String | [Required] Maximum length 50. Must<br>be unique in order. Client transaction<br>identifier that must be unique across<br>all requests. Suggested format: GUID<br>or UUID; Globally Unique Identifier or<br>Universally Unique Identifier (e.g.<br>"F9168C5E-CEB2-4FAA-B6BF-<br>329BF39FA1E4"). |

| Parameter  | Туре         | Usage                                                                                                    |
|------------|--------------|----------------------------------------------------------------------------------------------------|
| credential | Credential   | [Required] WsWWDAPI.Credential<br>type. This contains the reseller's<br>account id and password used to vali-<br>date the transaction. |
| returnCfg  | ReturnConfig | [Optional] WsWWDAPI.ReturnConfig type.                                                                                                 |
|            |              | Members:                                                                                                    |
|            |              | <b>pageNumber</b> – the page number to be returned.                                                                                    |
|            |              | resultsPerPage – the number of results per page.                                                                                       |
|            |              | <b>orderBy</b> – order of the results by a specific return data.                                                                       |
|            |              | <b>sortOrder</b> – Either ASC or DESC (ascending or descending).                                                                       |
| sShopper   | String       | [Required] The reseller shopper that owns the account being queried.                                                                   |
| пТуре      | Int32        | [Required] Email types to retrieve.                                                                                                    |
|            |              | Values:                                                                                                    |
|            |              | <b>0</b> = all                                                                                                    |
|            |              | 1 = assigned only                                                                                                    |
|            |              | <b>2</b> = unassigned only                                                                                                    |

# GetStatusForEmail

The GetStatusForEmail method is used to retrieve the current status of an email.

| Parameter | Туре   | Usage                                                                                                    |
|-----------|--------|----------------------------------------------------------------------------------------------------|
| sCLTRID   | String | [Required] Maximum length 50. Must<br>be unique in order. Client transaction<br>identifier that must be unique across<br>all requests. Suggested format: GUID<br>or UUID; Globally Unique Identifier or<br>Universally Unique Identifier (e.g.<br>"F9168C5E-CEB2-4FAA-B6BF-<br>329BF39FA1E4"). |

| Parameter      | Туре         | Usage                                                                                                    |
|----------------|--------------|----------------------------------------------------------------------------------------------------|
| credential     | Credential   | [Required] WsWWDAPI.Credential<br>type. This contains the reseller's<br>account id and password used to vali-<br>date the transaction. |
| returnCfg      | ReturnConfig | [Optional] WsWWDAPI.ReturnConfig type.                                                                                                 |
|                |              | Members:                                                                                                    |
|                |              | <b>pageNumber</b> – the page number to be returned.                                                                                    |
|                |              | resultsPerPage – the number of results per page.                                                                                       |
|                |              | <b>orderBy</b> – order of the results by a specific return data.                                                                       |
|                |              | <b>sortOrder</b> – Either ASC or DESC (ascending or descending).                                                                       |
| sShopper       | String       | [Required] The reseller shopper that owns the account being queried.                                                                   |
| sEmail Address | String       | [Required] The email address that is being queried.                                                                                    |

# MoveEmailAccount

The MoveEmailAccount method is used to reassign an email address to a different email plan.

| Parameter | Туре   | Usage                                                                                                    |
|-----------|--------|----------------------------------------------------------------------------------------------------|
| sCLTRID   | String | [Required] Maximum length 50. Must<br>be unique in order. Client transaction<br>identifier that must be unique across<br>all requests. Suggested format: GUID<br>or UUID; Globally Unique Identifier or<br>Universally Unique Identifier (e.g.<br>"F9168C5E-CEB2-4FAA-B6BF-<br>329BF39FA1E4"). |

| Parameter     | Туре       | Usage                                                                                                    |
|---------------|------------|----------------------------------------------------------------------------------------------------|
| credential    | Credential | [Required] WsWWDAPI.Credential<br>type. This contains the reseller's<br>account id and password used to vali-<br>date the transaction. |
| sShopper      | String     | [Required] The reseller shopper that owns the account being queried.                                                                   |
| sEmailAddress | String     | [Required] The email address that is being moved.                                                                                      |
| sResourceID   | String     | [Required] The resource ID of the<br>Email Service/Plan receiving the email<br>address.                                                |
| nDiskSpace    | Int32      | [Optional] The megabytes granted to the email address.                                                                                 |
|               |            | If not supplied, the disk space remains<br>the same, or is downgraded to the<br>space available on the plan.                           |
|               |            | If the destination email plan is an<br>"unlimited space" plan, this parameter<br>is ignored.                                           |

## RemoveEmailAddress

The RemoveEmailAddress method deletes an email address. This web service performs the first of 2 stages for "email removal". The second stage of removal is an automatic process that is not exposed through the API.

| Parameter | Туре   | Usage                                                                                                    |
|-----------|--------|----------------------------------------------------------------------------------------------------|
| sCLTRID   | String | [Required] Maximum length 50. Must<br>be unique in order. Client transaction<br>identifier that must be unique across<br>all requests. Suggested format: GUID<br>or UUID; Globally Unique Identifier or<br>Universally Unique Identifier (e.g.<br>"F9168C5E-CEB2-4FAA-B6BF-<br>329BF39FA1E4"). |

| Parameter     | Туре       | Usage                                                                                                    |
|---------------|------------|----------------------------------------------------------------------------------------------------|
| credential    | Credential | [Required] WsWWDAPI.Credential<br>type. This contains the reseller's<br>account id and password used to vali-<br>date the transaction. |
| sShopper      | String     | [Required] The reseller shopper that owns the account being queried.                                                                   |
| sEmailAddress | String     | [Required] The email address that is being moved.                                                                                      |

## RemoveRIMAccount

The Remove RIMAccount method is used to unsubscribe an email address from RIM.

| Parameter     | Туре       | Usage                                                                                                    |
|---------------|------------|----------------------------------------------------------------------------------------------------|
| sCLTRID       | String     | [Required] Maximum length 50. Must<br>be unique in order. Client transaction<br>identifier that must be unique across<br>all requests. Suggested format: GUID<br>or UUID; Globally Unique Identifier or<br>Universally Unique Identifier (e.g.<br>"F9168C5E-CEB2-4FAA-B6BF-<br>329BF39FA1E4"). |
| credential    | Credential | [Required] WsWWDAPI.Credential<br>type. This contains the reseller's<br>account id and password used to vali-<br>date the transaction.                                                                                                    |
| sShopper      | String     | [Required] The reseller shopper that owns the account being queried.                                                                                                    |
| sEmailAddress | String     | [Required] The email address that is being moved.                                                                                                    |
| sSubscription | String     | Required] The 'X-Subscription-Id'<br>value from the original request head-<br>ers from the customer.                                                                                                    |

# RemoveSMTPRelay

The RemoveSMTPRelay method is used to remove a specific SMTP relay from an email address by the given resource ID.

| Parameter     | Туре       | Usage                                                                                                    |
|---------------|------------|----------------------------------------------------------------------------------------------------|
| sCLTRID       | String     | [Required] Maximum length 50. Must<br>be unique in order. Client transaction<br>identifier that must be unique across<br>all requests. Suggested format: GUID<br>or UUID; Globally Unique Identifier or<br>Universally Unique Identifier (e.g.<br>"F9168C5E-CEB2-4FAA-B6BF-<br>329BF39FA1E4"). |
| credential    | Credential | [Required] WsWWDAPI.Credential<br>type. This contains the reseller's<br>account id and password used to vali-<br>date the transaction.                                                                                                    |
| sShopper      | String     | [Required] The reseller shopper that owns the account being queried.                                                                                                    |
| sEmailAddress | String     | [Required] The email address that is being moved.                                                                                                    |
| sResourceID   | String     | [Required] The resource ID of the SMTP relay being unassigned.                                                                                                    |

# RenameEmailPlan

The RenameEmailPlan method is used to change the customer facing description of an email or email forwarding plan.

| Parameter | Туре   | Usage                                                                                                    |
|-----------|--------|----------------------------------------------------------------------------------------------------|
| sCLTRID   | String | [Required] Maximum length 50. Must<br>be unique in order. Client transaction<br>identifier that must be unique across<br>all requests. Suggested format: GUID<br>or UUID; Globally Unique Identifier or<br>Universally Unique Identifier (e.g.<br>"F9168C5E-CEB2-4FAA-B6BF-<br>329BF39FA1E4"). |

| Parameter   | Туре       | Usage                                                                                                    |
|-------------|------------|----------------------------------------------------------------------------------------------------|
| credential  | Credential | [Required] WsWWDAPI.Credential<br>type. This contains the reseller's<br>account id and password used to vali-<br>date the transaction. |
| sShopper    | String     | [Required] The reseller shopper that owns the account being queried.                                                                   |
| sResourceID | String     | [Required] The resource ID of the SMTP relay being unassigned.                                                                         |
| sName       | String     | [Required] The new name/description of the email plan.                                                                                 |

# SetAutoResponder

The SetAutoResponder method is used to create/update an email/forwarding account's Auto Responder.

| Parameter     | Туре       | Usage                                                                                                    |
|---------------|------------|----------------------------------------------------------------------------------------------------|
| sCLTRID       | String     | [Required] Maximum length 50. Must<br>be unique in order. Client transaction<br>identifier that must be unique across<br>all requests. Suggested format: GUID<br>or UUID; Globally Unique Identifier or<br>Universally Unique Identifier (e.g.<br>"F9168C5E-CEB2-4FAA-B6BF-<br>329BF39FA1E4"). |
| credential    | Credential | [Required] WsWWDAPI.Credential<br>type. This contains the reseller's<br>account id and password used to vali-<br>date the transaction.                                                                                                    |
| sShopper      | String     | [Required] The reseller shopper that owns the account being queried.                                                                                                    |
| sEmailAddress | String     | [Required] The email address whose auto responder is being modified.                                                                                                    |

| Parameter   | Туре   | Usage                                                                                                    |
|-------------|--------|----------------------------------------------------------------------------------------------------|
| nAR_Status  | Int32  | [Optional] The auto responder status value.                                                                                       |
|             |        | Values:                                                                                                    |
|             |        | <b>0</b> = Deactivate the auto responder.                                                                                         |
|             |        | <b>1</b> = Activate the auto responder.                                                                                           |
| sAR_Message | String | [Optional] The body content of an activated auto responder.                                                                       |
|             |        | <b>Note</b> : If nAR_Status is 0, this parameter is ignored.                                                                      |
| sAR_Subject | String | [Optional ] The subject line to use in the auto responder.                                                                        |
|             |        | If this value is blank, the original sub-<br>ject of the inbound email is used.                                                   |
|             |        | <b>Note</b> : If nAR_Status is 0, this parameter is ignored.                                                                      |
| sAR_Start   | String | [Optional] CCYY-MM-DD HH:MM:SS<br>formatted time when the auto<br>responder is engaged.                                           |
|             |        | 0000-00-00 00:00:00 = Activate<br>immediately                                                                                     |
|             |        | <ul> <li>If this parameter is not supplied for<br/>an existing auto responder, the start<br/>time will not be changed.</li> </ul> |
|             |        | • If this parameter is not supplied for a new auto responder, the start time is immediate.                                        |
|             |        | <b>Note</b> : If nAR_Status is 0, this parameter is ignored.                                                                      |

| Parameter | Туре   | Usage                                                                                                    |
|-----------|--------|----------------------------------------------------------------------------------------------------|
| sAR_End   | String | [Optional] CCYY-MM-DD HH:MM:SS<br>formatted time when the auto<br>responder is disengaged.                                      |
|           |        | 0000-00-00 00:00:00 = Never disen-<br>gage                                                                                      |
|           |        | <ul> <li>If this parameter is not supplied for<br/>an existing auto responder, the end<br/>time will not be changed.</li> </ul> |
|           |        | <ul> <li>If this parameter is not supplied for a<br/>new auto responder, no end time is<br/>set.</li> </ul>                     |
|           |        | <b>Note</b> : If nAR_Status is 0, this parameter is ignored.                                                                    |
| sAR_From  | String | [Optional ] The from address to use in the auto responder.                                                                      |
|           |        | If this value is blank, the original to address of the inbound email is used.                                                   |
|           |        | <b>Note</b> : If nAR_Status is 0, this parameter is ignored.                                                                    |

# SetEmailAccount

The SetEmailAccount method is used to create/update an email/forwarding account.

| Parameter  | Туре       | Usage                                                                                                    |
|------------|------------|----------------------------------------------------------------------------------------------------|
| sCLTRID    | String     | [Required] Maximum length 50. Must<br>be unique in order. Client transaction<br>identifier that must be unique across<br>all requests. Suggested format: GUID<br>or UUID; Globally Unique Identifier or<br>Universally Unique Identifier (e.g.<br>"F9168C5E-CEB2-4FAA-B6BF-<br>329BF39FA1E4"). |
| credential | Credential | [Required] WsWWDAPI.Credential<br>type. This contains the reseller's<br>account id and password used to vali-<br>date the transaction.                                                                                                    |

| Parameter     | Туре   | Usage                                                                                                    |
|---------------|--------|----------------------------------------------------------------------------------------------------|
| sShopper      | String | [Required] The reseller shopper that owns the account being queried.                                                              |
| sEmailAddress | String | [Required] The email address whose auto responder is being modified.                                                              |
| sResourceID   | String | [Required] The resource ID of the SMTP relay being unassigned.                                                                    |
| sPassword     | String | [Optional] The plain text password<br>that is used to access the Web Based<br>Email, POP & SMTP and IMAP for the<br>account.      |
|               |        | [Required] for new email addresses.                                                                                               |
|               |        | <b>Note</b> : If the email address exists and this parameter is not supplied, the password for the account will NOT be changed.   |
| nDiskSpace    | Int32  | [Optional] The number of megabytes allocated for the email address.                                                               |
|               |        | •The parameter is only required for<br>NEW email addresses not assigned to<br>an "Unlimited Space Email Plan".                    |
|               |        | <ul> <li>If the email address is assigned to an<br/>"Unlimited Space Email Plan", this<br/>parameter is ignored.</li> </ul>       |
|               |        | <b>Note</b> : If the email address exists and this parameter is not supplied, the disk space for the account will NOT be changed. |
| nCatchAll     | Int32  | [Optional] The catch-all value.                                                                                                   |
|               |        | Values:                                                                                                    |
|               |        | <b>0</b> = The email address is NOT a catch-<br>all for the domain.                                                               |
|               |        | <b>1</b> = The email address will serve as a catch-all for the domain.                                                            |

| Parameter   | Туре    | Usage                                                                                                    |
|-------------|---------|----------------------------------------------------------------------------------------------------|
| sCC         | String  | [Optional] Comma-delimited email<br>address to which this email address<br>will forward all received email.                                         |
|             |         | This parameter is required if the plan is a forwarding plan.                                                                                        |
|             |         | <b>Note</b> : If the email address exists and this parameter is not supplied, the password for the account will NOT be changed.                     |
| nSMTPRelays | Int32   | [Optional] The number of SMTP<br>Relays this account is allowed to per-<br>form in any given 24 hour period.                                        |
|             |         | <ul> <li>If a value is supplied, it must be in<br/>multiples of 50, with 250 as the mini-<br/>mum.</li> </ul>                                       |
|             |         | • If a value exceeding 250 is supplied,<br>there must be sufficient unassigned<br>SMTP Relay plans available to allocate<br>the requested quantity. |
| bSpamFilter | Boolean | [Optional] Flag to turn on/off spam fil-<br>tering.                                                                                                 |
| nAR_Status  | Int32   | Optional] The auto responder status value.                                                                                                    |
|             |         | Values:                                                                                                    |
|             |         | <ul> <li>-1 = Make no changes to any auto<br/>responder associated with this email<br/>address.</li> </ul>                                          |
|             |         | <b>0</b> = Deactivate the auto responder.                                                                                                    |
|             |         | <b>1</b> = Activate the auto responder.                                                                                                    |
| sAR_Message | String  | [Optional] The body content of an activated auto responder.                                                                                         |
|             |         | <b>Note</b> : If nAR_Status is -1 or 0, this parameter is ignored.                                                                                  |

| Parameter   | Туре   | Usage                                                                                                    |
|-------------|--------|----------------------------------------------------------------------------------------------------|
| sAR_Subject | String | [Optional ] The subject line to send in the auto responder.                                                                       |
|             |        | If this value is blank, the original sub-<br>ject of the inbound email is used.                                                   |
|             |        | <b>Note</b> : If nAR_Status is -1 or 0, this parameter is ignored.                                                                |
| sAR_Start   | String | [Optional] CCYY-MM-DD HH:MM:SS<br>formatted time when the auto<br>responder is engaged.                                           |
|             |        | 0000-00-00 00:00:00 = Activate<br>immediately                                                                                     |
|             |        | <ul> <li>If this parameter is not supplied for<br/>an existing auto responder, the start<br/>time will not be changed.</li> </ul> |
|             |        | <ul> <li>If this parameter is not supplied for a<br/>new email account, the start time will<br/>be immediate.</li> </ul>          |
|             |        | <b>Note</b> : If nAR_Status is -1 or 0, this parameter is ignored.                                                                |
| sAR_End     | String | [Optional] CCYY-MM-DD HH:MM:SS<br>formatted time when the auto<br>responder is to be disengaged.                                  |
|             |        | 0000-00-00 00:00:00 = Never disen-<br>gage                                                                                        |
|             |        | <ul> <li>If this parameter is not supplied for a<br/>new email account, the end time will<br/>never be changed.</li> </ul>        |
|             |        | <ul> <li>If this parameter is not supplied for a<br/>new email account, the end time will<br/>be never.</li> </ul>                |
|             |        | <b>Note</b> : If nAR_Status is -1 or 0, this parameter is ignored.                                                                |

| Parameter | Туре   | Usage                                                                         |
|-----------|--------|-------------------------------------------------------------------------------|
| sAR_From  | String | [Optional ] The from address to send in the auto responder.                   |
|           |        | If this value is blank, the original to address of the inbound email is used. |
|           |        | <b>Note</b> : If nAR_Status is -1 or 0, this parameter is ignored.            |

## SetRIMAccount

The SetRIMAccount method is used subscribe an email address to RIM.

| Parameter     | Туре       | Usage                                                                                                    |
|---------------|------------|----------------------------------------------------------------------------------------------------|
| sCLTRID       | String     | [Required] Maximum length 50. Must<br>be unique in order. Client transaction<br>identifier that must be unique across<br>all requests. Suggested format: GUID<br>or UUID; Globally Unique Identifier or<br>Universally Unique Identifier (e.g.<br>"F9168C5E-CEB2-4FAA-B6BF-<br>329BF39FA1E4"). |
| credential    | Credential | [Required] WsWWDAPI.Credential<br>type. This contains the reseller's<br>account id and password used to vali-<br>date the transaction.                                                                                                    |
| sShopper      | String     | [Required] The reseller shopper that owns the account being queried.                                                                                                    |
| sEmailAddress | String     | [Required] The email address to which<br>an SMTP Relay plan must be associ-<br>ated to be included in the response.                                                                                                    |
| sCallBack     | String     | [Required] The 'X-Call-Back' value<br>from the original request headers from<br>the customer.                                                                                                    |
| sNotification | String     | [Required] The 'X-Notification-Info'<br>value from the original request head-<br>ers from the customer.                                                                                                    |

# SetSMTPRelays

The SetSMTPRelays method creates or updates and email account's daily SMTP relay settings.

| Parameter     | Туре       | Usage                                                                                                    |
|---------------|------------|----------------------------------------------------------------------------------------------------|
| sCLTRID       | String     | [Required] Maximum length 50. Must<br>be unique in order. Client transaction<br>identifier that must be unique across<br>all requests. Suggested format: GUID<br>or UUID; Globally Unique Identifier or<br>Universally Unique Identifier (e.g.<br>"F9168C5E-CEB2-4FAA-B6BF-<br>329BF39FA1E4"). |
| credential    | Credential | [Required] WsWWDAPI.Credential<br>type. This contains the reseller's<br>account id and password used to vali-<br>date the transaction.                                                                                                    |
| sShopper      | String     | [Required] The reseller shopper that owns the account being queried.                                                                                                    |
| sEmailAddress | String     | [Required] The email address to which<br>an SMTP Relay plan must be associ-<br>ated to be included in the response.                                                                                                    |
| nSMTPRelays   | Int32      | [Required] The number of SMTP<br>Relays this account is allowed to per-<br>form in any given 24 hour period.                                                                                                    |
|               |            | The value must be in multiples of 50, with 250 as the minimum.                                                                                                    |
|               |            | A value exceeding 250 requires suffi-<br>cient unassigned SMTP Relay plans<br>available to allocate the requested<br>quantity.                                                                                                    |

# TestEmailPassword

The TestEmailPassword method is used to test an email address' password.

| Parameter     | Туре       | Usage                                                                                                    |
|---------------|------------|----------------------------------------------------------------------------------------------------|
| SCLTRID       | String     | [Required] Maximum length 50. Must<br>be unique in order. Client transaction<br>identifier that must be unique across<br>all requests. Suggested format: GUID<br>or UUID; Globally Unique Identifier or<br>Universally Unique Identifier (e.g.<br>"F9168C5E-CEB2-4FAA-B6BF-<br>329BF39FA1E4"). |
| credential    | Credential | [Required] WsWWDAPI.Credential<br>type. This contains the reseller's<br>account id and password used to vali-<br>date the transaction.                                                                                                    |
| sShopper      | String     | [Required] The reseller shopper that owns the account being queried.                                                                                                    |
| sEmailAddress | String     | [Required] The email address to which<br>an SMTP Relay plan must be associ-<br>ated to be included in the response.                                                                                                    |
| sPassword     | String     | [Required] The plain text or encrypted password being validated.                                                                                                    |
| bEncrypted    | Boolean    | Optional] Flags the password as<br>encrypted or plain text.<br>Values:                                                                                                    |
|               |            | <b>false</b> = Password is in plain text for-<br>mat.                                                                                                    |
|               |            | <b>true</b> = Password has been pre-<br>encrypted.                                                                                                    |

# 5. WWD Reseller API Web Service Types

The following are the types (or classes) that are defined in the WWD API Web service. These types have member properties that need to be populated (if they are required). Some of the member properties are types themselves, creating a hierarchy of types.

# CheckDomain

Contains the domain name and IDN script used to check the availability of Internationalized Domain Names.

#### Inherits

None

| Property  | Туре   | Usage                                                                          |
|-----------|--------|--------------------------------------------------------------------------------|
| name      | String | [Required] Maximum 63 characters. Domain name to be checked, e.g. "domain.com" |
| idnScript | String | [Required] 3 letter country code from IDN Lan-<br>guage List.                  |

# ContactInfo

Contact information for either the registrant, administrator, billing, or technical contact.

Inherits None

| Property | Туре   | Usage                                                                                                    |
|----------|--------|----------------------------------------------------------------------------------------------------|
| fname    | String | [Required] Maximum 30 characters. Contact's first name. Not required if "org" has a value.                                                                  |
| Iname    | String | [Required] Maximum 50 characters. Contact's last name. Not required if "org" has a value.                                                                   |
| org      | String | [Optional] Name of the organization. This may be given in place of fname, Iname.                                                                            |
| email    | String | [Required] Maximum 80 characters. Must be in a valid<br>email address format. For example, a@b.c.d.com                                                      |
| sa1      | String | [Required] Street address. Maximum 30 characters.<br>Pattern: ^[a-zA-Z0-9 #&'()+,/:;@[\]]+\$                                                                |
| sa2      | String | [Optional] Street address 2. Maximum 30 characters.<br>Pattern: ^[a-zA-Z0-9 #&'()+,/:;@[\]]+\$                                                              |
| city     | String | [Required] Maximum 30 characters. City of residence.                                                                                                    |
| sp       | String | [Required] Maximum 30 characters. State or province.<br>Required if cc="United States" or cc="Canada", must be<br>valid state or province name (full name). |
| рс       | String | [Required] Postal code. Maximum length 10 characters.<br>Pattern: ^[a-zA-Z0-9 #&'()+,/:;@[\]]+\$                                                            |
| СС       | String | [Required] Country of residence. Must match one of the entries in the Countries table (spelled out name).                                                   |
| phone    | String | [Required] Phone number. Format: +[0-9]{1,3}\.[0-<br>9]{1,12} Example: +1.4805058800                                                                        |
| fax      | String | [Optional] Fax number. Format: +[0-9]{1,3}\.[0-<br>9]{1,12} Example: +1.4805058800                                                                          |

# Credential

Contains the reseller's account id and password used to validate each method call. Each method requires a credential type passed as a parameter.

#### Inherits

None

| Property | Туре   | Usage                                                                            |
|----------|--------|----------------------------------------------------------------------------------|
| account  | String | [Required] This is the reseller's account id used to validate a method call.     |
| password | String | [Required] This contains the reseller's password used to validate a method call. |

# DNSRequest

This type is used in the ModifyDNS method. It contains the DNS record info that will be set or removed.

#### Inherits

None

| Property | Туре   | Usage                                                                                                    |
|----------|--------|----------------------------------------------------------------------------------------------------|
| гесТуре  | String | [Required] This is the DNS record type. Valid Values:                                                                                                    |
|          |        | ■ A                                                                                                    |
|          |        | ■ CNAME                                                                                                    |
|          |        | ■ MX                                                                                                    |
|          |        | ■ SRV                                                                                                    |
|          |        | ■ TXT                                                                                                    |
| action   | String | [Required] This is the action that will be taken.<br>The valid actions are:                                                                                                    |
|          |        | ■ set                                                                                                    |
|          |        | ■ remove                                                                                                    |
| recValue | String | [Required] This is the DNS record value.                                                                                                    |
|          |        | For A records the value should be an IP address.<br>(e.g. 127.0.0.1)                                                                                                    |
|          |        | For CNAME records the value should be a sub-<br>domain (e.g. whs.wildwestddomains.com)                                                                                             |
|          |        | For MX records the value should be priority +<br>{space} + value (e.g. "10 whs.wildwestddo-<br>mains.com" ; where 10 is the priority and<br>whs.wildwestddomains.com is the value) |
|          |        | For SRV records the value should be: Service<br>Protocol Priority Weight Port Target (e.g. "_web<br>_tcp 0 1 80 www.example.com"), where each<br>value is separated by a space.    |
|          |        | For TXT records the value is any text (e.g. "any text value is valid.")                                                                                                    |

| Property | Туре   | Usage                                                                               |
|----------|--------|-------------------------------------------------------------------------------------|
| key      | String | [Optional] This is the DNS record key. This property is required for CNAME records. |
| ttl      | Int32  | [Required] This is the Time To Live value.                                          |

## Domain

Used in UpdateNameServer, UpdateDomainContact, SetDomainLocking, ManageTransfer and UpdateDomainForwarding methods.

#### Inherits

None

#### Properties

| Property    | Туре   | Usage                                                                           |
|-------------|--------|---------------------------------------------------------------------------------|
| resourceid  | String | [Required] The domain's resource ID.                                            |
| mngTRID     | String | [Required] Manager Transaction ID.                                              |
| tranferKey  | String | [Optional] The transfer key that is obtained<br>from an external registrant.    |
|             |        | Note: This should only be used if part of the UpdateNameServer type.            |
| newAuthInfo | String | [Optional] The authorization info that is obtained from an external registrant. |
|             |        | Note: This should only be used if part of the ManageTransfer type.              |

© Copyright 2012. All rights reserved.

# DomainAlert

Used for setting up, updating, or removing DomainAlert.

#### Inherits

None

| Property   | Туре   | Usage                                                                                                    |
|------------|--------|----------------------------------------------------------------------------------------------------|
| user       | String | [Required] The value must be a previously stored user ID.                                                                               |
| domain     | String | [Required] Maximum 63 characters.                                                                                                    |
|            |        | Second level domain name (abc of abc.com).                                                                                              |
| tld        | String | [Required] (.com, .net, .org, .us, .biz)                                                                                                |
|            |        | Top level domain (com of abc.com).                                                                                                    |
| email      | String | [Required] Email address to send DomainAlert notifications to.                                                                          |
| privateReg | Int32  | [Optional] Used to set up private backordering<br>using a DomainAlert credit. 1 means that the<br>backorder is private, 0 means public. |
| backOrder  | Int32  | [Optional] Used to set up backordering using a DomainAlert credit. 1 means that this is a back-<br>order, 2 means that it is not.       |

## DomainBackOrder

Order type used to backorder an existing (public or private) domain name.

#### Inherits

OrderItem

| Property         | Туре             | Usage                                                                                   |
|------------------|------------------|-----------------------------------------------------------------------------------------|
| order            | OrderItem        | [Required] The type that is used in all the Order methods. Refer to the OrderItem type. |
| privateBackOrder | Boolean          | [Optional] Default Value is false. Specify true if this is a private backorder.         |
| sld              | String           | [Required] Maximum 63 characters.                                                       |
|                  |                  | Second level domain name (abc of abc.com).                                              |
| tld              | String           | [Required] (.com, .net, .org, .us, .ws, or .info)                                       |
|                  |                  | Top level domain (com of abc.com).                                                      |
| registrant       | Con-<br>tactInfo | [Required] The registrant contact. Refer to the ContactInfo type.                       |
| nexus            | Nexus            | [Optional] Refer to the Nexus type.                                                     |
| admin            | Con-<br>tactInfo | [Optional] The admin contact. Refer to the Con-<br>tactInfo type.                       |
| billing          | Con-<br>tactInfo | [Optional] The billing contact. Refer to the Con-<br>tactInfo type.                     |
| tech             | Con-<br>tactInfo | [Optional] The tech contact. Refer to the Con-<br>tactInfo type.                        |

# DomainByProxy

Order type used to add privacy to a domain registration. It can be added to an already registered domain in the same order.

#### Inherits

OrderItem

| Property   | Туре      | Usage                                                                                                    |
|------------|-----------|----------------------------------------------------------------------------------------------------|
| order      | OrderItem | [Required] The type that is used in all the Order methods. Refer to the OrderItem type.                                                                 |
| sld        | String    | [Required] Maximum 63 characters.<br>Second level domain name (abc of abc.com).                                                                         |
| tld        | String    | [Required] (.com, .net, .org, .us, .ws, or .info)<br>Top level domain (com of abc.com).                                                                 |
| resourceid | String    | [Optional] The resource id returned in a previ-<br>ous notification message associated with the<br>original order for the domain name being<br>renewed. |

# DomainContacts

The domain contact information, including the registrant, administrator, billing, or technical contacts.

| Property   | Туре        | Usage                                                               |
|------------|-------------|---------------------------------------------------------------------|
| registrant | ContactInfo | [Required] The registrant contact. Refer to the ContactInfo type.   |
| admin      | ContactInfo | [Optional] The admin contact. Refer to the Con-<br>tactInfo type.   |
| billing    | ContactInfo | [Optional] The billing contact. Refer to the Con-<br>tactInfo type. |
| tech       | ContactInfo | [Optional] The tech contact. Refer to the Con-<br>tactInfo type.    |

# DomainData

The domain data that is being validated along with the domain contact information. Refer to the method ValidateRegistration().

| Property | Туре   | Usage                                             |
|----------|--------|---------------------------------------------------|
| sld      | String | [Required] Maximum 63 characters.                 |
|          |        | Second level domain name (abc of abc.com).        |
| tld      | String | [Required] (.com, .net, .org, .us, .ws, or .info) |
|          |        | Top level domain (com of abc.com).                |
| period   | Int32  | [Required] Length of the registration, in years.  |
|          |        | Valid values for most are 1-10.                   |

## DomainRegistration

An Order type used for registering new domains names.

#### Inherits

OrderItem

#### Properties

| Property      | Туре             | Usage                                                                                                    |
|---------------|------------------|----------------------------------------------------------------------------------------------------|
| order         | OrderItem        | [Required] The type that is used in all the Order methods. Refer to the OrderItem type.                              |
| sld           | String           | [Required] Maximum 63 characters.                                                                                    |
|               |                  | Second level domain name (abc of abc.com).                                                                           |
| tld           | String           | [Required] (.com, .net, .org, .us, .ws, or .info)                                                                    |
|               |                  | Top level domain (com of abc.com).                                                                                   |
| period        | Int32            | [Required] Length of the registration, in years.<br>Valid values for most are 1-10.s                                 |
| registrant    | Con-<br>tactInfo | [Required] The registrant contact. Refer to the ContactInfo type.                                                    |
| nexus         | Nexus            | [Optional] Refer to the Nexus type.                                                                                  |
| nsArray       | NS[]             | [Optional] Array of NS objects.                                                                                      |
|               |                  | <b>NOTE:</b> If not passed, we use the default nameservers. If passing nameservers, the count should be two or more. |
| admin         | Con-<br>tactInfo | [Optional] The admin contact. Refer to the Con-<br>tactInfo type.                                                    |
| billing       | Con-<br>tactInfo | [Optional] The billing contact. Refer to the Con-<br>tactInfo type.                                                  |
| tech          | Con-<br>tactInfo | [Optional] The tech contact. Refer to the Con-<br>tactInfo type.                                                     |
| autorenewflag | Int32            | [Optional] Default value is 1. Suppy 1 to autore-<br>new 0 for manual renew.                                         |

**NOTE:** For developers using the SOAP format, when viewing the OrderDomains method, the SOAP format of NSArray does not propertly display, as follows:

From (https://api.wildwestdomains.com/wswwdapi/wapi.asmx?op=OrderDomains):

```
<nsArray>
<NS xsi:nil="true" />
<NS xsi:nil="true" />
</nsArray>
```

The SOAP format should be:

```
<nsArray>
<NS>
<name>String</name>
</NS>
<NS>
<name>String</name>
</NS>
</nsArray>
```

## DomainRenewal

Order type used to renew registration for an existing domain name.

#### Inherits

OrderItem

| Property   | Туре      | Usage                                                                                                    |
|------------|-----------|----------------------------------------------------------------------------------------------------|
| order      | OrderItem | [Required] The type that is used in all the Order methods. Refer to the OrderItem type.                                                                 |
| resourceid | String    | [Required] The resource id returned in a previ-<br>ous notification message associated with the<br>original order for the domain name being<br>renewed. |
| sld        | String    | [Required] Maximum 63 characters.                                                                                                    |
|            |           | Second level domain name (abc of abc.com).                                                                                                    |
| tld        | String    | [Required] (.com, .net, .org, .us, .ws, or .info)                                                                                                    |
|            |           | Top level domain (com of abc.com).                                                                                                    |
| period     | Int32     | [Required] Length of the registration, in years.<br>Valid values for most are 1-10.s                                                                    |

## DomainTransfer

Order type used to transfer ownership of a domain from one user to another.

#### Inherits

OrderItem

| Property | Туре      | Usage                                                                                   |
|----------|-----------|-----------------------------------------------------------------------------------------|
| order    | OrderItem | [Required] The type that is used in all the Order methods. Refer to the OrderItem type. |
| sld      | String    | [Required] Maximum 63 characters.                                                       |
|          |           | Second level domain name (abc of abc.com).                                              |
| tld      | String    | [Required] (.com, .net, .org, .us, .ws, or .info)                                       |
|          |           | Top level domain (com of abc.com).                                                      |
| authInfo | String    | [DEPRECATED] Use the ManageTransfer()<br>method to validate transfer requests.          |

## GainingOwner

Information for the current (losing) or the new (gaining) owner of the resource.

#### Inherits

None

| Property     | Туре         | Usage                                                         |
|--------------|--------------|---------------------------------------------------------------|
| shopperNoDBP | ShopperNoDBP | [Required] Refer to ShopperNoDBP type.                        |
| registrant   | ContactInfo  | [Required] The registrant contact. Refer to ContactInfo type. |
| admin        | ContactInfo  | [Optional] The admin contact. Refer to ContactInfo type.      |
| tech         | ContactInfo  | [Optional] The tech contact. Refer to<br>ContactInfo type.    |
| billing      | ContactInfo  | [Optional] The billing contact. Refer to ContactInfo type.    |

## Nexus

Included when registering a .us domain name.

#### Inherits

None

| Property | Туре   | Usage                                                                                                    |
|----------|--------|----------------------------------------------------------------------------------------------------|
| category | String | [Required] Select the value that best describes the prospective owner of the domain.                                                              |
|          |        | Valid Values:                                                                                                    |
|          |        | ■ citizen of US                                                                                                    |
|          |        | permanent resident of US                                                                                                    |
|          |        | primary domicile in US                                                                                                    |
|          |        | incorporated or organized in US                                                                                                    |
|          |        | foreign entity doing business in US                                                                                                    |
|          |        | foreign entity with office or property in US                                                                                                    |
| use      | String | [Required] Select the value that best describes the use for this domain.                                                                          |
|          |        | Valid Values:                                                                                                    |
|          |        | ■ personal                                                                                                    |
|          |        | business use for profit                                                                                                    |
|          |        | non-profit business or organization                                                                                                    |
|          |        | educational purposes                                                                                                    |
|          |        | government purposes                                                                                                    |
| Country  | String | [Optional] If category is one of the foreign<br>entity values, then the two-letter country code<br>for the owner's home country must be provided. |

## NS

The name server for the newly registered name.

#### Inherits

None

| Property | Туре   | Usage                                                                                      |
|----------|--------|--------------------------------------------------------------------------------------------|
| name     | String | [Required] The name of a previously registered name server (e.g., park1.secureserver.com). |

## OrderItem

The type that is used in all the Order methods. It is a property of the following types: DomainRegistration, DomainRenewal, DomainTransfer, DomainByProxy, ResourceRenewal, and DomainBackOrder. (Refer to Appendix A for a list of product IDs for available products and services.)

#### Inherits

None

| Property  | Туре              | Usage                                                                                                    |
|-----------|-------------------|----------------------------------------------------------------------------------------------------|
| productid | Int32             | [Required] The WWD product ID from the cata-<br>log of the item being purchased.                                                                                                    |
| quantity  | Unsigned<br>Int32 | [Optional] The quantity of the item being pur-<br>chased (defaults to 1). Must be a positive inte-<br>ger.                                                                                                    |
| riid      | String            | [Optional] Maximum length 50. May contain any characters.                                                                                                    |
|           |                   | Optional reseller-supplied item identifier.                                                                                                    |
|           |                   | If given, this value will be returned in all notifi-<br>cation messages sent to the reseller.                                                                                                    |
| duration  | Double            | [Optional] Floating point value; default=1.0<br>The duration of the purchase. This attribute is<br>used only on domainByProxy items. If privacy is<br>being purchased at the same time that the<br>domain name is being registered, then the dura-<br>tion attribute in the domainByProxy item must<br>match the period attribute in the domainRegis-<br>tration node.<br>If privacy is being purchased for an already-reg- |
|           |                   | istered domain name, then use the info request<br>to retrieve the proper value for this attribute.                                                                                                    |

## **Product Group**

The type used by the OrderServices method containing the order and product information for a service and its associated add-ons (if any).

| Property                 | Туре            | Usage                                                                                                    |
|--------------------------|-----------------|----------------------------------------------------------------------------------------------------|
| OrderItem                | OrderItem       | [Required] The OrderItem type similar to all the<br>other Order methods. This will contain the order<br>and product information of the sservice item<br>being bought. Refer to OrderItem type. |
| OrderItemAddOnAr-<br>ray | OrderItem<br>[] | [Required] The array of OrderItems that will<br>contain the order and product information of the<br>add-on(s) associated to service item. Refer to<br>OrderItem type.                          |

## **Resource Renewal**

Order type used to renew non-domain items.

#### Inherits

OrderItem

| Property   | Туре      | Usage                                                                                   |
|------------|-----------|-----------------------------------------------------------------------------------------|
| order      | OrderItem | [Required] The type that is used in all the Order methods. Refer to the OrderItem type. |
| resourceid | String    | [Required] The resource id of the existing item to renew.                               |

## Shopper

The reseller's customer. Pertains to the individual user or customer.

## Inherits

ShopperNoDBP

| Property   | Туре   | Usage                                                                                                    |
|------------|--------|----------------------------------------------------------------------------------------------------|
| dbpuser    | String | [Optional] createNew or a previously returned                                                                                             |
|            |        | dbpuser ID. User ID for the dbp account.                                                                                                  |
|            |        | If dbpuser="createNew", then a new dbp account is created using the following 3 proper-<br>ties.                                          |
| dbppwd     | String | [Optional] Minimum 5 characters, maximum 20 characters.                                                                                   |
|            |        | If dbpuser="createNew", then this value is assigned as the password to the newly created account.                                         |
| dbppwdhint | String | [Optional] Maximum 256 characters.                                                                                                    |
|            |        | Password hint for the new dbp account. This field is always optional.                                                                     |
|            |        | If a domainByProxy item is present and dbpuser="createNew", then this value is assigned to the new dbp account.                           |
|            |        | If not present, then the account will not have a password hint.                                                                           |
|            |        | If dbpuser refers to an existing account ID, then this field is ignored.                                                                  |
| dbpemail   | String | [Optional] Maximum 80 characters.                                                                                                    |
|            |        | Email account used to send dbp-related email to<br>the user. Required only if a domainByProxy item<br>is present and dbpuser="createNew". |

## ShopperInfo

The reseller's user information for either its top-level account or any of its sub-accounts.

#### Inherits

None

| Property  | Туре   | Usage                                                                                                    |
|-----------|--------|----------------------------------------------------------------------------------------------------|
| user      | String | [Required] Either a valid sub-account ID or "top-<br>level". If "top-level" is specified, the reseller's<br>account information will be changed. If a sub-<br>account is specified, only the information for<br>that sub-account will be changed. |
| email     | String | [Optional] Must be in a valid email address for-<br>mat. For example, a@b.c.d.com or a@b.us.<br>Maximum 100 characters. If included, this value<br>cannot be passed as an empty String.                                                           |
| firstname | String | [Optional] Contact's first name. Not required if<br>"lastname" has a value. Maximum 30 charac-<br>ters. If included, this value cannot be passed as<br>an empty String.                                                                           |
| lastname  | String | [Optional] Contact's last name. Not required if<br>"firstname" has a value. Maximum 50 charac-<br>ters. If included, this value cannot be passed as<br>an empty String.                                                                           |
| phone     | String | [Optional] Phone number. Maximum 100 char-<br>acters. Can be in any format. If included, this<br>value cannot be passed as an empty String.                                                                                                    |
| fax       | String | [Optional] Fax number. Maximum 100 charac-<br>ters. Can be in any format.                                                                                                    |
| company   | String | [Optional] Name of the organization. Maximum 100 characters.                                                                                                    |
| address   | String | [Optional] Street address. Maximum 100 char-<br>acters.                                                                                                    |
| city      | String | [Optional] City of residence. Maximum 100 characters.                                                                                                    |

| Property | Туре   | Usage                                                    |
|----------|--------|----------------------------------------------------------|
| state    | String | [Optional] State or province. Maximum 100 characters.    |
| zip      | String | [Optional] Postal code. Maximum length 100 characters.   |
| country  | String | [Optional] Country of residence. Maximum 100 characters. |

## ShopperNoDBP

The reseller's customer. Pertains to the individual user or customer (without the Domains By Proxy information).

Inherits

None

| Property  | Туре   | Usage                                                                                                    |
|-----------|--------|----------------------------------------------------------------------------------------------------|
| user      | String | [Required] Either createNew or a previously returned user ID.<br>If this value is createNew, then the following attributes are<br>required. If not, then the value must be a previously returned<br>user ID and all of the attributes are ignored, even if present.      |
| pwd       | String | [Optional] Minimum 5 characters, maximum 20 characters.                                                                                                    |
|           |        | Required if user="createNew". This is the password that is to<br>be assigned to the new account. If "user" refers to an existing<br>account ID, then this field is ignored even if present.                                                                              |
| pwdhint   | String | [Optional] Maximum 256 characters.                                                                                                    |
|           |        | A password hint that is displayed to the user upon request on the Web site. This field is always optional.                                                                                                    |
|           |        | If user="createNew", then this field is assigned as the pass-<br>word hint to the new user account. If this field is not present,<br>then the account will not have a password hint. If user refers<br>to an existing account ID, then this field is ignored if present. |
| email     | String | [Optional] Maximum 80 characters.                                                                                                    |
|           |        | The user's email address. Must be in a valid email address for-<br>mat. For example, a@b.c.d.com or a@b.us.                                                                                                    |
|           |        | If user="createNew", then this field is required. If user refers to an existing user ID, then this field is ignored.                                                                                                    |
| firstname | String | [Optional] Maximum 30 characters. The user's first name.                                                                                                    |
|           |        | If user="createNew", then this field is required. If user refers to an existing user ID, then this field is ignored.                                                                                                    |
| lastname  | String | [Optional] Maximum 50 characters. The user's last name.                                                                                                    |
|           |        | If user="createNew", then this field is required. If user refers to an existing user ID, then this field is ignored.                                                                                                    |
| phone     | String | [Optional] Format: +[0-9]{1,3}\.[0-9]{1,12}                                                                                                    |
|           |        | Example: +1.4805058800                                                                                                    |
|           |        | The user's phone number. If user="createNew", then this field<br>is required. If user refers to an existing user ID, then this field<br>is ignored.                                                                                                    |

## 6. Data Validation Rules

Registries for some gTLDs and ccTLDs require the registrant to provide a regional contact for the domain. When the registrant applies for domain registration, domain approval is based on contact verification. The contact must reside in the specified region or nation according to the gTLD or ccTLD rules. Registrants must meet the data validation requirements for the domain registration, as follows.

## **Required Field**

Required fields must be completed by the registrant.

#### **Standard Patterns**

Standard patterns define a list of valid characters for each contact information field. The regular expressions for these patterns are provided.

## Pattern Matching Validation

Pattern matching verifies that the field uses the standard pattern.

## Field Lengths Validation

Field length verifies the field contains no more than the maximum number of characters.

#### **First Name**

- Required Field
  - **Exception** If registrant does not provide a first name, they must enter a Company or Organization name.
  - **Error** When registrants leave the First Name field empty, the following error displays: 2001 Required Field(s) Missing.
- Standard Pattern
  - a-z A-Z 0-9 . , ( ) \ @ & ' (space)
- Pattern Matching Validation
  - Error 2002 Pattern Matching Error First Name is Not Valid
  - Exception No validation on transfers
- Field Lengths Validation
  - Standard 30 characters
  - **Exception** No validation for transfers

#### Last Name

- Required Field
  - **Exception** If registrant does not provide a last name, they must enter a Company or Organization name.
  - **Error** When registrants leave the First Name field empty, the following error displays: 2001 Required Field(s) Missing.
- Standard Pattern
  - a-z A-Z 0-9 . , ( ) \ @ & ' (space)
- Pattern Matching Validation
  - Error 2002 Pattern Matching Error First Name is Not Valid
  - Exception No validation on transfers
- Field Lengths Validation
  - Standard 30 characters
  - **Exception** No validation for transfers

#### Organization

- Standard Pattern
  - a-z A-Z 0-9 . , ( ) \ @ & ! ' + (space)
- Pattern Matching Validation
  - Error 2002 Pattern Matching Error Organization Name is Not Valid.
  - Exception No validation on transfers.
- Field Lengths Validation
  - Standard 100 characters.
  - **Exception** No validation for transfers.

#### Address 1

- Required Field
  - **Error** When registrants leave the Address field blank, the following error displays: 2001 Required Field(s) Missing.
- Standard Pattern
  - Street 1 a-z A-Z 0-9 . , ' # \* @ / & (space)
  - Street 2 a-z A-Z 0-9 . , ' # \* @ / & (space)
- Pattern Matching Validation
  - Error 2002 Pattern Matching Error First Name is Not Valid
  - Exception No validation on transfers
- Field Lengths Validation
  - Standard 30 characters
  - Exception No validation for transfers

#### City

- Required Field
  - **Error** When registrants leave the City field blank, the following error displays: 2001 Required Field(s) Missing.
- Standard Pattern
  - a-z, A-Z, 0-9 . , ' (space)
- Pattern Matching Validation
  - Error 2002 Pattern Matching Error City is not valid.
- Field Lengths Validation
  - Standard 30 characters.

#### ZIP Code/Postal Code

- Required Field
  - **Error** When registrants leave the ZIP Code or Postal Code field blank, the following error displays: 2001 Required Field(s) Missing.

When registrants enter two consecutive space in the ZIP Code or Postal Code field, the following error displays: 2002 Postal Code may not contain two consecutive spaces.

- Standard Pattern
  - a-z A-Z 0-9 . , ' # \* @ / & (space)
  - Standard patterns define a list of valid ZIP Code characters and lengths for country ZIP Codes. See the Country-Specific ZIP Codes section for more information.
- Pattern Matching Validation
  - Error 2002 Pattern matching error Postal Code is not valid.
- Field Lengths Validation
  - Standard 10 characters

#### Country

- Required Field
  - **Error** When registrants leave the Country field blank, the following error displays: 2001 Required Field(s) Missing.
- Standard Pattern
  - a-z, A-Z, 0-9 . , ' (space)
- Pattern Matching Validation
  - Error 2002 Pattern Matching Error City is not valid.
- Field Lengths Validation
  - See Country/State Validation section.

#### State

- Required Field
  - **Exception** When applying for domain registration, registrants are not required to complete the State field when states are not associated with a country in the Wild West Domains Database.
  - **Error** When registrants leave the State field blank, the following error displays: 2001 Required Field(s) Missing.
- Standard Pattern
  - a-z, A-Z, 0-9 . , ' (space)
- Pattern Matching Validation
  - Error 2002 Pattern Matching Error State or Province is not valid.
- Field Lengths Validation
  - Standard 30 characters

#### Email

- Required Field
  - **Error** When registrants leave the State field blank, the following error displays: 2001 Required Field(s) Missing.
- Standard Pattern
  - Email 1 a-z A-Z 0-9 . '
  - Email 2 a-z A-Z
- Pattern Matching Validation
  - Error 2002 Email address is not in a valid format.
- Field Lengths Validation
  - Standard 80 characters

#### Phone

- Required Field
  - **Error** When registrants leave the Phone field blank, the following error displays: 2001 Required Field(s) Missing.
- Standard Pattern
  - 0-9.+()-
- Pattern Matching Validation
  - Error 2002 Pattern Matching Error Phone is not valid.
- Field Lengths Validation
  - Standard 17 characters.

#### Fax

- Standard Pattern
  - 0-9.+()-
- Pattern Matching Validation
  - Error 2002 Pattern Matching Error Fax is not valid.
  - **Exception** Not validated if not provided.
- Field Lengths Validation
  - Standard 17 characters.
  - Error 2003 Field Too Long.

### **Country-Specific ZIP Codes**

Standard patterns define a list of valid ZIP Code characters and lengths for country ZIP Codes. Regular expressions are included in the following area.

#### **United States**

Zip Code sequence: number, number, number, number, number or number, number, number, number, number, number, number, number, number.

```
^(\\d\\d\\d\\d\\d) | (\\d\\d\\d\\d\\d\\d\\d\\d\\d\\d\\d
```

#### **United Kingdom**

ZIP Code sequence: number, letter, number, number, hyphen, number, letter, letter.

```
^[a-zA-Z][a-zA-Z]?((\\d)|(\\d[a-zA-Z])|(\\d\\d)|([a-zA-Z])) *(\\d[a-zA-Z][a-zA-Z])$
```

#### Germany

ZIP Code sequence: number, number, number, number, number. ^\\d\\d\\d\\d\\d\\d

#### Canada

ZIP Code sequence: letter, number, letter, space (optional), number, letter, number.

```
^[a-zA-Z](\\d)[a-zA-Z] ?(\\d)[a-zA-Z](\\d)$
```

#### Australia

ZIP Code sequence: number, number, number, number.

^\\d\\d\\d\\d

#### Brazil

ZIP Code sequence: number, number, number, number, number, hyphen, number, number, number.

^\\d\\d\\d\\d\\d\\d\\d

#### Netherlands

ZIP Code sequence: number, number, number, number, space (optional), letter, letter.

Country/State Validation Validation is required for countries with states in this list. Validation is on country name or country code.

#### Australia

| Capital Territory   | New South Wales   | Northern Territory | Queensland         |
|---------------------|-------------------|--------------------|--------------------|
| South Australia     | Tasmania          | Victoria           | Western Australia  |
|                     |                   |                    |                    |
| Belgium             |                   |                    |                    |
| Antwerpen           | Brabant Wallon    | Brussels           | Hainaut            |
| Luxembourg          | Liege             | Limburg            | Namur              |
| Oost-Vlaanderen     | Vlaams Brabant    | West-Vlaanderen    |                    |
|                     |                   |                    |                    |
| Brazil              |                   |                    |                    |
| Acre                | Alagoas           | Amapa              | Amazonas           |
| Bahia               | Ceara             | Distrito Federal   | Espirito Santo     |
| Goias               | Maranhao          | Mato Grosso        | Mato Grosso do Sul |
| Minas Gerais        | Para              | Paraiba            | Parana             |
| Pernambuco          | Piaui             | Rondonia           | Roraima            |
| Santa Catarina      | Sao Paulo         | Sergipe            | Tocantins          |
| Rio Grande do Norte | Rio Grande do Sul |                    |                    |
|                     |                   |                    |                    |

## Canada

| Alberta         | British Columbia      | Manitoba    | New Brunswick |
|-----------------|-----------------------|-------------|---------------|
| Newfoundland    | Northwest Territories | Nova Scotia | Nunavut       |
| Ontario         | Prince Edward Island  | Quebec      | Saskatchewan  |
| Yukon Territory |                       |             |               |

| Andaman and<br>Nicobar Islands | Andhra Pradesh   | Arunachal Pradesh | Assam                     |
|--------------------------------|------------------|-------------------|---------------------------|
| Bihar                          | Chandigarh       | Chhattisgarh      | Dadra and Nagar<br>Haveli |
| Daman and Diu                  | Delhi            | Goa               | Gujarat                   |
| Haryana                        | Himachal Pradesh | Jammu and Kashmir | Jharkhand                 |
| Karnataka                      | Kerala           | Lakshadweep       | Madhya Pradesh            |
| Maharashtra                    | Manipur          | Meghalaya         | Mizoram                   |
| Nagaland                       | Orissa           | Puducherry        | Punjab                    |
| Rajasthan                      | Sikkim           | Tamil Nadu        | Tripura                   |
| Uttar Pradesh                  | Uttarakhand      | West Benga        |                           |
|                                |                  |                   |                           |
| Japan                          |                  |                   |                           |
| Aichi                          | Akita            | Aomori            | Chiba                     |
| Ehime                          | Fukui            | Fukuoka           | Fukushima                 |
| Gifu                           | Gumma            | Hiroshima         | Hokkaido                  |
| Нуодо                          | Ibaraki          | Ishikawa          | Iwate                     |
| Kagawa                         | Kagoshima        | Kanagawa          | Kouchi                    |
| Kumamoto                       | Kyoto            | Mie               | Miyagi                    |
| Miyazaki                       | Nagano           | Nagasaki          | Nara                      |
| Niigata                        | Oita             | Okayama           | Okinawa                   |
| Osaka                          | Saga             | Saitama           | Shiga                     |
| Shimane                        | Shizuoka         | Tochigi           | Tokushima                 |
| Tokyo                          | Tottori          | Toyama            | Wakayama                  |
| Yamagata                       | Yamaguchi        | Yamanashi         |                           |
|                                |                  |                   |                           |
| Mexico                         |                  |                   |                           |

### India

Mexico

Aguascalientes Baja California Baja California Sur Campeche

© Copyright 2012. All rights reserved.

| Chiapas          | Chihuahua | Coahuila     | Colima          |
|------------------|-----------|--------------|-----------------|
| Distrito Federal | Durango   | Guanajuato   | Guerrero        |
| Hidalgo          | Jalisco   | Mexico       | Michoacan       |
| Morelos          | Nayarit   | Nuevo Leon   | Oaxaca          |
| Puebla           | Queretaro | Quintana Roo | San Luis Potosi |
| Sinaloa          | Sonora    | Tabasco      | Tamaulipas      |
| Tlaxcala         | Veracruz  | Yucatan      | Zacatecas       |

## **United States**

| Alabama              | Alaska                            | American Samoa              | Arizona                 |
|----------------------|-----------------------------------|-----------------------------|-------------------------|
| Arkansas             | Armed Forces America              | Armed Forces<br>Other Areas | Armed Forces<br>Pacific |
| California           | Colorado                          | Connecticut                 | Delaware                |
| District of Columbia | Federated States of<br>Micronesia | Florida                     | Georgia                 |
| Guam                 | Hawaii                            | Idaho                       | Illinois                |
| Indiana              | Iowa                              | Kansas                      | Kentucky                |
| Louisiana            | Maine                             | Marshall Islands            | Maryland                |
| Massachusetts        | Michigan                          | Minnesota                   | Mississippi             |
| Missouri             | Montana                           | Nebraska                    | Nevada                  |
| New Hampshire        | New Jersey                        | New Mexico                  | New York                |
| North Carolina       | North Dakota                      | Northern Mariana<br>Islands | Ohio                    |
| Oklahoma             | Oregon                            | Palau                       | Pennsylvania            |
| Puerto Rico          | Rhode Island                      | South Carolina              | South Dakota            |
| Tennessee            | Texas                             | Virgin Islands              | Utah                    |
| Vermont              | Virginia                          | Washington                  | West Virginia           |
| Wisconsin            | Wyoming                           |                             |                         |

166

# 7. Response Results

Every request sent to the WWD server results in a response result being returned.

## **RESPONSE MESSAGES**

The following is an example of a response message.

```
<response user="827550" cl TRID="DevWWDweb. 24898">
   <result code="1001">
      <msg>Failed processing item 1</msg>
  </result>
   <resdata>
      <domainRegistration sld="ACME-123 tld="COM"</pre>
period="2">
         <registrant fname="James" Iname="West" sa1="123
Main Street" />
         <error code="2004" desc="Domain Already</pre>
Registered" />
         <ns name="PARK5. SECURESERVER. NET" />
         <ns name="PARK6. SECURESERVER. NET" />
      </domai nRegi strati on>
   </resdata>
</response>
```

Notice the result code in the example above was "1001", which translates to "failure".

#### <result code="1001">

If the result is a general failure, there is an error message in the result element that describes where the error occurred. For example:

#### <msg>Failed processing item 1</msg>

If there is an error, there will be a descriptive error message with the error code 2004. For example:

```
<error code="2004" desc="Domain Already Registered" />
```

• **response cITRID** - this ID matches the cITRID in the wapi node of the request associated with the response.

• **msg** - An optional text message may be returned in addition to the result code that gives a userreadable description of what was wrong with the request.

• **resdata** - Request specific data. This might be in the form of an xml block containing <error> elements for a failure, or an xml block with requested information for a success.

## **RESULT CODES**

- 1000 Success
- 1001 Failure
- 1002 Request too big
- 1003 No messages waiting
- 1004 Messages are waiting
- 1009 DNS Error, DNS not with us
- 1500 Login denied; account already at connection limit
- 1501 Login denied; IP address not valid for account
- 1502 Login denied; account inactive
- 2000 Empty
- 2001 Required field(s) missing
- · 2002 Pattern matching error
- 2003 Field too long
- 2004 DB matching error

## MONITOREDDOMAINS REQUEST RESPONSE

The following is an example monitoredDomains management request.

The following is a response to the monitoredDomains request.

```
<response clTRID="reseller.12345">
<result code="1000"/>
<resdata>
<monitoredDomains>
<monitoredDomain id="60244"
domainname="wildwestdomains.com" registrar="WILD WEST
DOMAINS, INC." expirationdate="22-jul-2012"
status="REGISTRAR-LOCK|" lastcheckdate="8/11/2004 9:46:43
AM"
domainnameservers="CNS1.SECURESERVER.NET|CNS2.SECURESERVER.
NET|" checkdate="8/11/2004 9:46:43 AM" displaystatus="5" />
</resdata>
</resdata>
```

## monitoredDomains Response Message Attributes

id - The domain monitor id of the monitored domain.

domainname - The complete domain name being monitored

registrar - The registrar the domain is currently registered under

expirationdate - The date that the domain expires on

status - The current status of the domain

lastcheckdate - The time and date the last monitor check on the domain was made

domainnameservers - The domain's nameservers

checkdate - The last time a check was requested

**displaystatus** - This indicates the backordering and monitoring status of the domain. The possible values and their descriptions are as follows:

- 1 The domain is backordered and the customer has privacy credits
- 2 A backorder was attempted on the domain but was unsuccessful
- 3 The domain backorder was successfully registered
- 4 The domain is not backordered and they do have backordering credits
- · 5 The domain is not backordered and they do not have backordering credits
- 6 The domain is already backordered by someone else
- 7 The domain is backordered and private
- 8 The domain is backordered and the customer has no privacy credits

• 9 - The domain cannot be backordered

## DOMAINALERTCREDITS REQUEST RESPONSE

The following is an example of a domainAlertCredits request.

The following is a response to the domainAlertCredits request.

```
<response clTRID="reseller.1234">
<result code="1000"/>
<resdata>
<domainalertcredits numcredits="2"
backordercredits="0" privacycredits="0"/>
</resdata>
</response>
```

#### domainAlertCredits Response Message Attributes

• **numcredits** - The total number of Domain Alert credits the user has. Each monitored domain costs 1 credit.

• **backordercredits** - The total number of credits the user has for back orders. Each domain costs 1 credit.

• **privacycredits** - The total number of credits the user has for private back orders. Each domain costs 1 credit.

## **API NOTIFICATION MESSAGES**

API notification messages are returned in response to the <poll> request. Resellers are notified of the presence of waiting notifications by the presence of a <msgQ> node in any response returned by the API. Notification messages are generated for each item in an order individually.

The following is an example notification message:

```
<response clTRID="">
<response clTRID="">
<result code="1004">
<msg>messages waiting</msg>
</result>
<msgQ count="4" date=""/>
<resdata>
<REPORT>
<ITEM orderid="" roid="" riid="" resourceid=""
status="" origResourceid="" timestamp=""/>
</REPORT>
</resdata>
</response>
```

### **API Notification Message Attributes**

**status** - This is an indication of the status of the item in the order. The possible values, and their meanings, are:

- 1 Delivered
- 2 Processed
- 3 Cancelled
- 4 Renewed
- 5 Auto-renew failed
- 6 Auto-renew off
- 7 Auto-renew on
- 8 Domain captured
- 9 Registry DCC error
- 19 Transfer away
- 20 Resource ID change
- 21 Transfer in
- 50 Email storage exceeded
- 96 Invalid details
- 97 Insufficient funds
- 98 Not processed
- 99 Invalid product
- 999 Error with Customer Account, contact Reseller Support

© Copyright 2012. All rights reserved.

orderid - The original order id returned when the order was placed.

**roid** - This is the reseller-supplied order id that was supplied when the order was placed. If none was given, then "wwd.orderid" is returned.

**riid** - This is the reseller-supplied item id that was supplied for the item when the order was placed. If none was given, then "wwd.itemNo" is returned (where itemNo is the 0-based item number).

**resourceid** - If status is not 1, then this attribute is present and contains the unique resource identifier for the resource created by the particular item in the order.

**origResourceid** - If status is 20, meaning a domain backorder was converted to a domain registration, then this attribute will hold the resource id of the original domain backorder item and the resourceid attribute will hold the new id of the domain. If the backorder was private, then an additional notification will be generated containing the privacy id. If status is other than 20, then this attribute will not be present.

timestamp - This is the time that the information is being returned (the current time).

## ERROR MESSAGES

WWD API error messages can appear in either of two places:

- As the value of the <msg> node that is a child of the <result> node.
- As the "msg" attribute of an <error> node that is a child of the <resdata> node.

The following table lists the main error messages.

| Message                      | Reason                                                                                        | Resolution                                                   |
|------------------------------|-----------------------------------------------------------------------------------------------|--------------------------------------------------------------|
| unknown poll op              | The "op" attribute of a poll message is present, but its value is not "req".                  | Change the "op" value in the request.                        |
| Error - no response          | No response was gener-<br>ated by the code; this<br>should never happen.                      | Contact Wild West Domains technical support depart-<br>ment. |
| Unknown message type:<br>xxx | Indicates an internal con-<br>figuration error or a data-<br>base error.                      | Contact Wild West Domains technical support depart-<br>ment. |
| request failed               | Indicates a problem with<br>the COM+system on the<br>server; a reboot is usually<br>required. | Contact Wild West Domains technical support depart-<br>ment. |

| Command rejected                          | Only privileged IP<br>addresses are allowed to<br>send Command mes-<br>sages; all others will<br>receive this error. | Do not send Command requests.                                                                                                  |
|-------------------------------------------|----------------------------------------------------------------------------------------------------|----------------------------------------------------------------------------------------------------|
| XML validation failed                     | The received message did<br>not conform to the xml<br>message schema.                                                | Change the format of the message and resubmit it.                                                                              |
| login failed                              | The login parameters did<br>not match an active API<br>reseller account.                                             | Change the wwd-acct and/or<br>wwd-pwd elements in the<br>wwdclisv.xml file to the<br>proper values and restart the<br>service. |
| login not appropriate                     | A login message was<br>received after a login was<br>successfully processed on<br>the connection.                    | Do not send login messages<br>when the connection is<br>already logged in.                                                     |
| failed to allocate response data with xxx | Indicates a problem with<br>the COM+system on the<br>server; a reboot is usually<br>required.                        | Contact Wild West Domains technical support depart-<br>ment.                                                                   |
| Invalid outer tag                         | A child node of the wapi node had no name.                                                                           | Change the XML so that it has the proper format.                                                                               |
| Failure 1                                 | An exception was gener-<br>ated while handling a mes-<br>sage.                                                       | Contact Wild West Domains technical support.                                                                                   |
| Failure 2                                 | An exception was gener-<br>ated while handling a mes-<br>sage.                                                       | Contact Wild West Domains technical support.                                                                                   |
| invalid login request                     | The first message on a newly-opened connection was not a login message.                                              | Make sure that the first mes-<br>sage sent on a newly<br>opened socket connection is<br>a login message.                       |
| account 'xxx' is inactive                 | An attempt was made to<br>login using an inactive API<br>reseller account.                                           | Contact Wild West Domains technical support.                                                                                   |

| login failed; invalid pass-<br>word                   | An attempt was made to<br>login to an active API<br>reseller account, but the<br>password was incorrect.              | Change the <wwd-pwd><br/>element in the wwdclisv.xml<br/>file used by the WWD API<br/>Client Service to the proper<br/>value and restart the ser-<br/>vice.</wwd-pwd>                                     |
|-------------------------------------------------------|----------------------------------------------------------------------------------------------------|----------------------------------------------------------------------------------------------------|
| address w.x.y.z is not valid for this login           | An attempt was made to<br>login to an active API<br>reseller account from an<br>unauthorized IP address.              | Log in to the Reseller<br>Extranet site and establish<br>the indicated IP address as<br>valid.                                                                                                    |
| too many connections                                  | The login failed because<br>the reseller account used<br>already has the maximum<br>allowed connections open.         | Either limit the number of<br>connections being used by<br>other WWD API Client Ser-<br>vices on your network, or<br>contact Wild West Domains<br>technical support to increase<br>your connection limit. |
| nnn byte request too<br>large - max size xxx<br>bytes | The request's size<br>exceeded the limits set on<br>the API reseller account<br>(default max size is 10240<br>bytes). | Either break the request into<br>multiple, smaller requests,<br>or contact Wild West<br>Domains technical support<br>to get your maximum mes-<br>sage size increased.                                     |
| no response (xxx)                                     | Indicates an internal fault on the WWD API server                                                                     | Contact the Wild West<br>Domains technical support<br>department.                                                                                                    |
| Order rejected                                        | Something was wrong with<br>the order; additional<br>details should be present.                                       | Address the issues detailed<br>in the <error> nodes pres-<br/>ent in the response message<br/>and resubmit the request.</error>                                                                           |
| Failed processing item<br>nnn                         | Indicated order item is<br>invalid. Present with "Order<br>rejected" error.                                           | Address the issues detailed<br>in the <error> nodes pres-<br/>ent in the response message<br/>and resubmit the request.</error>                                                                           |
| Sub-user authentication failed                        | Invalid user attribute. Pres-<br>ent with "Order rejected"<br>error.                                                  | Change the user or dbpuser<br>attribute of the shopper<br>node so that it is valid and<br>re-submit the request.                                                                                          |
| Shopping cart not avail-<br>able (nnn,xxxx)           | There was an error activat-<br>ing the shopping cart to<br>process the order.                                         | Contact Wild West Domains technical support.                                                                                                    |

| Domain renewal valida-<br>tion misdirected.    | This indicates a configura-<br>tion error.                                                                       | Contact Wild West Domains technical support.                                            |
|------------------------------------------------|----------------------------------------------------------------------------------------------------|-----------------------------------------------------------------------------------------|
| nnn is not a valid xxx<br>resource id.         | The resourceid passed in a renew message was not valid.                                                          | Change the resourceid attri-<br>bute to the correct value and<br>re-submit the request. |
| Error loading xxx info for<br>id nnn (yyy)     | A database error occurred<br>when attempting to load<br>information using a resour-<br>ceid.                     | Contact Wild West Domains technical support.                                            |
| SQL Server Error                               | Indicates an internal fault on the WWD API server.                                                               | Contact Wild West Domains technical support.                                            |
| No accounts have access to xxx nnn.            | Returned when processing<br>an info request with<br>type="access" and no<br>accounts can access the<br>resource. | No corrective actions apply.                                                            |
| Error loading access info<br>for xxx nnn (yyy) | A database error occurred<br>when attempting to load<br>access information for a<br>resourceid.                  | Contact Wild West Domains technical support.                                            |

Fig. 7.1 - WWD API Error Messages

## 8. Account Management

After customers purchase items from your website, they'll use tools that are provided by Wild West Domains and located on the Account Management page.

You need to create a link from your website to the Account Management page:

https://mya.securepaynet.net/default.aspx?prog\_id=YOUR\_PROG\_ID

The Account Management home page contains links to products offered by you.

The customer selects a product to manage from the list of available products.

## ACCOUNT MANAGER PAGES

The following sections describe the main pages in the Account Manager. Keep in mind that if a product or service is not offered in your store, the corresponding Account Manager page will not appear in the customer's interface.

## **Customer Information**

The Customer Information page allows the customer to review and update their customer profile, including name, address, etc. The customer may also change their Account Management password and/or password hint.

## **Domain Names**

The Domain Management page displays a list of the customer's registered domain names. All domain purchases are automatically renewed by Wild West Domains at the end of their registration period, unless the reseller instructs otherwise. The customer selects from the list of available domain names to display the Domain Details for that domain name.

Customers use the Domain Details page to modify their contact information, change nameservers, renew domain registrations, cancel domain registrations, change domain ownership, add additional services to their purchase, etc.

## **Domain Forwarding**

Domain forwarding allows the customer to point their domain to a URL on the Web. Domain masking hides the destination address when used in conjunction with domain forwarding. This page enables the management of forwarded and masked domain names. Customers can set up new forwarding accounts, edit existing forwarded accounts, or remove forwarding from an account. In addition, customers can add masking to a forwarded account.

## Website Pages

This page enables customers to set up and manage their For Sale Parked Pages. A For Sale Parked Page lists the domain name, a "For Sale" sign, and a contact email address and allows customers to alert potential buyers that the domain name is available for sale.

## Web Hosting

This page enables customers to manage their Web hosting accounts. From this page, customers can change their password, manage FrontPage extensions, enable CGIs, manage MySQL databases, or Access DSNs. In addition, customers can cancel any current hosting account.

## **Email Accounts**

This page enables customers to purchase, set up, and manage their email accounts. Additionally, customers may add virus protection to any Deluxe (or higher) email account, and email forwarding to any level of account.

## **Domain Alert Monitoring**

This page enables customers to monitor and backorder domain names. If the domain name that a customer wants to purchase already belongs to someone else, they can place it on backorder and monitor the domain name for any changes. As soon as the domain name becomes available, we will attempt to purchase it for the customer. Customers may change the domain names they are monitoring or have on backorder at any time by clicking on Change Settings.

## **Expiring Names List**

More than 95,000 newly expiring names are available and ready to review. Customers can browse scores of new, soon-to-expire names online, updated daily.

All names on this list have already expired or been canceled. They've also emerged from the legally required grace period. So, the date shown is the actual date the name will be available for purchase.

Although lengthy, (95,000+ names!), the Investor's Edge subscription makes the list easy to manage. Customers can search by TLD (COM, NET, or both); or wild card/keyword. The list can also be filtered, based on the length of the domain name and whether or not it contains dashes and/or numbers.

Customers select the names they want to capture directly from the list, and once a name has been selected, no one else may select it. There is currently no daily limit to the number of names that may be submitted.

## Search Engine Visibility List

Search Engine Visibility offers five essential features to give the customer's site the best chances at search engine listing: site analysis, site optimization, automated submission, submission status, and traffic essentials. From this page, customers can submit new URLs to search engines and edit and review their URL submissions.

## CUSTOMIZING THE ACCOUNT MANAGEMENT PAGE

You can customize the look of their Storefront and the Account Management page by importing a custom banner image, banner text, and/or footer image using the Storefront Info sections in the Reseller Extranet (see Chapter 7, "Using the Reseller Extranet").

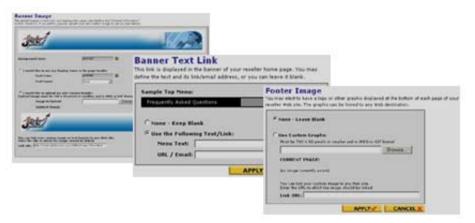

Fig. 8.1 - Example Storefront Info sections in Extranet

The products that you select on the Product Offerings page in the Reseller Extranet (see Chapter 7, "Using the Reseller Extranet") are listed on the Account Management page. If any of the products are left unselected, then those links will not appear on the Account Management page.

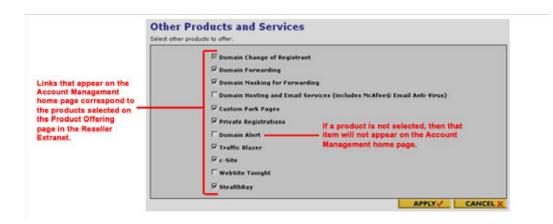

Fig. 8.2 - Example Account Management Page Links

When users are in this Account Management site, Wild West Domains provides many cross-selling and upgrading opportunities, such as upgrading to a higher version of the reseller's products or adding additional services to the products they have already purchased. The destination of these links are determined by the URLs entered on the "Links to Your Storefront page" in the Reseller Extranet.

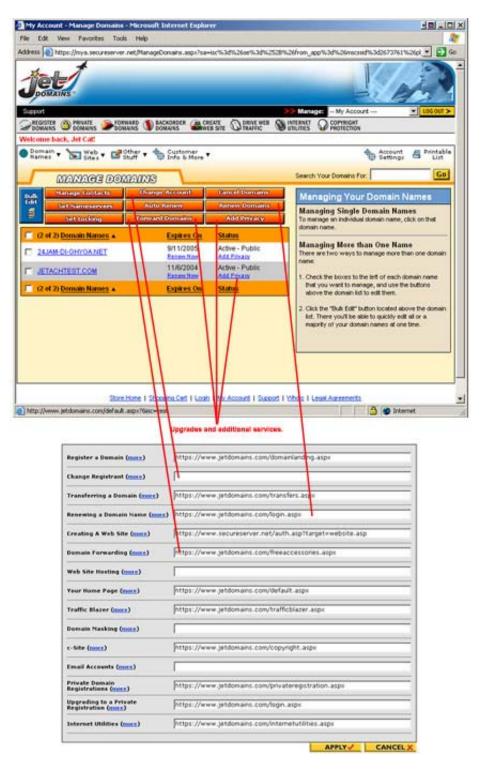

Fig. 8.3 - Example Upgrades in the Account Management Page

# LOGIN AND LOGOUT

All of the pages accessed from the Account Management page are unified and can be accessed without requiring the user to log in to each page. The customer enters their login name or customer number and password to access the Account Management page. Customers can log out of the Account Management page by clicking on Logout. This will log them out of the WWD Account Management page and will redirect their browser to the URL specified on the Links to Your Storefront page in the Extranet.

| File Edit Verw Favorates Tools Help   Address in https://www.secure.paynet.net/gdshop/shopper_lookup.asp?isc=8se=%2884from%5Fap=8prog%5Fid=jetdom18.pk%5Fid=1075178m in it is is in iteration in the part of the part of                                                                    | SecurePaynet.net: Jet D   | omains - Microsoft Internet Explorer                                                    |              |                                                                                                    | ور_ اور                                                                                                    |
|----------------------------------------------------------------------------------------------------|---------------------------|-----------------------------------------------------------------------------------------|--------------|----------------------------------------------------------------------------------------------------|----------------------------------------------------------------------------------------------------|
| CONTROL      CONTROL      CONTROL | File Edit View Favorite   | Tools Help                                                                              |              |                                                                                                    |                                                                                                    |
| Mange: My.Accourt. Mange: My.Accourt. Mange: My.Acco                                                                                                    | iddress 谢 https://www.sec | repaynet.net/gdshop/shopper_lookup.asp?isc=&se=%28&from%5Fa                             | app=8prog%5F | id=jetdom18p                                                                                                    | 1%5Fid=1075178m 💌 🛃 G                                                                                           |
| <b>NEGRISTER NEGRISTER Negrister Negrister Neg</b>                                                                                                    | JOMAINS                   |                                                                                         |              | E                                                                                                    | ( )                                                                                                    |
| If you are a returning shopper,<br>please provide your login name or<br>customer number and your account password.<br>Login Name or<br>Customer Number:<br>Password:<br>LOGIN<br>Forgot your password? <u>Click here</u> .<br>If you've never been here before and<br>would like to set up an account, dick <u>here</u> .                                                                                                    |                           |                                                                                         |              | and the second second sec | the second second second second second second second second second second second second second second second se |
| please provide your login name or<br>customer number and your account password.<br>Login Name or<br>Customer Number:<br>Password:<br>LOGIN<br>Forgot your password? <u>Click here.</u><br>If you've never been here before and<br>would like to set up an account, click <u>here</u> .                                                                                                    | A DOMAIN C A DOMAIN       | PRIVATE CREATE PRIVATE BACKORDER                                                        | D DRIVE WEB  | UTILITIES                                                                                                    | COPYRIGHT<br>PROTECTION                                                                                         |
| If you've never been here before and<br>would like to set up an account, dick <u>here</u> .                                                                                                    |                           | Customer Number:                                                                        |              |                                                                                                    |                                                                                                    |
|                                                                                                    |                           | If you've never been here before an<br>would like to set up an account, click <u>he</u> | nd<br>ere.   | areemerka                                                                                                    |                                                                                                    |
| a Internet                                                                                                    |                           |                                                                                         |              |                                                                                                    |                                                                                                    |

Fig. 8.4 - Manage My Account Login Page

# PASSWORD RECOVERY

In the event that the customer cannot remember their password, they can either get a password hint or reset their password. To get a password hint, the customer enters the Login name and the street address given when their account was established, and then the password hint will be displayed. To reset the password, the customer enters their login name and clicks Continue. The customer will then follow the prompts to verify their identity and then enter a new password.

| SecurePaynet.net: Jet Domains - Microsoft Internet Explorer                                                                                                    |                                                                                                    |
|----------------------------------------------------------------------------------------------------|----------------------------------------------------------------------------------------------------|
| File Edit View Favorites Tools Help                                                                                                    |                                                                                                    |
| ddress i https://www.securepaynet.net/gdshop/shopper_GetHint.asp                                                                                                    | 🗾 🄁 😡                                                                                                    |
| JOURAINS                                                                                                    | Les?                                                                                                    |
| Support                                                                                                    | Manage: My Account IOG OUT >                                                                                                    |
| A DOMAIN 🚳 TRANSFER 🎾 FORWARD 🍘 CREATE 🙆 PRIVATE A DOMAIN                                                                                                    | N BACKORDER OD DRIVE WEB WINTERNET OD COPYRIGHT                                                                                            |
| exact street address used to setup the account and click<br>"Retrieve Hint". This will display your password hint for you<br>and allow you to attempt to login.<br>Login:<br>Street Address:<br>RETRIEVE HINT | below. We will then take you to a verification form so that<br>your identity may be confirmed.<br>Login Name or<br>Customer Number:        |
| Adobe® Reader® is needed to view the                                                                                                    | in to a new account - <u>click here,</u><br>form. You may download it for free <u>here,</u><br>ccount   Support   Whois   Leval Agreements |
|                                                                                                    |                                                                                                    |
| 1                                                                                                    | 🕒 🕒 🔂                                                                                                    |

Fig. 8.5 - Manage My Account Password Recovery Page

# 9. Using the Reseller Extranet

The Wild West Domains (WWD) Reseller Extranet allows resellers to manage their contact information, review product prices, customize the look and feel of the Account Management page, and manage customer support options, etc.

# **EXTRANET HOME**

From the Extranet Home page, resellers can review reports regarding their reseller account, download the WWD API Instructions, contact Technical Support, and customize their Account Management page.

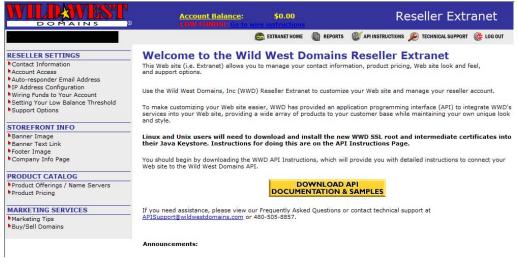

Fig. 9.1 - Example Reseller Extranet Home page

# REPORTS

From this page, resellers can view the following reports.

#### **Unit Sales Reports**

The Unit Sales report contains information regarding units sold for a selected time frame. This report will not run for a date range greater than 2 months.

# **Unit Sales Report**

The Unit Sales Report will not run for a date range greater than 2 months.

| Start:      | End:                      |       | GO        |
|-------------|---------------------------|-------|-----------|
|             | 🔲 Display Printable Ve    | rsion |           |
|             | Name                      | Units | Wholesale |
| 1 Year Dom  | ain New Registration .COM | 1     | \$7.49    |
| 1 Year Doma | ain Renewal .COM          | 2     | \$7.49    |
| Personal Em | ail (1GB/1 Box)           | 3     | \$9.95    |
| Totals:     |                           | 6     |           |

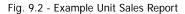

Select the Item under Units to view detailed information regarding the Units sold for that particular product or service.

#### **Unit Sales Report**

| Date/Time  | Cust# LastName FirstName Email              | PFID   | Status   | Order# | Amount |
|------------|---------------------------------------------|--------|----------|--------|--------|
| 2:11:49 PM | 765508 OTEReseller robert <u>domains@</u>   | 350012 | Inactive | 113982 | \$7.67 |
|            | 1 Year Domain Renewal .COM: POOLHUSTLER.COM |        |          |        |        |
| 2:31:41 PM | 765508 OTEReseller robert <u>domains@</u>   | 350012 | Inactive | 113983 | \$7.67 |
|            | 1 Year Domain Renewal .COM: POOLHUSTLER.COM |        |          |        |        |

Fig. 9.3 - Example Unit Sales Item Details

#### **Domain Registrations**

The Domain Registrations report lists all domains that were registered within the specified time period. This report displays the registration date, expiration date, registration period, and receipt number for each registered domain. Resellers can view the Domain Lookup details for any of the listed domain names by clicking on the domain name.

#### **Domain Registrations**

| Domain                         | Date      | Expires   | Years | Receipt |
|--------------------------------|-----------|-----------|-------|---------|
| PARKED001.COM                  | 6/26/2003 | 6/26/2004 | 1     | 1032827 |
| PARKED001.NET                  | 6/25/2003 | 6/25/2004 | 1     | 1032739 |
| JYTRUTRYUTRUTRYURTUY.INFO      | 6/23/2003 | 6/23/2005 | 2     | 1032535 |
| REWRTWETWETWETRWER.INFO        | 6/23/2003 | 6/23/2005 | 2     | 1032531 |
| UTUITYIUTYUITYUIYTUIYT.INFO    | 6/23/2003 | 6/23/2005 | 2     | 1032532 |
| JYTRUTRYUTRUTRYURTUY.COM       | 6/23/2003 | 6/23/2005 | 2     | 1032535 |
| JYTRUTRYUTRUTRYURTUY.NET       | 6/23/2003 | 6/23/2005 | 2     | 1032535 |
| REWRTWETWETWETRWER.NET         | 6/23/2003 | 6/23/2005 | 2     | 1032531 |
| REWRTWETWETWETRWER.COM         | 6/23/2003 | 6/23/2005 | 2     | 1032531 |
| UTUITYIUTYUITYUIYTUIYT.NET     | 6/23/2003 | 6/23/2005 | 2     | 1032532 |
| UTUITYUTYUITYUITYUIYTUIYT.COM  | 6/23/2003 | 6/23/2005 | 2     | 1032532 |
| NTRUTRYUTRUTRYURTUY.US         | 6/23/2003 | 6/22/2005 | 2     | 1032535 |
| NTRUTRYUTRUTRYURTUY.BIZ        | 6/23/2003 | 6/22/2005 | 2     | 1032535 |
| INTRUTRYUTRUTRYURTUY.ORG       | 6/23/2003 | NA        | 2     | 1032535 |
| NTRUTRYUTRUTRYURTUY.WS         | 6/23/2003 | 6/22/2005 | 2     | 1032535 |
| REWRTWETWETWETRWER.US          | 6/23/2003 | 6/22/2005 | 2     | 1032531 |
| UTUITYIUTYUITYUITYUIYTUIYT.US  | 6/23/2003 | 6/22/2005 | 2     | 1032532 |
| REWRTWETWETWETRWER.BIZ         | 6/23/2003 | 6/22/2005 | 2     | 1032531 |
| UTUITYIUTYUITYUITYUIYTUIYT.BIZ | 6/23/2003 | 6/22/2005 | 2     | 1032532 |
| REWRTWETWETWETRWER.ORG         | 6/23/2003 | NA        | 2     | 1032531 |
| UTUITYIUTYUITYUITYUIYTUIYT.ORG | 6/23/2003 | NA        | 2     | 1032532 |
| REWRTWETWETWETRWER.WS          | 6/23/2003 | 6/22/2005 | 2     | 1032531 |
| UTUITYIUTYUITYUITYUIYTUIYT.WS  | 6/23/2003 | 6/22/2005 | 2     | 1032532 |
| HJFGHJFHJHHJGHJGHJGFH.INFO     | 6/20/2003 | 6/20/2005 | 2     | 1032462 |
| SETMEAPRIVATEDOMAIN.COM        | 6/20/2003 | 6/20/2005 | 2     | 1032477 |
| IGFDHGDGDFHDGFDGHHD.NET        | 6/20/2003 | 6/20/2005 | 2     | 1032464 |
| IGFDHGDGDFHDGFDGHHD.COM        | 6/20/2003 | 6/20/2005 | 2     | 1032464 |
| KJKHGJKHGKHGJKHGKGHK.COM       | 6/20/2003 | 6/20/2005 | 2     | 1032463 |
| HJFGHJFHJHHJGHJGHJGFH.NET      | 6/20/2003 | 6/20/2005 | 2     | 1032462 |
| HJFGHJFHJHHJGHJGHJGFH.COM      | 6/20/2003 | 6/20/2005 | 2     | 1032462 |
| HJFGHJFHJHHJGHJGHJGFH.BIZ      | 6/20/2003 | 6/19/2005 | 2     | 1032462 |
| HJFGHJFHJHHJGHJGHJGFH.ORG      | 6/20/2003 | NA        | 2     | 1032462 |
| DIQATST01.COM                  | 6/17/2003 | 6/17/2004 | 1     | 1032327 |

Fig. 9.4 - Example Domain Registrations Report

#### Domain Lookup

Resellers can query information about a specific domain that is registered through them. This report displays the registration date, expiration date, registration period, and contact information for the specified domain.

| Domain Name: Park                                                                                                    | (ed001                                                                                                    | . СОМ | - | GO                                                                                                    |                                                                                                    |
|----------------------------------------------------------------------------------------------------|----------------------------------------------------------------------------------------------------|-------|---|----------------------------------------------------------------------------------------------------|----------------------------------------------------------------------------------------------------|
| Name:<br>Create Date:<br>Registration Years:<br>Expiration Date:<br>Customer:<br>Receipt:                                                                    | PARKED001.COM<br>6/26/2003<br>1<br>6/26/2004<br>826880<br>1032827                                                                |       |   |                                                                                                    |                                                                                                    |
| Registrant<br>First Name:<br>Last Name:<br>Email:<br>Company:<br>Address1:<br>Address2:<br>City:<br>State:<br>Postal Code:<br>Country:<br>Phone:<br>Fax:     | Jane<br>Walker<br>jnw@walker.co<br>12 W. Wak Ave<br>Ste. 500<br>Scottsdale<br>Arizona<br>85260<br>United States<br>+1.4805508888 |       |   | Technical<br>First Name:<br>Last Name:<br>Email:<br>Company:<br>Address1:<br>Address2:<br>City:<br>State:<br>Postal Code:<br>Country:<br>Phone:<br>Fax: | Walker<br>jnw@walker.com<br>12 W. Wak Ave.<br>Ste. 500<br>Scottsdale<br>Arizona                                                    |
| Administrative<br>First Name:<br>Last Name:<br>Email:<br>Company:<br>Address1:<br>Address2:<br>City:<br>State:<br>Postal Code:<br>Country:<br>Phone:<br>Fax: | Jane<br>Walker<br>jnw@walker.co<br>12 W. Wak Ave<br>Ste. 500<br>Scottsdale<br>Arizona<br>85260<br>United States<br>+1.4805508888 |       |   | Billing<br>First Name:<br>Last Name:<br>Email:<br>Company:<br>Address1:<br>Address2:<br>City:<br>State:<br>Postal Code:<br>Country:<br>Phone:<br>Fax:   | Jane<br>Walker<br>jnw@walker.com<br>12 W. Wak Ave.<br>Ste. 500<br>Scottsdale<br>Arizona<br>85260<br>United States<br>+1.4805508888 |

Fig. 9.5 - Example Domain Lookup Report

#### Account Activity Report

The Account Activity report shows transaction information for a given date period. The reseller can use this report to reconcile between what WWD has charged them and what they have documented in their records.

| Start: 6/13/2003  | End: 6/26/2003 🔤 GO               |             |
|-------------------|-----------------------------------|-------------|
| Beginning Balance | : 6/13/2003                       | \$40,470.14 |
| Deposits:         |                                   |             |
| Withdrawals:      |                                   |             |
|                   | 6/13/2003 Order Payment - 1032095 | \$-29.95    |
|                   | 6/16/2003 Order Payment - 1032204 | \$-6.99     |
|                   | 6/16/2003 Order Payment - 1032214 | \$-6.99     |
|                   | 6/17/2003 Order Payment - 1032327 | \$-13.99    |
|                   | 6/20/2003 Order Payment - 1032462 | \$-69.90    |
|                   | 6/20/2003 Order Payment - 1032463 | \$-13.98    |
|                   | 6/20/2003 Order Payment - 1032464 | \$-27.96    |
|                   | 6/20/2003 Order Payment - 1032477 | \$-20.98    |
|                   | 6/20/2003 Order Payment - 1032484 | \$-112.45   |
|                   | 6/20/2003 Order Payment - 1032496 | \$-76.00    |
|                   | 6/23/2003 Order Payment - 1032531 | \$-109.88   |
|                   | 6/23/2003 Order Payment - 1032532 | \$-109.88   |
|                   | 6/23/2003 Order Payment - 1032535 | \$-109.88   |
|                   | 6/25/2003 Order Payment - 1032739 | \$-6.99     |
|                   | 6/26/2003 Order Payment - 1032827 | \$-6.99     |
| Ending Balance:   | 6/26/2003                         | \$39,747.3  |
| Current Balance:  |                                   | \$39,747.3  |

Fig. 9.6 - Example Account Activity Report

# **Customer Search**

Resellers can query information about a specific customer. The Customer Search report displays the contact information for the specified customer.

| Customer #                          | Name                        |
|-------------------------------------|-----------------------------|
| <u>826875</u>                       | Chip<br>Scottsdale, AZ 8526 |
| 826880                              | Mike<br>Scottsdale, AZ 8526 |
| Customer Number:<br>Receipt Number: |                             |
| First Name:<br>Last Name:           |                             |
|                                     | Scottsdale                  |
| Last Name:                          | Scottsdale<br>Arizona       |

Fig. 9.7 - Example Search For Customers Report

Resellers can view the Customer Order History for any of the listed customers by clicking on the desired Customer number.

# **Customer Order History**

| Cust#: 765508<br>Name: robert Reseller<br>Email: |               |        |               |
|--------------------------------------------------|---------------|--------|---------------|
| Date/Time                                        | Order#        | Amount | Cancel        |
| 6/15/2011 1:02:36 PM                             | <u>114106</u> | \$9.95 | <u>Cancel</u> |
| 6/15/2011 1:01:27 PM                             | 114105        | \$9.95 | Cancel        |
| 6/15/2011 1:00:56 PM                             | 114104        | \$9.95 | Cancel        |
| 6/10/2011 2:31:41 PM                             | 113983        | \$7.67 | Cancel        |
| 6/10/2011 2:11:49 PM                             | 113982        | \$7.67 | Cancel        |
| 4/28/2011 4:02:02 PM                             | <u>111496</u> | \$7.67 | Cancel        |

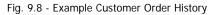

Resellers can then view the receipt details for a particular order by clicking on that order number.

| Cust#    | LastName Fi                                                                                                    | rstName                                                                                                    | Email                                                                                                    | PFID                                                                                                    | Status                                                                                                    | Order#                                                                                                    | Amount                                                                                                    |
|----------|----------------------------------------------------------------------------------------------------|----------------------------------------------------------------------------------------------------|----------------------------------------------------------------------------------------------------|----------------------------------------------------------------------------------------------------|----------------------------------------------------------------------------------------------------|----------------------------------------------------------------------------------------------------|----------------------------------------------------------------------------------------------------|
| 020262   | Zim                                                                                                    | Mike                                                                                                    | Zeleanioskie.com                                                                                                    | 350002                                                                                                    | Active                                                                                                    | 1032535                                                                                                    | \$13.90                                                                                                    |
| Year Dor | main New Reg                                                                                                    | istration .                                                                                                    | COM: UYTRUTRYUT                                                                                                    | FRUTRYUR                                                                                                    | TUY.COM                                                                                                    |                                                                                                    |                                                                                                    |
| 929262   | 2m                                                                                                    | Mike                                                                                                    | 12 Stopdaddy.com                                                                                                    | 350031                                                                                                    | Active                                                                                                    | 1032525                                                                                                    | \$13.98                                                                                                    |
| Year Dor | main New Regi                                                                                                    | istration .                                                                                                    | NET: UNTRUTRYUT                                                                                                    | RUTRYUR                                                                                                    | TUY.NET                                                                                                    |                                                                                                    |                                                                                                    |
| 828262   | Zim                                                                                                    | Mike                                                                                                    | 17@cndaddy.com                                                                                                    | 350151                                                                                                    | Inactive                                                                                                    | 1032535                                                                                                    | \$13.98                                                                                                    |
| Year Dor | main New Regi                                                                                                    | istration .                                                                                                    | ORG: UNTRUTRYUT                                                                                                    | RUTRYUR                                                                                                    | TUY.ORG                                                                                                    |                                                                                                    |                                                                                                    |
| 828262   | Zim                                                                                                    | Mike                                                                                                    | IZ@opdaddy.com                                                                                                    | 350077                                                                                                    | Active                                                                                                    | 1032535                                                                                                    | \$13.98                                                                                                    |
| Year Dor | main New Reg                                                                                                    | stration .i                                                                                                    | BIZ: UYTRUTRYUTI                                                                                                    | RUTRYURT                                                                                                    | UY.BIZ                                                                                                    |                                                                                                    | 1999                                                                                                    |
| 828262   | Zim                                                                                                    | Mike                                                                                                    | 1Z@ppdaddy.com                                                                                                    | 350052                                                                                                    | Active                                                                                                    | 1032535                                                                                                    | \$13.98                                                                                                    |
| Year Dor | main New Regi                                                                                                    | istration .]                                                                                                    | INFO: UYTRUTRYU                                                                                                    | FRUTRYUP                                                                                                    | TUY.INFO                                                                                                    |                                                                                                    |                                                                                                    |
| 828262   | Zim                                                                                                    | Mike                                                                                                    | 12@apdaddy.com                                                                                                    | 350102                                                                                                    | Active                                                                                                    | 1032535                                                                                                    | \$26.00                                                                                                    |
| Tear Do  | main New Regi                                                                                                    | istration .                                                                                                    | WS: UTTRUTRYUTE                                                                                                    | UTRYURT                                                                                                    | UT.WS                                                                                                    |                                                                                                    | 1000                                                                                                    |
| 828262   | Zim                                                                                                    | Mike                                                                                                    | 1Z@opdaddy.com                                                                                                    | 350127                                                                                                    | Active                                                                                                    | 1032535                                                                                                    | \$13.98                                                                                                    |
|          | 929262<br>Year Do<br>929262<br>Year Do<br>828262<br>Year Do<br>828262<br>Year Do<br>828262<br>Year Do<br>828262<br>Year Do | 929262 Zim<br>Year Domain New Reg<br>929262 Zim<br>Year Domain New Reg<br>928262 Zim<br>Year Domain New Reg<br>928262 Zim<br>Year Domain New Reg<br>928262 Zim<br>Year Domain New Reg<br>928262 Zim | 828262 Zim Mike<br>Year Domain New Registration .<br>828262 Zim Mike<br>Year Domain New Registration .<br>828262 Zim Mike<br>Year Domain New Registration .<br>828262 Zim Mike<br>Year Domain New Registration .<br>828262 Zim Mike<br>Year Domain New Registration .<br>828262 Zim Mike | B28262         Zim         Mike         LZ@usdeddy.com           Year Domain New Registration         COM:         VYTRUTRYU           028262         Zim         Mike         LZ@usdeddy.com           Year Domain New Registration         NET:         UntRUTRYUT           828262         Zim         Mike         LZ@usdeddy.com           Year Domain New Registration         ORG:         UYTRUTRYUT           828262         Zim         Mike         LZ@usdeddy.com           Year Domain New Registration         DEI:         UYTRUTRYUT           828262         Zim         Mike         LZ@usdeddy.com           Year Domain New Registration         DEI:         UYTRUTRYUT           828262         Zim         Mike         LZ@usdeddy.com           Year Domain New Registration         INFQ:         UYTRUTRYUT           828262         Zim         Mike         LZ@usdeddy.com           Year Domain New Registration         INFQ:         UYTRUTRYUT           828262         Zim         Mike         LZ@usdeddy.com           Year Domain New Registration         INFQ:         UYTRUTRYUT | B20262         Zim         Hike         IZEbusterity.com         350002           Year Domain New Registration         COM: UNTRUTRYUTRYUTRYURY           022022         Zim         Hike         IZEbusterity.com         350002           Year Domain New Registration         NET: UNTRUTRYUTRUTRYUR           828262         Zim         Hike         IZEbusterity.com         350151           Year Domain New Registration         ORG: UNTRUTRYURUTRYUR         828262         Zim         Hike         IZEbusterity.com         350151           Year Domain New Registration         ORG: UNTRUTRYUTRUTRYUR         828262         Zim         Hike         IZEbusterity.com         350072           928262         Zim         Mike         IZEbusterity.com         350073           928262         Zim         Mike         IZEbusterity.com         350052           928262         Zim         Mike         IZEbusterity.com         350052           Year Domain New Registration         INFO:         UNTRUTRYUTRYUTRYUR         350052           Year Domain New Registration         INFO:         UNTRUTRYUTRYUR         350102           928262         Zim         Mike         IZEbusterity.com         350102           928262         Zim         Mike <td>B28262         Zim         Hike         IZ@addeddr.com         350002         Active           Year Domain New Registration         COM:         W/TR/UTR/UTR/UTR/UTR/UT/V/COM         990033         Active           928262         Zim         Mike         IZ@addeddr.com         390033         Active           928262         Zim         Mike         IZ@addeddr.com         390153         Inactive           928262         Zim         Mike         IZ@addeddr.com         390151         Inactive           928262         Zim         Mike         IZ@addeddr.com         350077         Active           928262         Zim         Mike         IZ@addeddr.com         350077         Active           928262         Zim         Mike         IZ@addeddr.com         350052         Active           928262         Zim         Mike         IZ@addeddr.com         350052         Active           928262         Zim         Mike         IZ@addeddr.com         350052         Active           928262         Zim         Mike         IZ@addeddr.com         350052         Active           928262         Zim         Mike         IZ@addeddr.com         350052         Active           928262</td> <td>B28262         Zim         Mike         IZEbandeshtroom         350002         Active         1032535           Year Domain New Registration         COM         UYTRUTRYUTRYUTRYUTRYUTWO         1032535           Year Domain New Registration         NET:         UTRUTRYUTRYUTRYUT         1032535           Year Domain New Registration         NET:         UTRUTRYUTRYUTRYUTRYUT         1032535           Year Domain New Registration         NET:         UTRUTRYUTRYUTRYUTWO         1032535           Year Domain New Registration         OSE:         UTRUTRYUTRUTRYURTUT.         1032535           Year Domain New Registration         OSE:         UTRUTRYUTRUTRYURTUT.         1032535           Year Domain New Registration         OSE:         UTRUTRYUTRUTRYURTUT.         1032535           Year Domain New Registration         DIZ:         UTRUTRYUTRUTRYURTUT.         1032535           Year Domain New Registration         DIZ:         UTRUTRYUTRUTRYURTUN.         1032535           Year Domain New Registration         INFO:         UTRUTRYUTRYUTRYUTRUTRYURTUY.         1032535           Year Domain New Registration         INFO:         UTRUTRYUTRYUTRYUTRYUTY.         1032535           Year Domain New Registration         INFO:         UTRUTRYUTRYUTRYUTRYUTRYUTRYUTRYUTRYUTRYU</td> | B28262         Zim         Hike         IZ@addeddr.com         350002         Active           Year Domain New Registration         COM:         W/TR/UTR/UTR/UTR/UTR/UT/V/COM         990033         Active           928262         Zim         Mike         IZ@addeddr.com         390033         Active           928262         Zim         Mike         IZ@addeddr.com         390153         Inactive           928262         Zim         Mike         IZ@addeddr.com         390151         Inactive           928262         Zim         Mike         IZ@addeddr.com         350077         Active           928262         Zim         Mike         IZ@addeddr.com         350077         Active           928262         Zim         Mike         IZ@addeddr.com         350052         Active           928262         Zim         Mike         IZ@addeddr.com         350052         Active           928262         Zim         Mike         IZ@addeddr.com         350052         Active           928262         Zim         Mike         IZ@addeddr.com         350052         Active           928262         Zim         Mike         IZ@addeddr.com         350052         Active           928262 | B28262         Zim         Mike         IZEbandeshtroom         350002         Active         1032535           Year Domain New Registration         COM         UYTRUTRYUTRYUTRYUTRYUTWO         1032535           Year Domain New Registration         NET:         UTRUTRYUTRYUTRYUT         1032535           Year Domain New Registration         NET:         UTRUTRYUTRYUTRYUTRYUT         1032535           Year Domain New Registration         NET:         UTRUTRYUTRYUTRYUTWO         1032535           Year Domain New Registration         OSE:         UTRUTRYUTRUTRYURTUT.         1032535           Year Domain New Registration         OSE:         UTRUTRYUTRUTRYURTUT.         1032535           Year Domain New Registration         OSE:         UTRUTRYUTRUTRYURTUT.         1032535           Year Domain New Registration         DIZ:         UTRUTRYUTRUTRYURTUT.         1032535           Year Domain New Registration         DIZ:         UTRUTRYUTRUTRYURTUN.         1032535           Year Domain New Registration         INFO:         UTRUTRYUTRYUTRYUTRUTRYURTUY.         1032535           Year Domain New Registration         INFO:         UTRUTRYUTRYUTRYUTRYUTY.         1032535           Year Domain New Registration         INFO:         UTRUTRYUTRYUTRYUTRYUTRYUTRYUTRYUTRYUTRYU |

Fig. 9.9 - Example Receipt Details

#### Pending Transfer Report

The Pending Transfer report lists all pending transfers to the reseller's store. This report displays the transfer order date, customer name, receipt number, and status.

#### Pending Transfer Report

| Domain Name | Initiation Date | Shopper ID | Receipt | Status                      |
|-------------|-----------------|------------|---------|-----------------------------|
| EXAMPLE.COM | 6/28/2011       | 765508     | 114514  | matching info with registry |
| EXAMPLE.COM | 6/28/2011       | 765508     | 114516  | matching info with registry |
| EXAMPLE.COM | 6/28/2011       | 765508     | 114515  | matching info with registry |
| EXAMPLE.COM | 6/28/2011       | 765508     | 114520  | matching info with registry |

Fig. 9.10 - Example Pending Transfer Report

# **TECHNICAL SUPPORT**

From this page, follow the links to access the Frequently Asked Questions page where many questions may be answered before even contacting Technical Support. For more information, you can email us at apisupport@wildwestdomains.com.

Fig. 9.11 - Example Technical Support page

# **RESELLER SETTINGS**

Use the Reseller Settings section on the WWD Reseller Extranet to establish or change information such as contact information, account information, IP addresses, etc. Also use this section to complete tasks such as wiring funds for WWD to credit towards the reseller pre-paid balance.

### **Contact Information**

The administrative contact is the point of contact for Wild West Domains. Enter the following information for the administrative contact.

| Display Name:        | Jet Domains            |
|----------------------|------------------------|
| Company Name:        | Jet Domains            |
| First Name:          | Mike M.I.:             |
| Last Name:           |                        |
| Email:               | jh@wildwestdomains.com |
| Email Format:        | ITML C Text            |
| Email Special Offers | s: 🖸 Yes (C No         |
| Address 1:           | 14455 N. Hayden Rd     |
| Address 2:           | Suite 226              |
| City:                | scottsdale             |
| State:               | Arizona                |
| Postal Code:         | 85260                  |
| Country:             | United States          |
| Phone:               | 4805058811 Ext:        |
| Fax:                 |                        |
| Support Email:       |                        |

Fig. 9.12 - Example Contact Information Page

Support Email is the email address that the reseller's customers will contact for technical support.

#### Account Access

The reseller can change their extranet password and the WWD API password. It is best for each reseller to use passwords that they are comfortable with and will be able to remember easily.

#### **Account Access**

Find the account information for your Operational Test Environment (OTE) and Production Environment accounts below.

| OTE Manager Account                       | API User Account                                        |
|-------------------------------------------|---------------------------------------------------------|
| Shopper ID:                               | Shopper ID:<br>Login:<br>Prog ID:                       |
| OTE Account Password:<br>Change Password: | API Login:<br>API Password:                             |
| Reset Password                            | Change Password:<br>Confirm Password:<br>Reset Password |

#### Prog ID

Your Prog ID is used in the URL for your customers' Account Management areas. To allow users to manage these resources, you will need to direct your customers to where they will use the customer number generated in their order confirmation to log in:

https://dcc.securepaynet.net/default.aspx?prog\_id=

Note: if you change your Program ID (ProgID) that will change the URL for the Domain and Resource Management sections sites your customers.

| Set your Prog ID here            | : |          |
|----------------------------------|---|----------|
| Current Prog ID:<br>New Prog ID: |   |          |
|                                  |   | CANCEL X |

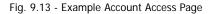

- Current Password The reseller must enter their current password to make any changes to their extranet account information.
- Prog ID If the progID is changed, then the URL to the Account Management page will change.
- API Password The password the reseller enters to access the WWD API environment.

#### Autoresponder Email

When a domain transfer is initiated from the reseller's site, an autoresponder email notification is sent to the purchaser. Specify an email address that should populate the "From" field.

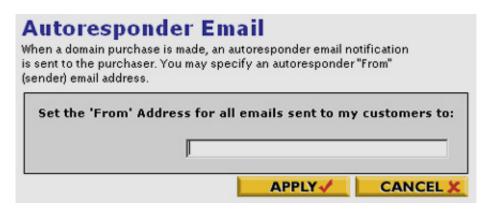

Fig. 9.14 - Example Autoresponder Email page

#### **IP Address Configuration**

To access the API testing and live environments, resellers must provide at least one, and no more than ten IP addresses.

| ovide at least one IP address. If y<br>an supply up to 10 IP addresses. \ | u will need to provide Wild West Domains with the IP Address information for your server(<br>ou want to supply more than 5, additional fields will appear after the available fields are fi<br>'ou can enter an IP address with a ".0" as the last quad, to indicate an entire subnet.<br>imon name" listed on your secure certificate. |  |
|---------------------------------------------------------------------------|----------------------------------------------------------------------------------------------------|--|
|                                                                           |                                                                                                    |  |
| IP Address 1:                                                             | Certificate Name(optional):                                                                                                    |  |
|                                                                           | Certificate Name(optional):<br>Certificate Name(optional):                                                                                                    |  |
| IP Address 2:                                                             |                                                                                                    |  |
| IP Address 1:<br>IP Address 2:<br>IP Address 3:<br>IP Address 4:          | Certificate Name(optional):                                                                                                    |  |

Fig. 9.15 - Example IP Address Configuration page

#### **Certification Status**

Resellers will not be allowed to submit requests to the live API server until they have successfully completed the certification test. Until the Certification test is completed successfully, the certification status page appears on the test Reseller Extranet and will show a status of "Uncertified."

After the certification test is successfully completed, an email will be sent to the reseller containing the URL to access the live Reseller Extranet site. Requests can then be submitted to the live WWD API.

| Certification Status                                                                                                    | Your          | Status:                  | Uncertified     |
|----------------------------------------------------------------------------------------------------|---------------|--------------------------|-----------------|
| In order to gain access to the Test and Live En<br>communicate with WWD's systems and write o                                                                                                    |               |                          |                 |
| <ul> <li>Check the availability of domain names</li> <li>Make domain purchases</li> <li>Purchase Privacy for domains</li> <li>Check for the availability of domain name</li> <li>Query for domain information</li> <li>Renew domain names</li> <li>Transfer a domain name</li> </ul> |               |                          |                 |
| The certification test is documented in the WW                                                                                                    | D API Instruc | ctions. <u>Click her</u> | re to download. |
| Current Certification Step                                                                                                    |               |                          |                 |
| There are 5 steps in the certification proce<br>certification mode (see below). Follow the                                                                                                    |               |                          |                 |
| Check the box for certi                                                                                                    | fication mode | e and press App          | ly.             |
|                                                                                                    |               |                          | CANCEL X        |

Fig. 9.16 - Example Certification Status page

# Wire Transfer Instructions

Resellers use the wire transfer instructions to send instructions to their bank so their bank will initiate a bank wire transfer. Once the wired funds are received by WWD, funds will be deposited into the reseller's prepaid account. Enter the correct date and dollar amount and print the form for the bank. The wire transfer form is populated with Wild West Domains bank account information.

193

#### Wire Transfer Instructions

Whether you are establishing your initial account balance or adding to that balance, you need to wire funds to Wild West Domains.

Transfer Funds To

| Beneficiary:  |
|---------------|
| Account #:    |
| Routing #:    |
| Account Type: |
| Swift Code:   |

Bank Name: Bank Address: Wild West Domains, INC ZBA Account 4100067883 121000248 Checking WFBIUS6S

| Wells Fargo Bank      |            |
|-----------------------|------------|
| 100 W. Washington St. | 25th floor |
| Phoenix, AZ 85003     |            |

API Reseller: Reseller Number: Customer Number: Prog\_ID:

Amount of Wire:

Date:

**NOTE:** All wire transfer funds must be in U.S. Dollars. For International wire transfers, an intermediary bank may require a transfer fee, which is deducted from the wire transfer amount and will reduce the amount that WWD receives for your account.

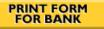

Fig. 9.17 - Example Wire Transfer Instructions page

#### Low Balance Settings

The threshold value for a PrePay Balance account defaults to 500, but can be changed to any value. An email is sent to the specified email address in the event that the PrePay Balance for the account drops below the specified value.

#### Low Balance Settings

You will be notified when your account balance reaches a certain amount - we call this your Threshold Amount. It's important to set your Threshold Amount at a level that will allow you to replenish your account balance before it is completely used.

| Threshold Amount:                   | 25 | USE DEFAULT |
|-------------------------------------|----|-------------|
| (in U.S. dollars)                   |    |             |
| Send Threshold Notifications<br>To: |    |             |
| 10.                                 |    |             |
|                                     |    |             |
|                                     |    | CANCEL 🗶    |

Fig. 9.18 - Example Low Balance Settings page

The following is an example of a low balance notification email:

Dear Reseller Name

Your GoodAsGold balance has fallen below the low balance Threshold Amount you set inside the Reseller Extranet.

If your GoodAsGold balance falls too low, we cannot renew:

\*Domain names registered through your API. If the registration expires, a domain name could be taken by someone else. \*Web-Based Email accounts through your API. Customers won't be able to send or receive emails from family, friends, and associates. \_\_\_\_\_ Your current GoodAsGold balance is: \$500 Your GoodAsGold threshold amount is: \$750 \_\_\_\_\_ To increase your GoodAsGold balance, please wire transfer funds into your account by following these instructions: 1. Log in to https://www.resellerextranet.com using your Wild West Domains or Go Daddy account information. 2. From the Reseller Settings section, click Wiring Funds to Your Account. 3. Follow the instructions on the page. Thanks for being an API Reseller. Sincerely, API Reseller Support 

Copyright

. All rights reserved.

Fig. 9.19 - Example Low Balance Notice

# SUPPORT OPTIONS

As an API Reseller, you provide support for your customers. On this page provide the details for customers to contact your support.

#### Support Options

Please set your Customer Service options below:

| Please provide your Customer Contact Info |  |
|-------------------------------------------|--|
| Support Email:                            |  |
| Support Phone:                            |  |
| Support URL:                              |  |
|                                           |  |

Fig. 9.20 - Example Support Options Page

# STOREFRONT INFORMATION

Resellers can customize the look and style of their Account Management page in order to present a unique and branded appearance to their customers. Use these customization settings to include images, text, links, and even HTML.

#### **Banner Image**

The default banner is text-only and displays the name submitted on the "Contact Information" screen. However, resellers can upload their own custom image to use as the banner. Wait for the page to update before pressing "Apply" when uploading images, because it may take time for the image to upload completely.

| Jet!                                                                                                    |                                                                      | KAR         |
|----------------------------------------------------------------------------------------------------|----------------------------------------------------------------------|-------------|
| Sackground Color:                                                                                                  | jerrrrr 👷                                                            |             |
| ⊂ I would like to use my Displa                                                                                    | Name in the page header                                              |             |
| Font Color:                                                                                                    | arriter 8                                                            |             |
| Font Name:                                                                                                    | Arial                                                                |             |
| <sup>12</sup> I would like to upload my own<br>upload image must be 780 x 80<br>Image to Upload:<br>CURRENT IMAGE: | Custom Graphic.<br>pixels or smaller, and in JPEG or GLF for<br>Brow | Address ( ) |
| Jet!                                                                                                    | _                                                                    | KAR         |
|                                                                                                    | or text hanner to any Web site.                                      |             |
| ou can link your custom image<br>nter the URL to which the image                                                   | should be linked.                                                    |             |

Fig. 9.21 - Example Banner Image page

- Background Color Select a color from the color chart for the background of the banner or enter the Hexadecimal number for the color.
- **Display Name** Select this option to use the display name in the page header.
- Font Color Select a color from the color chart for the font of the display name or enter the Hexadecimal number for the color.
- **Font Name** Select a font for the display name.
- Custom Graphic Select this option to upload a custom graphic to appear in the banner. The graphic must be a .jpg or .gif and must be 780x80 pixels or smaller.
- Link The custom image or text banner can be linked to any Web site. Enter the URL of the Web site to which the image or text should be linked.

#### Banner Text Link

This option allows resellers to add one additional link to the default menu at the top of their home page. This is a text link that may link to a URL or an email address. Reseller's can use this option to establish a link to a page such as "About Us" or a contact email address for example. The default links for Frequently Asked Questions and Support are defined on the Links to Your Storefront page and the link for Company Info link is defined on the Company Info Page.

| is, or you can loa | ve it blank. |
|--------------------|--------------|
|                    |              |
|                    | Support      |
|                    |              |
| :                  |              |
|                    |              |
|                    |              |
|                    |              |

Fig. 9.22 - Example Banner Text Link page

#### Footer Image

Resellers may elect to have a logo or other graphic displayed at the bottom of each page of their reseller Web site. Select this option to upload a custom graphic to appear in the footer of the Web site. The graphic must be a .jpg or .gif and must be 780x80 pixels or smaller. Also, this graphic can be linked to any Web destination.

| None - Leave Blank                                                |                                            |
|-------------------------------------------------------------------|--------------------------------------------|
| Use Custom Graphic                                                |                                            |
| Must be 781 X 80 pixels or sn                                     | Browse                                     |
| CURRENT IMAGE:                                                    |                                            |
|                                                                   |                                            |
|                                                                   |                                            |
| You can link your custom imag<br>Enter the URL to which the image | e to any Web site.<br>ge should be linked. |
| Link URL:                                                         |                                            |

Fig. 9.23 - Example Footer Image page

#### **Company Info Page**

This page describes the reseller's business and displays company data such as name and contact information. This is the information that will display when the customer clicks on the Company Info link on the banner in the Account Management site.

# **Company Info Page**

This page may describe your reseller business and display such company data as name and contact information. Enter or edit the company information below. Fields left blank will not be shown on your Web site.

| default text, revise it                                | tion<br>cribe your reseller business. You may keep the<br>t, or replace it with other information specific<br>so desired, you may include HTML in this field. |    |
|--------------------------------------------------------|----------------------------------------------------------------------------------------------------|----|
| us any time reg                                        | visiting our Site! We welcome you to contact<br>parding your experience at our site. For any<br>se contact us at the address below.                           |    |
| ,                                                      | USE DEFAULT                                                                                                    |    |
| □ Use the default                                      | t Contact Information for the Company Info P                                                                                                    | ag |
| Company Name:                                          |                                                                                                    |    |
| company Name.                                          | API Test Account                                                                                                    |    |
| Street:                                                | API Test Account                                                                                                    |    |
| Street:                                                | API Test Account                                                                                                    |    |
| Street:<br>City:                                       | API Test Account                                                                                                    |    |
| Street:<br>City:<br>State:                             | API Test Account                                                                                                    |    |
| Street:<br>City:<br>State:<br>Postal Code:             | API Test Account                                                                                                    |    |
| Street:<br>City:<br>State:<br>Postal Code:<br>Country: | API Test Account                                                                                                    |    |
|                                                        |                                                                                                    |    |

Fig. 9.24 - Example Company Info page

# **PRODUCT CATALOG**

Use the Product catalog section to select what products and services to offer, to set up hosting and parking services, and to review product pricing.

#### **Product Offerings and Nameservers**

Use this page to select what products and services to offer through the Reseller Storefront and provide customers with default name servers.

#### **Domains to Offer**

Resellers select which domains they would like to offer and what options they would like to offer with those domains.

#### **Domains to Offer**

Please select the domains that will appear in the display controls for your users' Domain Control Center. Product IDs for all domains and registration terms can be found in your <u>API Documentation</u>

| TLD      | Register     | Transfer |        |
|----------|--------------|----------|--------|
| .COM     | V            |          |        |
| .co      |              |          |        |
| .INFO    |              |          |        |
| .NET     | 7            | V        |        |
| .COM.BR  | $\checkmark$ |          |        |
| .NET.BR  |              |          |        |
| .ME      | $\checkmark$ |          |        |
| .ORG     |              |          |        |
| .BIZ     |              |          |        |
| .COM.CO  | $\checkmark$ |          |        |
| .NET.CO  |              |          |        |
| .NOM.CO  | $\checkmark$ |          |        |
| .MOBI    |              |          |        |
| .мх      |              |          |        |
| .COM.ES  |              |          |        |
| .ws      |              |          |        |
| .US      |              |          |        |
| .NOM.ES  |              |          |        |
| .ES      |              |          |        |
| .ORG.ES  |              |          |        |
| .NL      |              |          |        |
| .IN      |              |          |        |
| .COM.MX  |              |          |        |
| .BZ      |              |          |        |
| .COM.BZ  |              |          |        |
| .NET.BZ  |              |          |        |
| .CO.IN   |              |          |        |
| .FIRM.IN |              |          |        |
| .GEN.IN  |              |          |        |
| .IND.IN  |              |          |        |
| .NET.IN  |              |          |        |
| .ORG.IN  |              |          |        |
| .тv      | V            | V        |        |
|          |              |          | CANCEL |

Fig. 9.25 - Example Domains to Offer choices

#### **Other Products and Services**

Resellers select other products and services they would like to offer their customers through their reseller storefront. If any of these products or services are not selected, they will not appear on the Reseller's storefront or as an option on the Account Management page.

### **Other Products and Services**

Select other products to offer.

Fig. 9.26 - Example Other Product choices

#### Parking Nameservers

Resellers can choose to offer name parking. They can either choose to let Wild West Domains provide their customers with a default park page for free or they can provide their own custom, branded version. If they choose to provide their own name servers, resellers must provide a minimum of 2 name servers and no more than 12 and they should be in the format of ns.domain.ext.

#### **Parking Name Servers**

| I would like to let                | Wild West Domains provide the p                                              | ark pages to my customers.   |               |
|------------------------------------|------------------------------------------------------------------------------|------------------------------|---------------|
| ns77.domaincont<br>ns78.domaincont |                                                                              |                              |               |
| 🔿 T would like to pr               | ovide my own custom park pages                                               | for my customers using these |               |
| You must provide a                 | a minimum of 2 name servers and no n<br>I P addresses; name servers should b | nore than 12.                | name servers. |
|                                    | 2.                                                                           | 3.                           |               |
| 1.                                 |                                                                              |                              |               |
| 4.                                 | 5.                                                                           | 6.                           |               |
|                                    |                                                                              | 6.                           | _             |

Fig. 9.27 - Example Parking Nameservers choices

# **Product Pricing**

The reseller "buy rate" for all products can be reviewed from this page for all products offered by Wild West Domains, Inc. The buy rate is the amount charged by WWD to the reseller for a particular product. These are not the prices that the reseller must charge their customers.

#### **Product Pricing**

|                         | Export to Excel   Export to CSV |
|-------------------------|---------------------------------|
| Registry Services       |                                 |
| ECOM Pricing            |                                 |
| ⊞ .NET Pricing          |                                 |
| 🗄 .ORG Pricing          |                                 |
| ⊞ .INFO Pricing         |                                 |
| 🗄 .BIZ Pricing          |                                 |
| 🗄 .WS Pricing           |                                 |
| ⊞ .US Pricing           |                                 |
| ⊞ .TV Pricing           |                                 |
| ⊞ .COM.MX Pricing       |                                 |
| ⊞ .ME Pricing           |                                 |
| 🗄 .MOBI Pricing         |                                 |
| ⊞ .IN Pricing           |                                 |
| CO.IN Pricing           |                                 |
| FIRM.IN Pricing         |                                 |
| 🗄 GEN.IN Pricing        |                                 |
| ∃ IND.IN Pricing        |                                 |
| NET.IN Pricing          |                                 |
| 🗄 ORG.IN Pricing        |                                 |
| BZ Pricing              |                                 |
| COM.BZ Pricing          |                                 |
| NET.BZ Pricing          |                                 |
| ⊞ MX Pricing            |                                 |
| 🗄 NL Pricing            |                                 |
| COM.ES Pricing          |                                 |
| ORG.ES Pricing          |                                 |
| NOM.ES Pricing          |                                 |
| ⊞ ES Pricing            |                                 |
| ⊞ .CO Pricing           |                                 |
| ⊞ .CO (.COM.CO) Pricing |                                 |
| ⊞ .CO (.NET.CO) Pricing |                                 |
| ⊞ .CO (.NOM.CO) Pricing |                                 |
| Email Services          |                                 |
| Domain Services         |                                 |

Fig. 9.28 - Example Product Pricing page

# A. Product IDs

The following table lists the product IDs for the products and services available through the API reseller program from Wild West Domains. This list only shows the minimum new, renewal, and transfer purchase IDs. If you would like to see alternative registration lengths please log into the Reseller Extranet at http://www.resellerextranet.com.

| ID     | Product                                         |
|--------|-------------------------------------------------|
| 40051  | .AG (.COM.AG) Registration - 1 Year (recurring) |
| 50051  | .AG (.COM.AG) Renewal - 1 Year (recurring)      |
| 40061  | .AG (.COM.AG) Transfer - 1 Year (recurring)     |
| 40101  | .AG (.NET.AG) Registration - 1 Year (recurring) |
| 50101  | .AG (.NET.AG) Renewal - 1 Year (recurring)      |
| 40111  | .AG (.NET.AG) Transfer - 1 Year (recurring)     |
| 40151  | .AG (.ORG.AG) Registration - 1 Year (recurring) |
| 50151  | .AG (.ORG.AG) Renewal - 1 Year (recurring)      |
| 40161  | .AG (.ORG.AG) Transfer - 1 Year (recurring)     |
| 40001  | .AG Registration - 1 Year (recurring)           |
| 50001  | .AG Renewal - 1 Year (recurring)                |
| 40011  | .AG Transfer - 1 Year (recurring)               |
| 258201 | .AM Registration - 1 Year                       |
| 268201 | .AM Renewal - 1 Year                            |
| 250201 | .AT Registration - 1 Year                       |
| 250212 | .AT Renewal - 1 Year                            |
| 250226 | .BE Registration - 1 Year                       |

| ID     | Product                                         |
|--------|-------------------------------------------------|
| 250237 | .BE Renewal - 1 Year                            |
| 350076 | .BIZ Registration - 1 Year                      |
| 350087 | .BIZ Renewal - 1 Year                           |
| 350086 | .BIZ Transfer                                   |
| 57201  | .BR (.COM.BR) Registration - 1 Year (recurring) |
| 67201  | .BR (.COM.BR) Renewal - 1 Year (recurring)      |
| 57211  | .BR (.COM.BR) Transfer - 1 Year (recurring)     |
| 57101  | .BR (.NET.BR) Registration - 1 Year (recurring) |
| 67101  | .BR (.NET.BR) Renewal - 1 Year (recurring)      |
| 57111  | .BR (.NET.BR) Transfer - 1 Year (recurring)     |
| 41600  | .BZ (.COM.BZ) Registration - 1 Year             |
| 51600  | .BZ (.COM.BZ) Renewal - 1 Year                  |
| 41610  | .BZ (.COM.BZ) Transfer - 1 Year                 |
| 41700  | .BZ (.NET.BZ) Registration - 1 Year             |
| 51700  | .BZ (.NET.BZ) Renewal - 1 Year                  |
| 41710  | .BZ (.NET.BZ) Transfer - 1 Year                 |
| 15201  | .BZ Registration - 1 Year                       |
| 15212  | .BZ Renewal - 1 Year                            |
| 15211  | .BZ Transfer - 1 Year                           |
| 250501 | .CC Registration - 1 Year                       |
| 250512 | .CC Renewal - 1 Year                            |
| 250511 | .CC Transfer – 1 Year                           |
| 56501  | .CO (.COM.CO) Registration - 1 Year             |
| 66501  | .CO (.COM.CO) Renewal - 1 Year                  |
| 56511  | .CO (.COM.CO) Transfer - 1 Year                 |
| 56711  | .CO (.COM.CO) Transfer - 1 Year                 |
| 56601  | .CO (.NET.CO) Registration - 1 Year             |

| ID     | Product                             |
|--------|-------------------------------------|
| 66601  | .CO (.NET.CO) Renewal - 1 Year      |
| 56611  | .CO (.NET.CO) Transfer - 1 Year     |
| 56701  | .CO (.NOM.CO) Registration - 1 Year |
| 66701  | .CO (.NOM.CO) Renewal - 1 Year      |
| 56401  | .CO Registration - 1 Year           |
| 66401  | .CO Renewal - 1 Year                |
| 56411  | .CO Transfer - 1 Year               |
| 350001 | .COM Registration - 1 Year          |
| 350012 | .COM Renewal - 1 Year               |
| 350011 | .COM Transfer                       |
| 55001  | .ES (.COM.ES) Registration - 1 Year |
| 65001  | .ES (.COM.ES) Renewal - 1 Year      |
| 55011  | .ES (.COM.ES) Transfer - 1 Year     |
| 57001  | .ES (.NOM.ES) Registration - 1 Year |
| 67001  | .ES (.NOM.ES) Renewal - 1 Year      |
| 57011  | .ES (.NOM.ES) Transfer - 1 Year     |
| 56001  | .ES (.ORG.ES) Registration - 1 Year |
| 66001  | .ES (.ORG.ES) Renewal - 1 Year      |
| 56011  | .ES (.ORG.ES) Transfer - 1 Year     |
| 54001  | .ES Registration - 1 Year           |
| 64001  | .ES Renewal - 1 Year                |
| 54011  | .ES Transfer - 1 Year               |
| 258251 | .FM Registration - 1 Year           |
| 268251 | .FM Renewal - 1 Year                |
| 258301 | .GS Registration - 1 Year           |
| 268301 | .GS Renewal - 1 Year                |
| 41000  | .IN (.CO.IN) Registration - 1 Year  |

| ID     | Product                              |
|--------|--------------------------------------|
| 51000  | .IN (.CO.IN) Renewal - 1 Year        |
| 41010  | .IN (.CO.IN) Transfer - 1 Year       |
| 41100  | .IN (.FIRM.IN) Registration - 1 Year |
| 51100  | .IN (.FIRM.IN) Renewal - 1 Year      |
| 41110  | .IN (.FIRM.IN) Transfer - 1 Year     |
| 41200  | .IN (.GEN.IN) Registration - 1 Year  |
| 51200  | .IN (.GEN.IN) Renewal - 1 Year       |
| 41210  | .IN (.GEN.IN) Transfer - 1 Year      |
| 41300  | .IN (.IND.IN) Registration - 1 Year  |
| 51300  | .IN (.IND.IN) Renewal - 1 Year       |
| 41310  | .IN (.IND.IN) Transfer - 1 Year      |
| 41400  | .IN (.NET.IN) Registration - 1 Year  |
| 51400  | .IN (.NET.IN) Renewal - 1 Year       |
| 41410  | .IN (.NET.IN) Transfer - 1 Year      |
| 41500  | .IN (.ORG.IN) Registration - 1 Year  |
| 51500  | .IN (.ORG.IN) Renewal - 1 Year       |
| 41510  | .IN (.ORG.IN) Transfer - 1 Year      |
| 9850   | .IN Registration - 1 Year            |
| 19850  | .IN Renewal - 1 Year                 |
| 9860   | .IN Transfer - 1 Year                |
| 350051 | .INFO Registration - 1 Year          |
| 350062 | .INFO Renewal - 1 Year               |
| 350061 | .INFO Transfer                       |
| 9140   | .ME Registration - 1 Year            |
| 19140  | .ME Renewal - 1 Year                 |
| 9150   | .ME Transfer - 1 Year                |
| 40801  | .MOBI Registration - 1 Year          |

| ID     | Product                             |
|--------|-------------------------------------|
| 50801  | .MOBI Renewal - 1 Year              |
| 40811  | .MOBI Transfer - 1 Year             |
| 258351 | .MS Registration - 1 Year           |
| 268351 | .MS Renewal - 1 Year                |
| 350301 | .MX (.COM.MX) Registration - 1 Year |
| 350312 | .MX (.COM.MX) Renewal - 1 Year      |
| 350311 | .MX (.COM.MX) Transfer              |
| 41901  | .MX Registration - 1 Year           |
| 51901  | .MX Renewal - 1 Year                |
| 350030 | .NET Registration - 1 Year          |
| 350041 | .NET Renewal - 1 Year               |
| 350040 | .NET Transfer                       |
| 43001  | .NL Registration - 1 Year           |
| 53001  | .NL Renewal - 1 Year                |
| 258402 | .NU Registration - 2 Years          |
| 268402 | .NU Renewal - 2 Years               |
| 250326 | .NZ (.CO.NZ) Registration - 1 Year  |
| 250337 | .NZ (.CO.NZ) Renewal - 1 Year       |
| 250351 | .NZ (.NET.NZ) Registration - 1 Year |
| 250362 | .NZ (.NET.NZ) Renewal - 1 Year      |
| 250376 | .NZ (.ORG.NZ) Registration - 1 Year |
| 250387 | .NZ (.ORG.NZ) Renewal - 1 Year      |
| 350150 | .ORG Registration - 1 Year          |
| 350161 | .ORG Renewal - 1 Year               |
| 350160 | .ORG Transfer                       |
| 258651 | .TC Registration - 1 Year           |
| 268651 | .TC Renewal - 1 Year                |

| ID     | Product                               |
|--------|---------------------------------------|
| 258702 | .TK Registration - 2 Years            |
| 268702 | .TK Renewal - 2 Years                 |
| 350401 | .TV Registration - 1 Year             |
| 350412 | .TV Renewal - 1 Year                  |
| 350411 | .TV Transfer                          |
| 251051 | .TW (.COM.TW) Registration - 1 Year   |
| 251062 | .TW (.COM.TW) Renewal - 1 Year        |
| 251151 | .TW (.IDV.TW) Registration - 1 Year   |
| 251162 | .TW (.IDV.TW) Renewal - 1 Year        |
| 250901 | .TW Registration - 1 Year             |
| 250912 | .TW Renewal - 1 Year                  |
| 350126 | .US Registration - 1 Year             |
| 350137 | .US Renewal - 1 Year                  |
| 350136 | .US Transfer                          |
| 258751 | .VG Registration - 1 Year             |
| 268751 | .VG Renewal - 1 Year                  |
| 350101 | .WS Registration - 1 Year             |
| 350112 | .WS Renewal - 1 Year                  |
| 350811 | .WS Transfer - 1 Year                 |
| 371701 | Domain For Sale Parked Page           |
| 371711 | Domain For Sale Parked Page - Renewal |
| 350024 | Domain Masking                        |
| 350025 | Domain Masking - Renewal              |
| 350022 | Domain Name Forwarding                |
| 350023 | Domain Name Forwarding - Renewal      |
| 379002 | DomainAlert - 1 Pack                  |
| 389002 | DomainAlert - 1 Pack - Renewal        |

| ID     | Product                                        |
|--------|------------------------------------------------|
| 379003 | DomainAlert - Backorder                        |
| 379004 | DomainAlert - PowerList Subscription           |
| 389004 | DomainAlert - Powerlist Subscription - Renewal |
| 389003 | DomainAlert Backordering - Renewal             |
| 375001 | Enterprise Level DNS                           |
| 385001 | Enterprise Level DNS - Renewal                 |
| 371702 | One Page Web site                              |
| 371712 | One Page Web site - Renewal                    |
| 379005 | Private Backordering                           |
| 389005 | Private Backordering - Renewal                 |
| 377001 | Private Registration Services - API            |
| 387001 | Private Registration Services Renewal - API    |